#### REFERENCES

- Asante, N.D.K., and Zhu, X.X.  $(1996)$ . An automated approach for heat exchanger network retrofit featuring minimal topology modifications. Computers and Chemical Engineering. 20, S7-S12.
- Asante, N.D.K., and Zhu, x.x. (1999). Diagnosis and optimization approach for heat exchanger network retrofit. American Institute of Chemical Engineers, 45(7), 1488-1503.
- Athier, G., Floquet, P., Pibouleau, L., and Domenech ร. (1998). A Mixed Method For Retrofitting Heat-Exchanger Networks. Computers and Chemical Engineering. 22, S505-S511.
- Bagajewicz, M.J., Valtinson, G., and Nguyen, D.Q. (2013). Retrofit of crude units preheating trains: mathematical programming versus pinch technology. Industrial and Engineering Chemistry Research. 52, 14913-14926.
- Barbaro, A., and Bagajewicz, M.J. (2005). New rigorous one-step MILP formulation for heat exchanger network synthesis. Computers and Chemical Engineering, 29, 1945-1976.
- Bjôrk, K.M, and Nordman, R. (2005). Solving large-scale retrofit heat exchanger network synthesis problems with mathematical optimization methods. Chemical Engineering and Processing, 44, 869–876.

÷.

- Bjôrk, K.M., and Westerlund, T. (2002). Global optimization of heat exchanger network synthesis problems with and without the isothermal mixing assumption. Computers and Chemical Engineering, 26, 1581-1593.
- Bogataj, M., and Bagajewicz, M.J. (2008). Synthesis of non-isothermal heat integrated water networks in chemical processes. Computers and Chemical Engineering. 32,3130-3142.
- Brandt, C., Fieg, G., and Engle, O. (2012). New method for large-scale heat exchanger network synthesis. Proceedings of the 11th International Symposium on Process Systems Engineering. 695-699.
- Bulatov, I., Smith, R., and Pan, M. (2013). A novel optimization approach of improving energy recovery in retrofitting heat exchanger network with exchanger details. Energy, 57,188-200.

 $\sigma$ 

- Ciric, A.R., and Floudas, C.A. (1990). A Mixed Integer Nonlinear Programming Model for Retrofitting Heat-Exchanger Networks. Industrial and Engineering Chemistry Research, 29,239-251.
- Grossmann, I.E., and Carnegie Mellon University. (1992). Mathematical Methods  $\mathcal{C}^{\mathcal{F}}$  . for Heat Exchanger Network Synthesis.Engineering Design Research Center,Department of Chemical Engineering.Paper 187.
- Hasan, M.M. F., Jayaraman, G., and Karimi, I.A. (2010). Synthesis of heat exchanger networks with non-isothermal phase changes. American Institute of Chemical Engineers, 56(4), 930-945.
- Hostrup, M., Gani, R., Kravanja, Z., Sorsak, A., and Grossmann, I. (2001). Integration of thermodynamic insights and MINLP optimization for the synthesis, design and analysis of process flowsheets. Computers and Chemical Engineering, 25, 73-83.
- Huang, K.F., Al-mutairi, E.M., and Karimi, l.A. (2012). Heat exchanger network synthesis using a stagewise superstructure with non-isothermal mixing. Chemical Engineering Science. 73, 30-43.
- Isaflade, A.J., and Fraser, D.M. (2008). Interval-based MINLP superstructure synthesis of heat exchanger networks. Chemical Engineering Research and Design, 86,245-257.
- Jiang, N., Shelley, J.D., Doyle, ร., and Smith, R. (2014). Heat exchanger network retrofit with a fixed network structure. Applied Energy. 127, 25-33.
- Jongsuwat, P., Suriyapraphadilok, U., and Bagajewicz, M. (2014). New heat exchanger network design model. Chemical Engineering Transactions, 39, 121-126.
- Karimi, I.A., and Huang, K.F. (2012). Heat exchanger network synthesis using a hyperstructure of stagewise stream superstructures. Proceedings of the 11th International Symposium on Process Systems Engineering. 1552-1556.
- Karimi, I.A., and Huang, K.F. (2013). Simultaneous synthesis approaches for costeffective heat exchanger networks. Chemical Engineering Science. 98, 231-245.
- Karimi, I.A., and Huang, K.F. (2014). Efficient algorithm for simultaneous synthesis of heat exchanger networks. Chemical Engineering Science. 105. 53-68.
- Kralj, A.K. (2010). Optimization of an industrial retrofitted heat exchanger network, using a stage-wise model. Energy, 35,4748-4753.
- Liang, z., Chao, Y.H., and Zhaoyi, H. (2013). Simultaneous synthesis of heat exchanger network with the non-isothermal mixing. International Journal of Low-Carbon Technologies Advance Access, 1-8.
- Liu, X., Luo, X., and Ma, H. (2014). Studies on the retrofit of heat exchanger network based on the hybrid genetic algorithm. Applied Thermal Engineering, 62, 785-790.
- Ma, K.L., Hui, C.W., and Yee, T.F. (2000). Constant approach temperature model for HEN retrofit. Applied Thermal Engineering. 20, 1505-1533.
- Nguyen, D.Q., Barbaro, A., Vipanurat, N., and Bagajewicz, M.J. (2010). All-atonce and step-wise detailed retrofit of heat exchanger networks using an MILP model. Industrial and Engineering Chemistry Research, 49, 6080- 6103.
- Ponce-Ortega, J.M., Jiménez-Gutiérrez, A. and Grossmann, I.E. (2008). Simultaneous retrofit and heat integration of chemical process. Industrial and Engineering Chemistry Research. 47,5512-5528.
- Siemanond, K., and Kosol, ร. (2012). Heat Exchanger Network Retrofit by Pinch Design Method using Stage-Model Mathematical Programming. Chemical Engineering Transactions, 29, 367-372.
- Sieniutycz, S., and Jez owski, J. (2009). Energy Optimization in Process Systems, Elsevier: Amsterdam, 2009.
- Smith, R., Jobson, M. and Chen, L. (2010). Recent development in retrofit of heat exchanger networks. Applied Thermal Engineering. 30, 2281-2289.
- Sreepathi, B.K., and Rangaiah, G.P. (2014). Improved heat exchanger network retrofitting using exchanger reassignment strategies and multi-objective optimization. Energy, 67, 584-594.
- Wan Alwi, S.R, Manan, Z.A., and Nam, S.K. (2012). A New Method To Determine The Optimum Heat Exchanger Network Approach Temperature. 11th International Symposium on Process Systems Engineering, 190-194.
- Yee, T.F., and Grossmann, I.E. (1990). Simultaneous optimization models for heat integration. II. Heat exchanger network synthesis. Computers and Chemical Engineering, 14(10), 1165-1184.
- Yee, T.F., Grossmann, I.E. and Carnegie Mellon University.Engineering Design Research Center., (1988). A screening and optimization approach for the retrofit of heat exchanger networks. Department of Chemical Engineering, 133.
- Yee, T.F., Grossmann, I.E., and Kravanja, z. (1990). Simultaneous optimization models for heat integration. I. Area and energy targeting and modeling of multi-stream exchangers. Computers and Chemical Engineering, 14(10), 1151-1164.
- Yee, T.F., Grossmann, I.E., and Kravanja, z. (1990). Simultaneous optimization models for heat integration. III. Process and heat exchanger network optimization. Computers and Chemical Engineering. 14(10), 1185-1200.
- Yerramsetty, K.M., and Murty, C.V.S. (2008). Synthesis of cost-optimal heat exchanger networks using differential evolution. Computers and Chemical Engineering, 32, 1861-1876.

V.

### **APPENDICES**

**Appendix A** The intermediate results **of** each step **for** case study 2

## 1**st step**

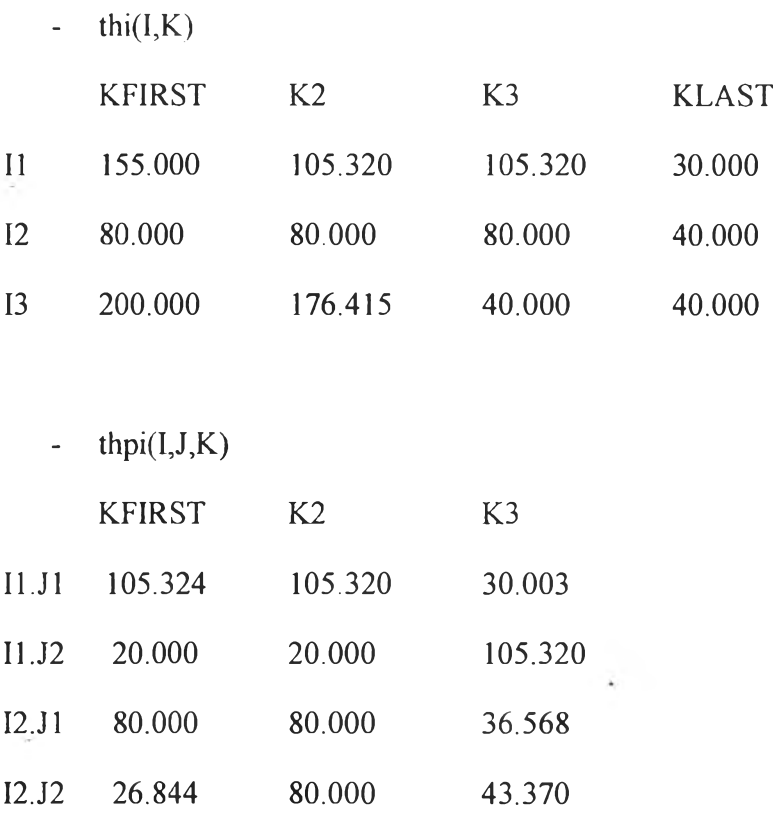

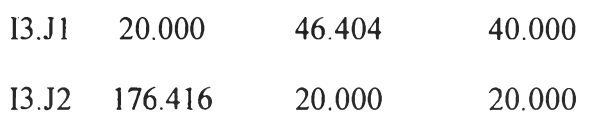

**-** tc(J,K)

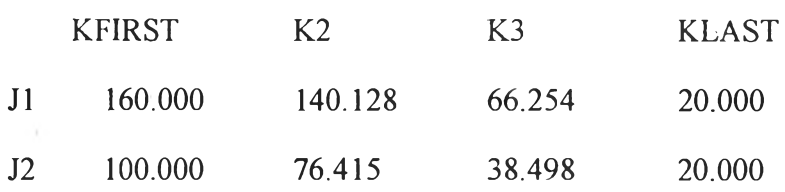

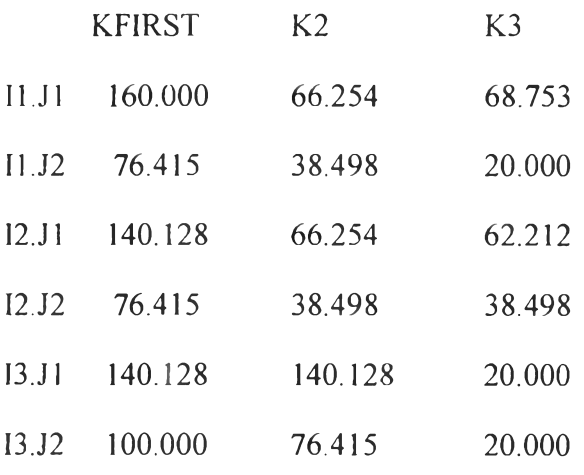

 $- ai(I, J, K)$ 

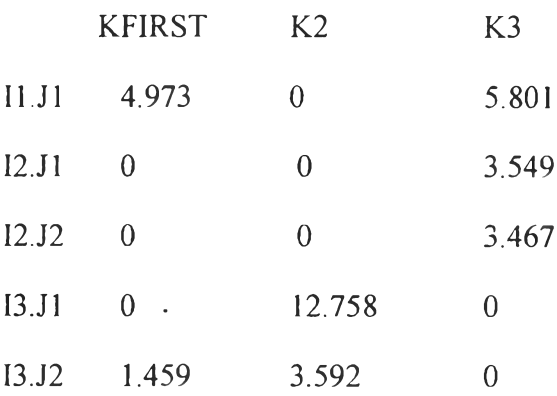

 $\approx$  acui(l)

 $(ALL \t 0.000)$ 

- $ahui(J)$
- $(ALL \ 0.000)$

 $\sim 100$ 

 $\frac{\pi}{4}v^{\mu}$ 

 $\mathcal{A}^{\mathcal{A}}_{\mathcal{A}^{\mathcal{A}}}$ 

 $\bullet$ 

 $\sim$ 

 $\sim 10^{-1}$ 

 $\circ$ 

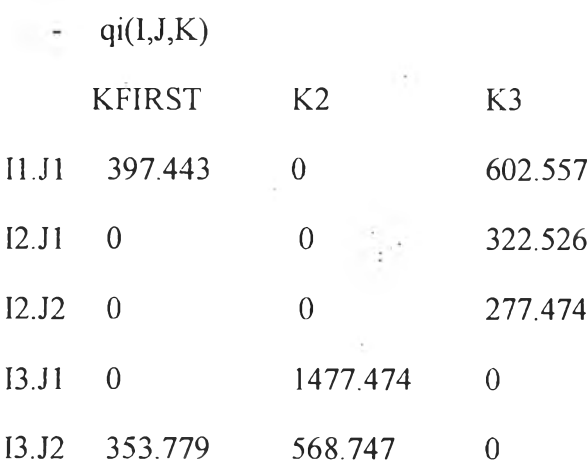

**-** qcu.(I)

 $(ALL 0.000)$ 

**-** qhu(J)

 $(ALL \ 0.000)$ 

**-** zi(U,K)

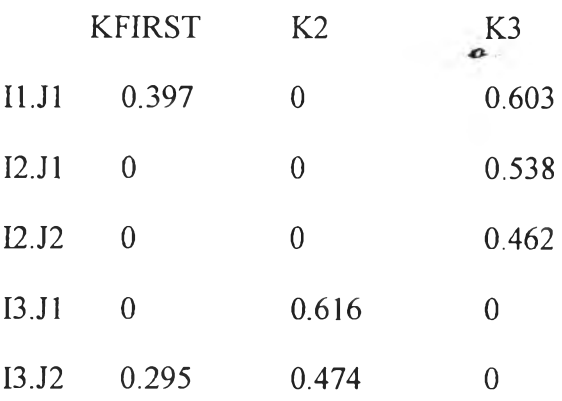

 $\sim$ 

 $-zcui(I)$ 

O

 $(ALL \ 0.000)$ 

 $\label{eq:3.1} \widetilde{\mathbf{y}}_{\mathbf{y}} = \frac{\widetilde{\mathbf{y}}_{\mathbf{y}}}{\widetilde{\mathbf{y}}}$ 

 $\bullet$ 

 $\frac{1}{\sqrt{2}}$ 

 $\frac{1}{2}$  zhui $(J)$ 

 $(ALL \t 0.000)$ 

2<sup>nd</sup> step

ś

 $\overline{1}$  is  $\overline{1}$ 

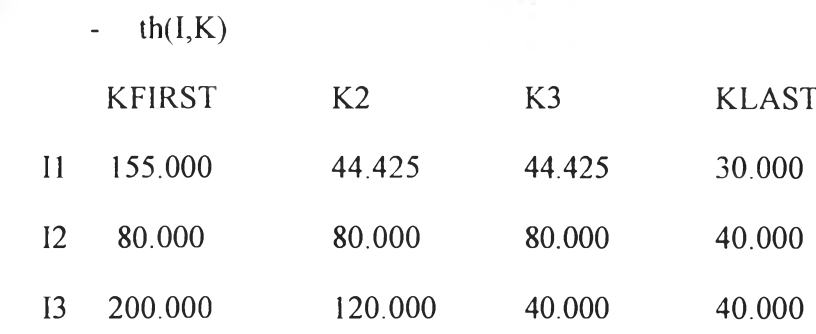

 $\sim$ 

-  $\text{thp}(I, K, BH, SK)$ 

INDEX  $1 = 11$ 

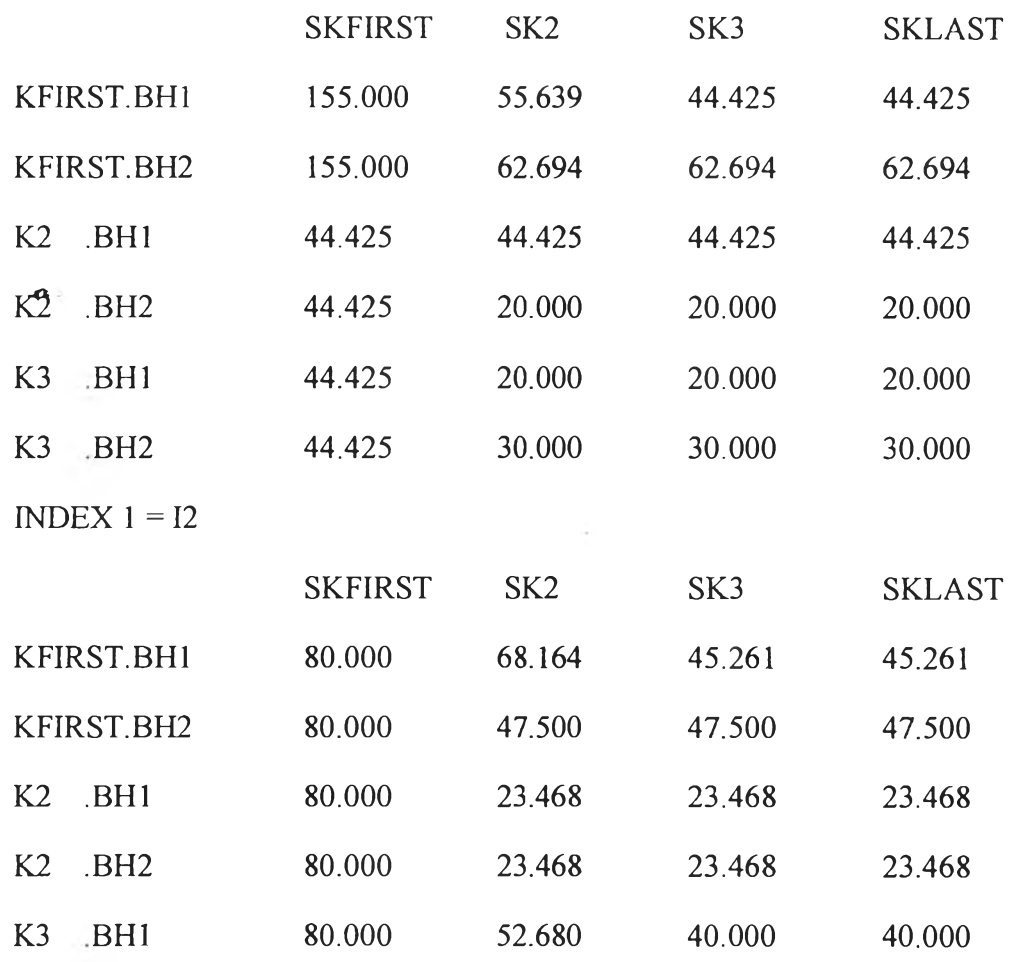

v.

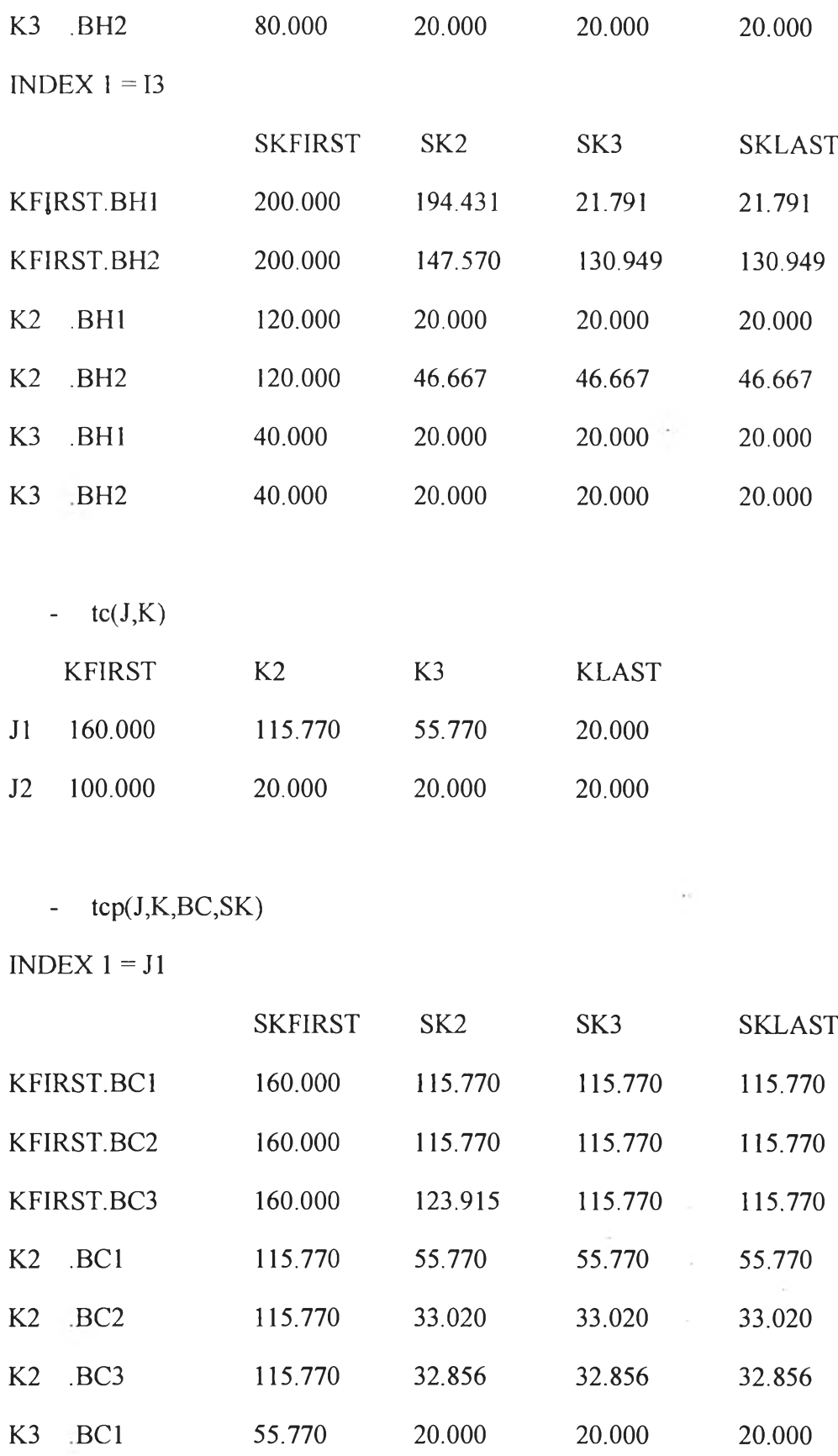

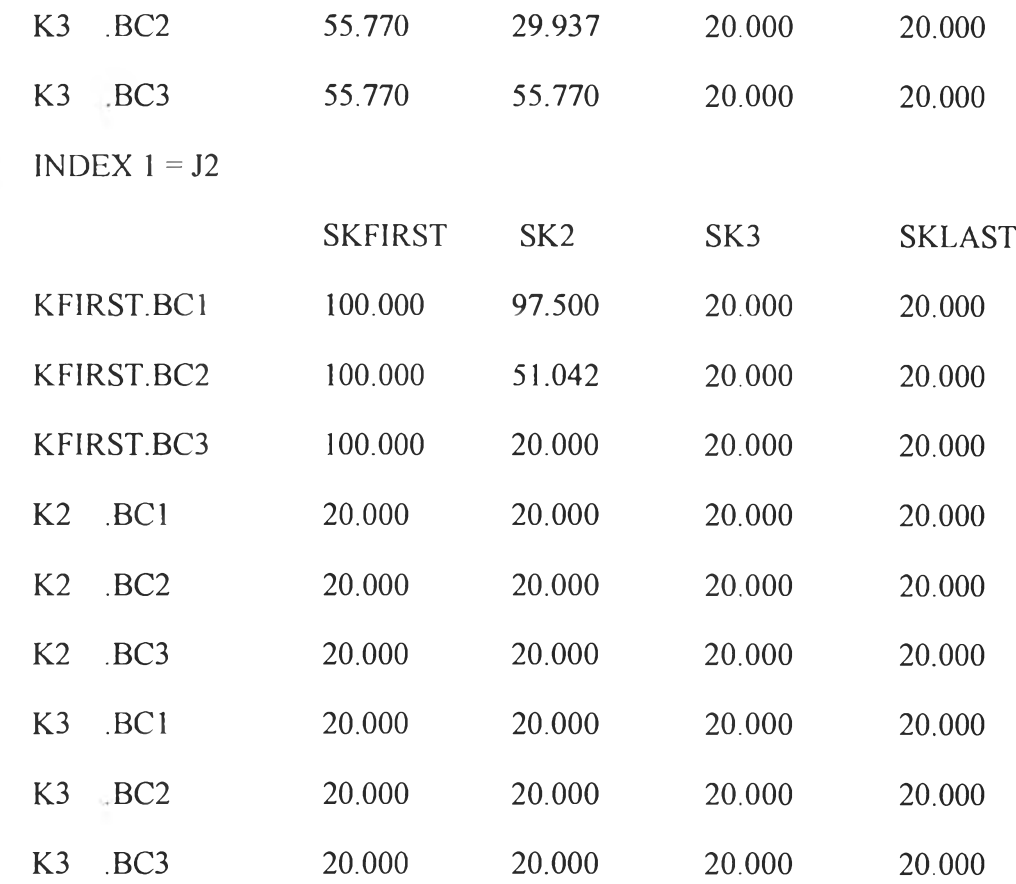

-  $a(I,J,K,BH,BC,SK)$ 

 $\sim$ 

 $\mathcal{L}_{\mathcal{C}}$ 

INDEX  $1 = 11$  INDEX  $2 = 11$  INDEX  $3 = KFIRST$ 

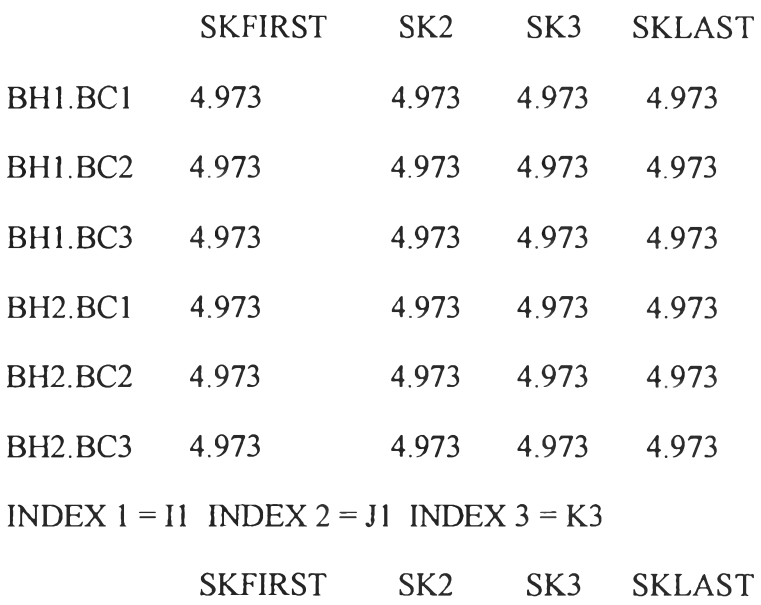

 $\sim 10^{-10}$ 

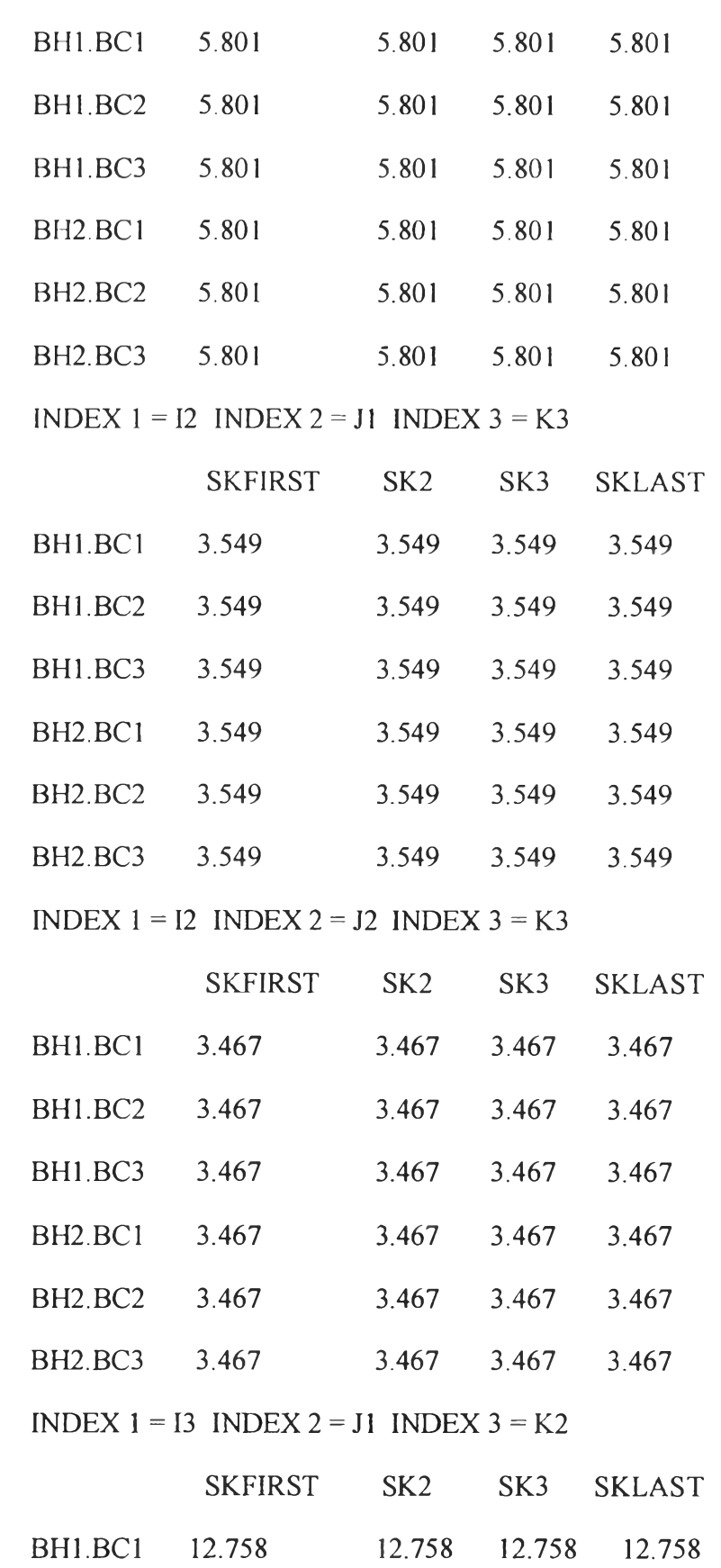

 $\frac{1}{\alpha}$ 

 $\sim 10$ 

80

o

š

 $\frac{1}{\lambda}$ 

O

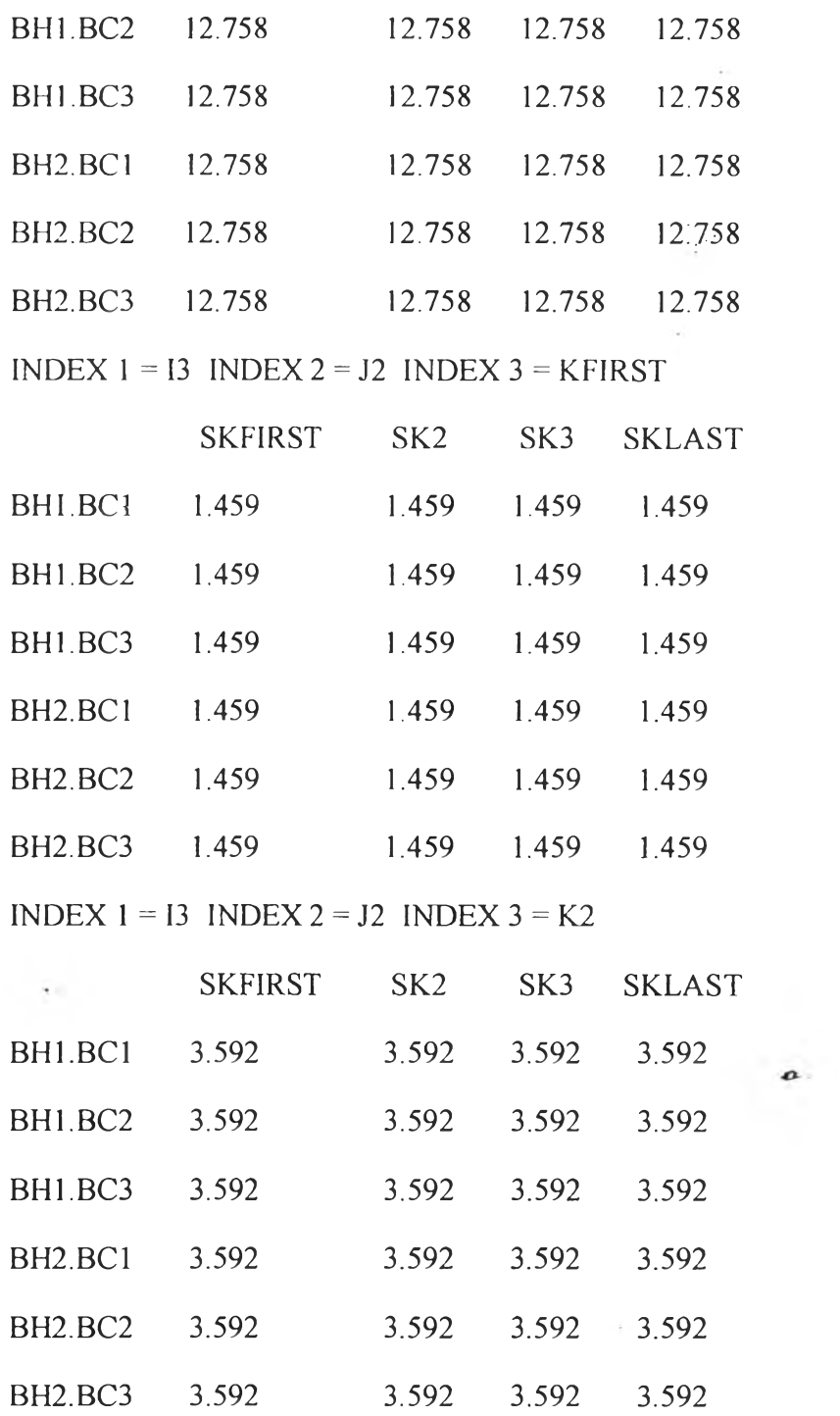

O

 $\mathcal{A}^{\mathcal{A}}$  ,  $\mathcal{A}^{\mathcal{A}}$ 

**- acu(I)**

 $(ALL \ 0.000)$ 

 $-$  ahu $(J)$ 

 $(ALL 0.000)$ 

- $q(I, J, K, BH, BC, SK)$
- INDEX  $1 = 11$  INDEX  $2 = 11$  INDEX  $3 = KFIRST$ 
	- SKFIRST SK2
- BH1.BC1 397.443 0
- BH1.BC3 397.443 89.715
- INDEX  $1 = 11$  INDEX  $2 = 11$  INDEX  $3 = K3$

#### **SKFIRST**

- BH2.BC1 115.398
- INDEX  $1 = 12$  INDEX  $2 = 11$  INDEX  $3 = K3$

SKFIRST SK2

- BH1.BC1 101.427 0
- BH1.BC2 308.372 118.617
- $-21.584$ BH1.BC3 0
- INDEX  $1 = 13$  INDEX  $2 = 11$  INDEX  $3 = K2$

#### **SKFIRST**

- BH1.BC1 375.000
- BH2.BC1 825.000
- INDEX  $1 = 13$  INDEX  $2 = 12$  INDEX  $3 = KFIRST$

#### SKFIRST SK2

- BH1.BC1 8.379 259.753
- BH2.BC2 353.779 224.310
- BH2.BC3 353.779  $\overline{0}$

 $\circ$ 

 $\bullet$ 

 $(ALL 0.000)$ -  $qcu(I)$ 

 $-$  qhu(J)  $(ALL \t 0.000)$ 

# -  $fhp(I,K,BH)$ BH1 Il.KFIRST 8.000 BH2 0 I1.K2 8.000 0 I1.K3 0 8.000 I2.K3 15.000 0 I3.KFIRST 1.505 13.495 13. K2 3.750 11.250

 $\boldsymbol{o}$ .

 $\hat{z}^{\dagger}$ 

 $-$  fcp $(J,K,BC)$ 

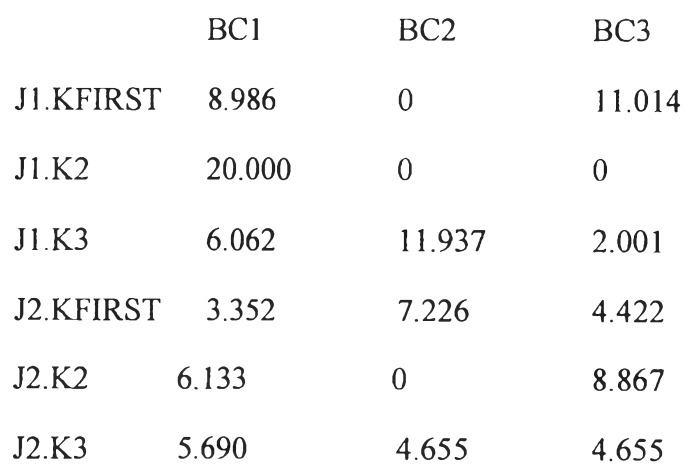

**3rd step**

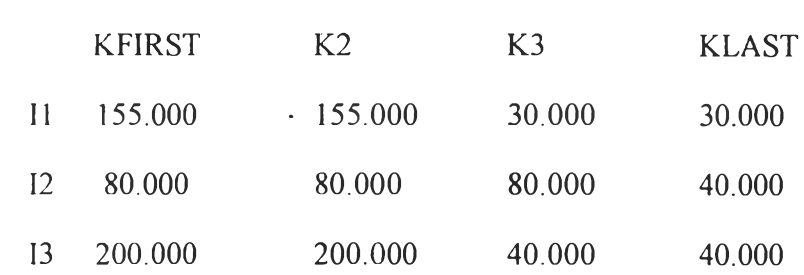

 $-$  thp $(I,K,BH,SK)$ 

INDEX  $1 = 11$ 

 $\sim$ 

-  $\th(I,K)$ 

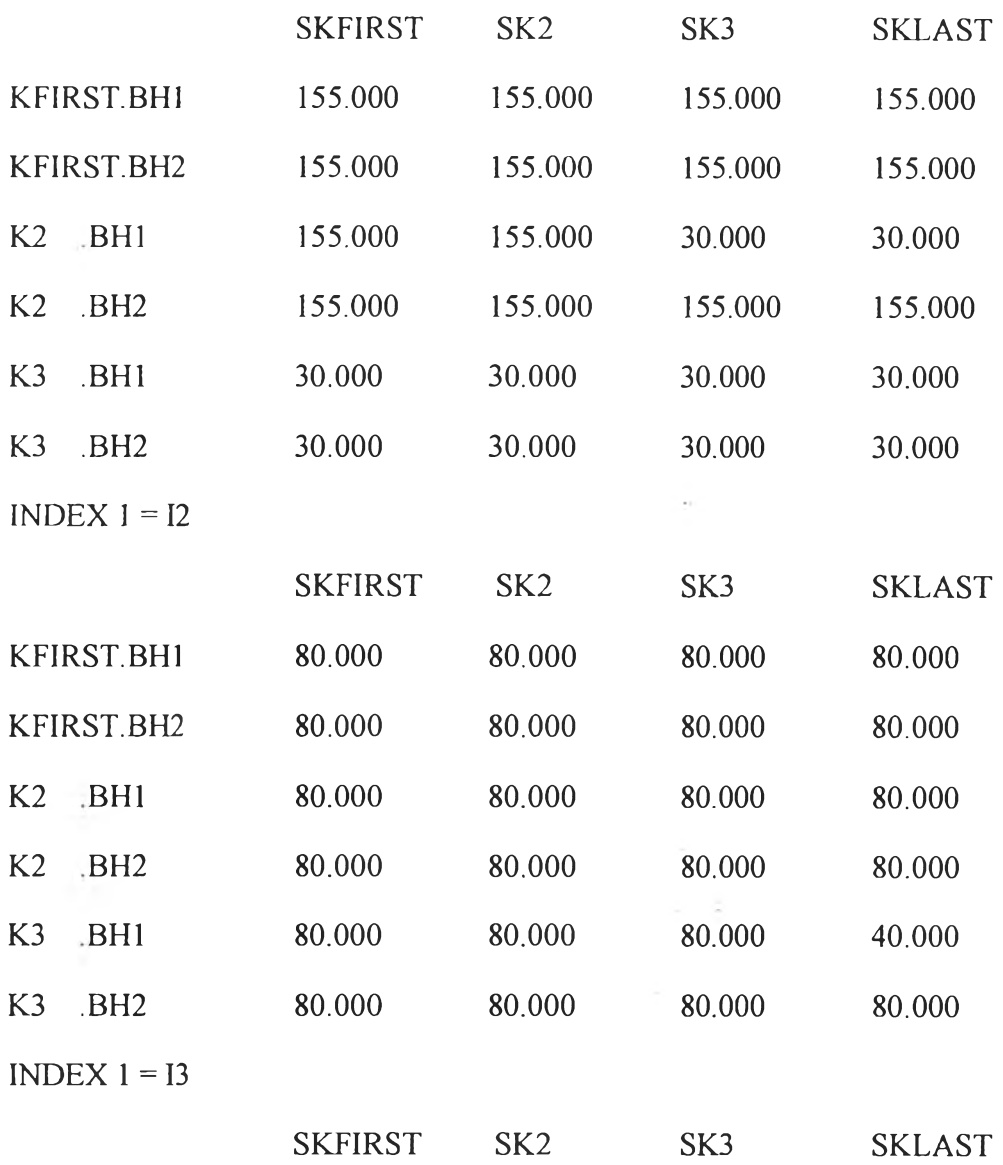

 $\sim$ 

 $\langle \alpha \rangle$  is  $\langle \alpha \rangle$ 

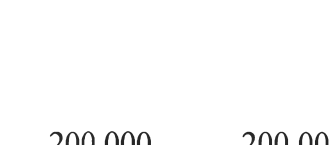

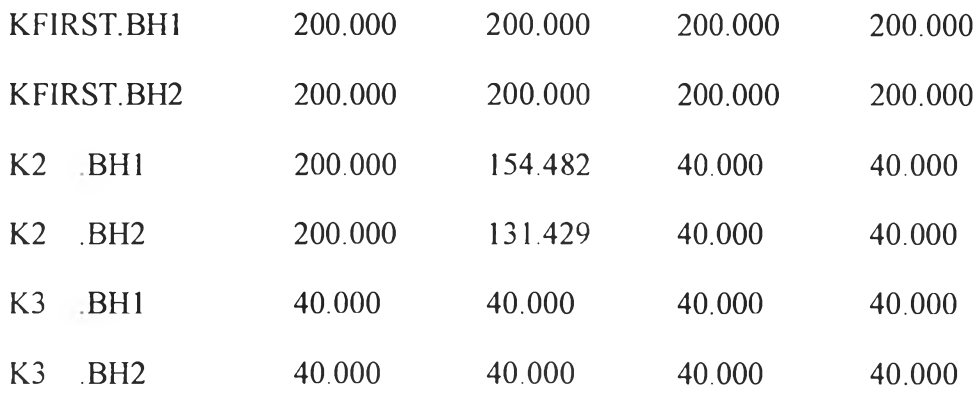

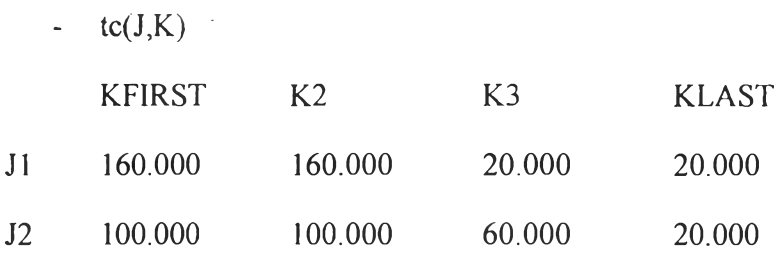

**-** tcp(J,K,BC,SK)

 $INDEX 1 = J1$ 

 $\mathcal{C}^{\bullet}$  .

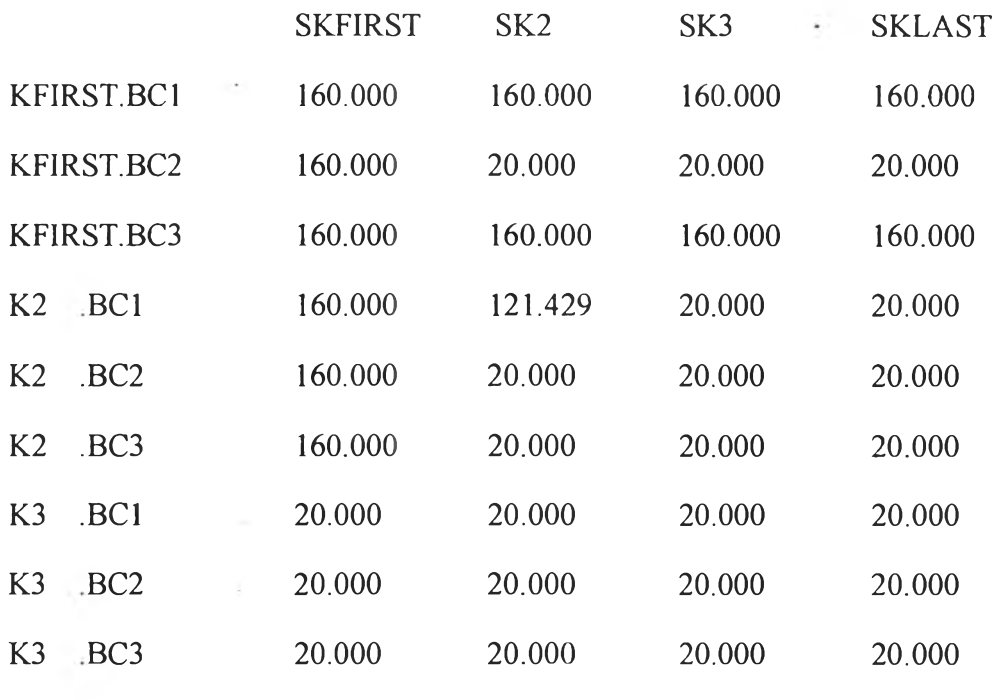

INDEX  $1 = J2$ 

 $\sim$ 

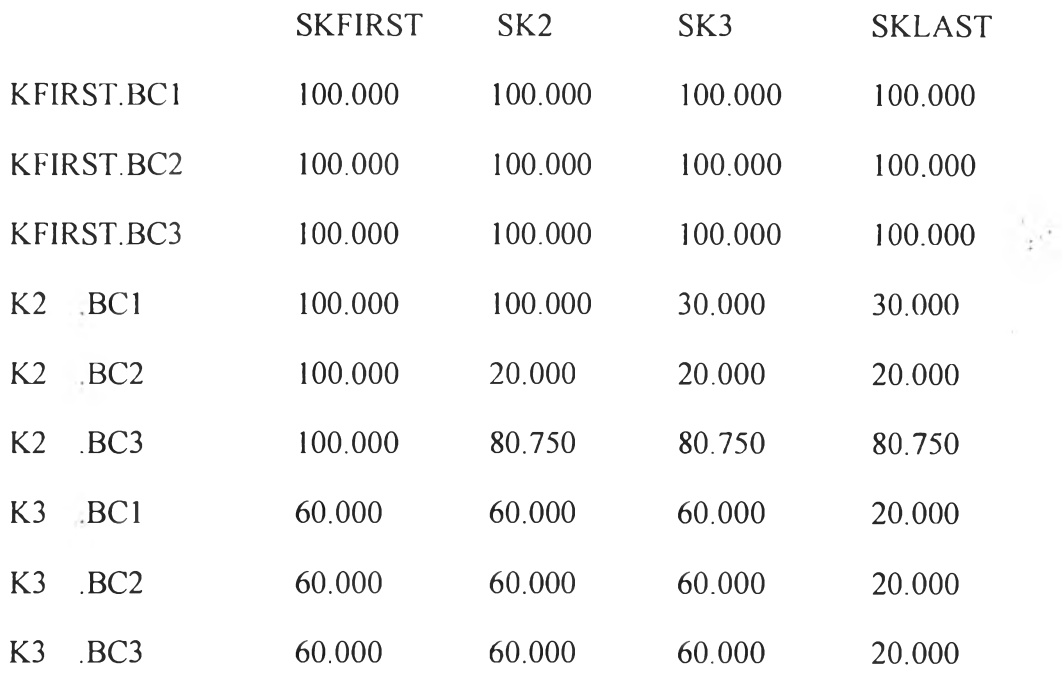

- $-$  q(I,J,K,BH,BC,SK)
- $INDEX 1 = 11$   $INDEX 2 = 11$   $INDEX 3 = K2$

#### SK2

- BH1.BC1 1000.000
- $INDEX 1 = 12$   $INDEX 2 = 12$   $INDEX 3 = K3$

#### SK3

- BH1.BC1 227.597
- BH1.BC2 186.202
- BH1.BC3 186.202
- $INDEX 1 = 13$   $INDEX 2 = 11$   $INDEX 3 = K2$

#### SKFIRST SK2

- BH2.BC1 771.429 1028.571
- $INDEX 1 = 13 \quad INDEX 2 = 12 \quad INDEX 3 = K2$

#### SKFIRST SK2

 $\bullet$ 

 $\boldsymbol{a}$ 

BH1.BC1 0 429.306

 $\sim 10$ 

o

BH1.BC3 170.694  $\overline{0}$ 

 $-$  qcu(I)

 $(ALL \ 0.000)$ 

 $-$  qhu(J)

 $(ALL 0.000)$ 

 $- z(I,J,K,BH,BC,SK)$ 

INDEX  $1 = 11$  INDEX  $2 = 11$  INDEX  $3 = K2$ 

SK<sub>2</sub>

BH1.BC1 1.000

INDEX  $1 = 12$  INDEX  $2 = 12$  INDEX  $3 = K3$ 

SK<sub>3</sub>

- BH1.BC1 1.000
- BH1.BC2 1.000
- BH1.BC3 1.000

INDEX  $1 = 13$  INDEX  $2 = 11$  INDEX  $3 = K2$ 

SKFIRST SK2

BH<sub>2</sub>.BC<sub>1</sub> 1.000 1.000

INDEX  $1 = 13$  INDEX  $2 = 12$  INDEX  $3 = K2$ 

SKFIRST SK2

BH1.BC1  $\sim$  0 1.000

 $\circ$ 

BH1.BC3 1.000  $\overline{0}$  87

 $-zcu(I)$  $(ALL \t 0.000)$ 

 $-$  zhu $(J)$ 

 $(ALL 0.000)$ 

-  $a(I,J,K,BH,BC,SK)$ 

INDEX  $1 = 11$  INDEX  $2 = 11$  INDEX  $3 = K2$ 

 $SK2$ 

- BH1.BC1 99.993
- INDEX  $1 = 12$  INDEX  $2 = 12$  INDEX  $3 = K3$

SK<sub>3</sub>

- BH1.BC1 22.758
- BH1.BC2 18.619
- BH1.BC3 18.619
- INDEX  $1 = 13$  INDEX  $2 = 11$  INDEX  $3 = K2$ SKFIRST SK2
	-
- BH2.BC1 77.138 102.850
- INDEX  $1 = 13$  INDEX  $2 = 12$  INDEX  $3 = K2$ 
	- $\mathcal{H}_{\mathrm{c}}$  . SKFIRST  $SK2$
- BH1.BC1 0 42.928
- BH1.BC3 17.068  $\overline{0}$

 $-$  acu(I)

 $\circ$ 

 $(ALL)$  $0.000)$  88

ahu $(J)$ (ALL 0.000)

# $4<sup>th</sup>$  step  $\qquad \qquad$ .

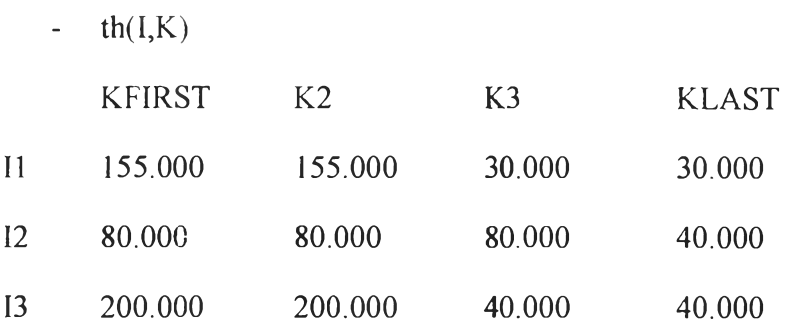

 $\mathcal{R}^{\mathcal{A}}_{\mathcal{A}}$  ,  $\mathcal{R}^{\mathcal{A}}_{\mathcal{A}}$ 

## $-thp(I,K,BH,SK)$

INDEX  $1 = 11$ 

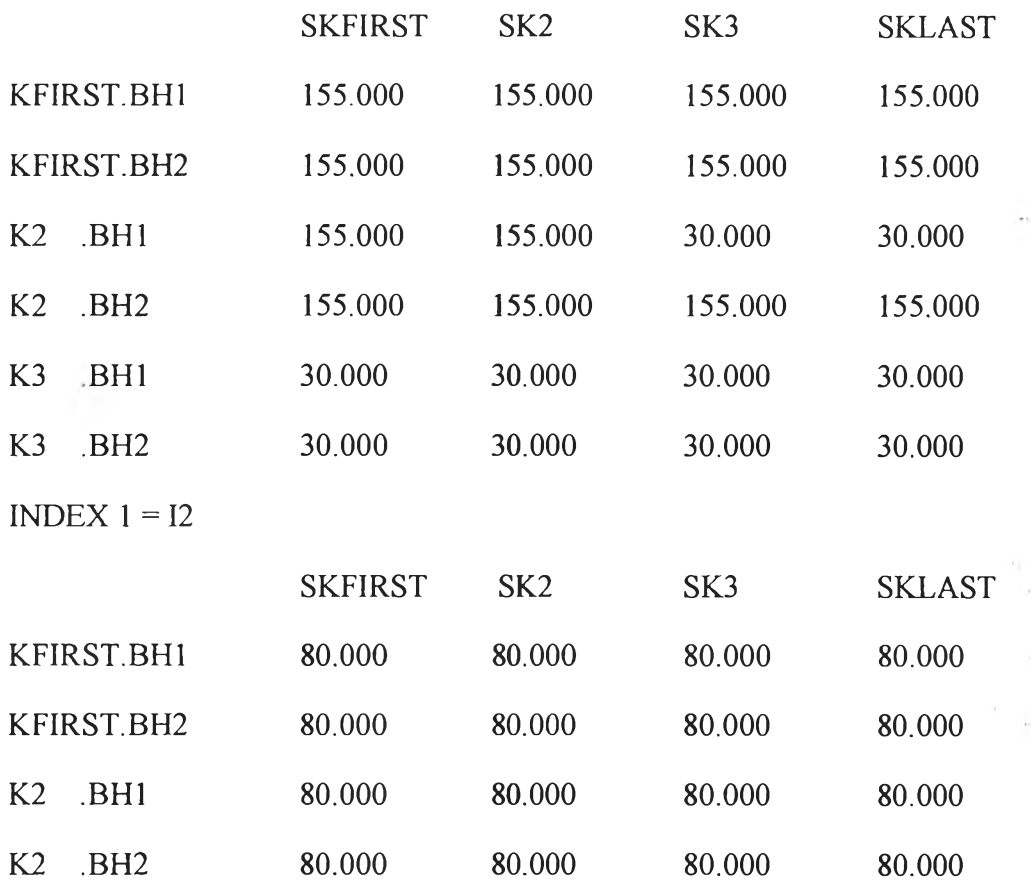

 $\sim$ 

 $\mathcal{A}^{\mathcal{A}}_{\mathcal{A}}$  .

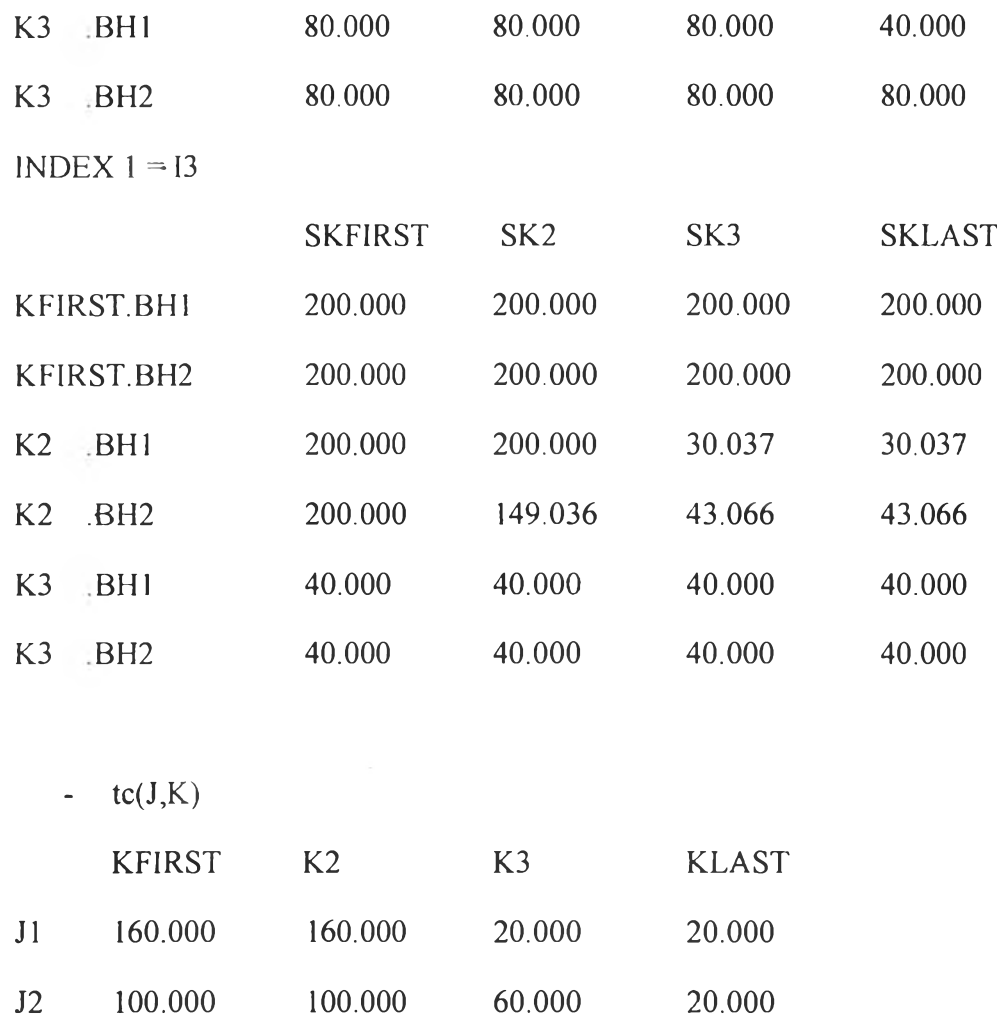

 $-$  tcp(J,K,BC,SK)

Ξ

INDEX  $1 = J1$ 

 $\circ$ 

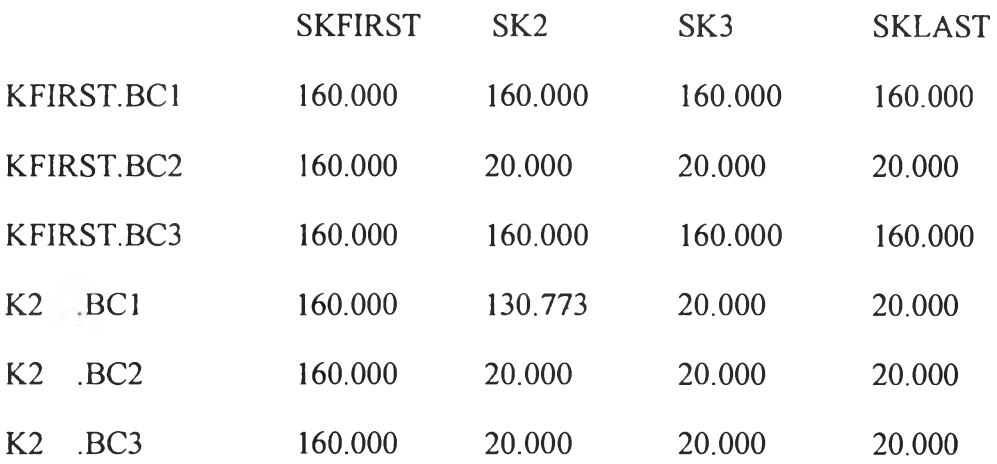

 $\sim$  100  $\pm$ 

**90** 

 $\mathcal{A}$ 

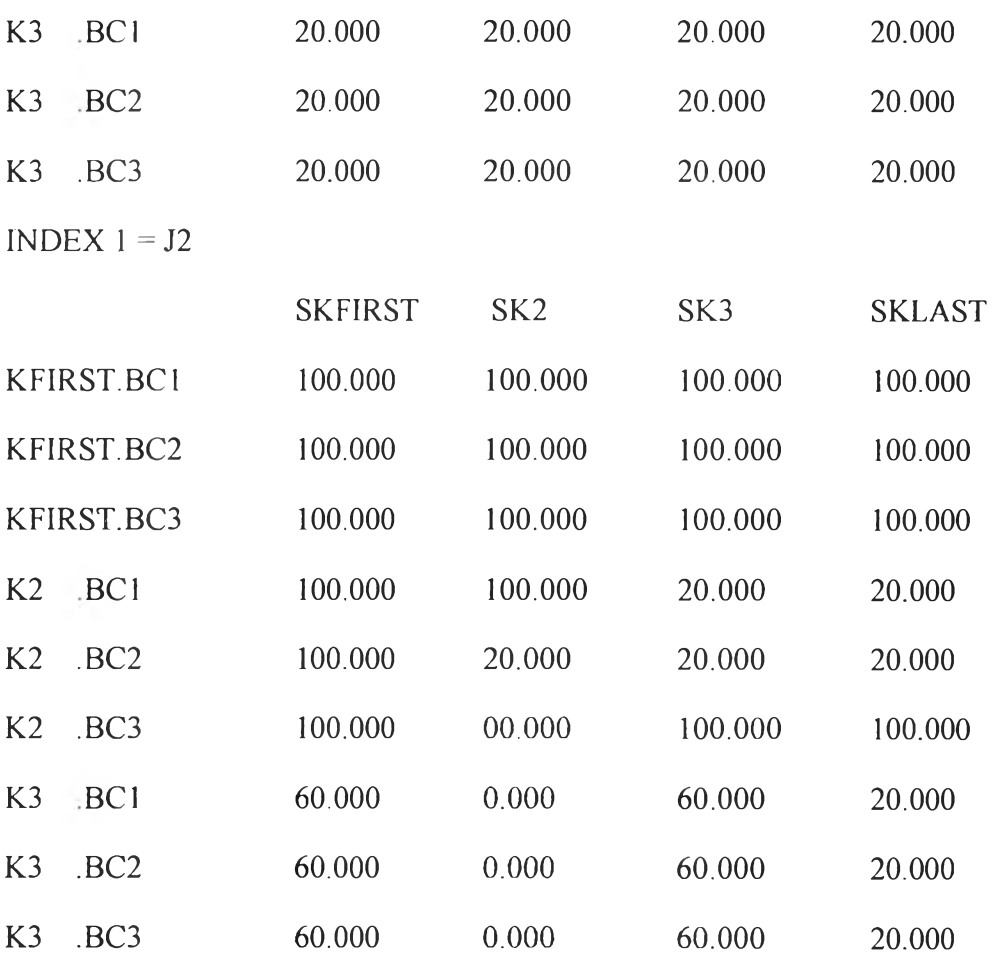

 $\frac{1}{2}$ 

 $-$  q(I,J,K,BH,BC,SK)

INDEX  $1 = 11$  INDEX  $2 = 11$  INDEX  $3 = K2$ 

SK2

BH1.BC1 1000.000

INDEX  $1 = 12$  INDEX  $2 = 12$  INDEX  $3 = K3$ 

SK3

BH1.BC3 600.000

INDEX  $1 = 13$  INDEX  $2 = 11$  INDEX  $3 = K2$ 

SKFIRST SK2

BH2.BC1 584.547 1215.453

91

 $\circ$ 

INDEX  $1 = 13$  INDEX  $2 = 12$  INDEX  $3 = K2$ 

SK2

BH1.BCI 600.000

 $-$  qcu(I)

(ALL 0.000)

-  $qhu(J)$ 

 $(ALL 0.000)$ 

-  $fhp(I,K,BH)$ 

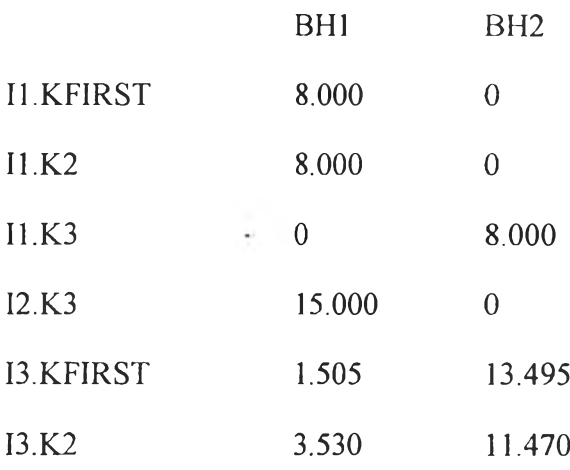

-  $fcp(J,K,BC)$ 

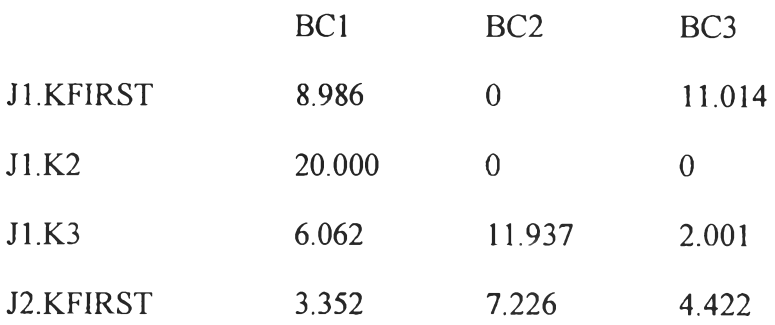

 $\sigma$ 

 $\pmb{o}$ 

50

 $\sim 50$ 

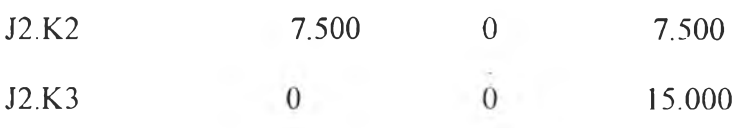

- a(I,J,K,BH,BC,SK)

- INDEX  $1 = 11$  INDEX  $2 = 11$  INDEX  $3 = K2$ 
	- SK2
- BH1.BC1 33.466
- INDEX  $1 = 12$  INDEX  $2 = 12$  INDEX  $3 = K3$ 
	- SK3
- BH1.BC3 18.011
- INDEX  $1 = 13$  INDEX  $2 = 11$  INDEX  $3 = K2$

SKFIRST SK2

- BH2.BC1 13.344 32.043
- INDEX  $1 = 13$  INDEX  $2 = 12$  INDEX  $3 = K2$

SK2

BH1.BC1 10.108  $\boldsymbol{a}$ 

**- acu(I)**

(ALL 0.000)

 $-$  ahu $(J)$ 

(ALL 0.000)

 $\circ$ 

- 4

**5th step**

 $\bullet$ 

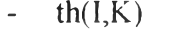

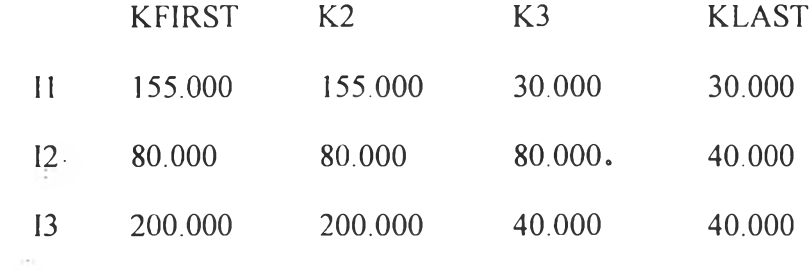

-  $\text{thp}(I,K,\text{BH},\text{SK})$ 

INDEX  $1 = 11$ 

 $\sim$ 

 $\sigma$  .

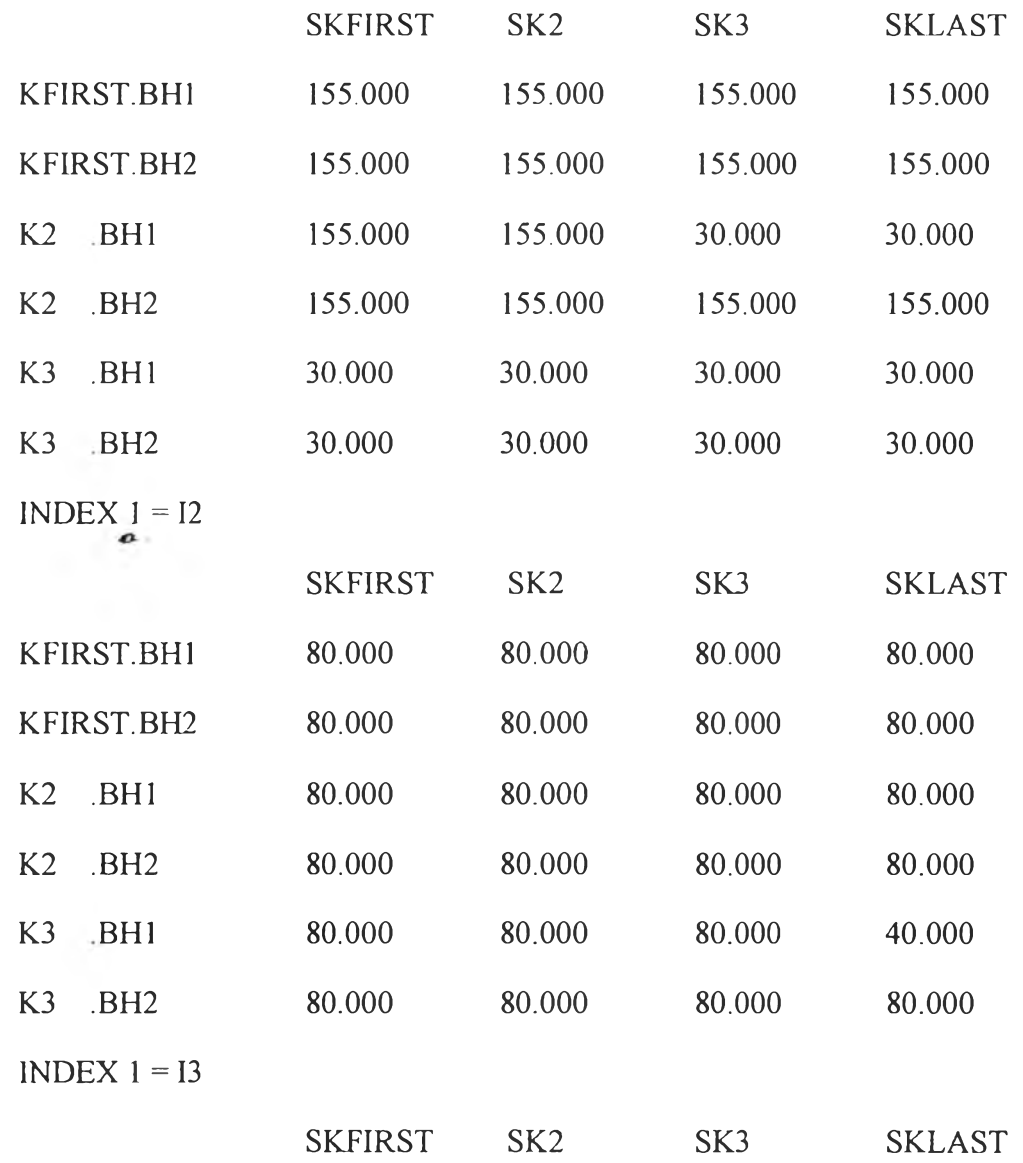

94

 $\ddot{\phantom{0}}$ 

 $\frac{1}{2}$ 

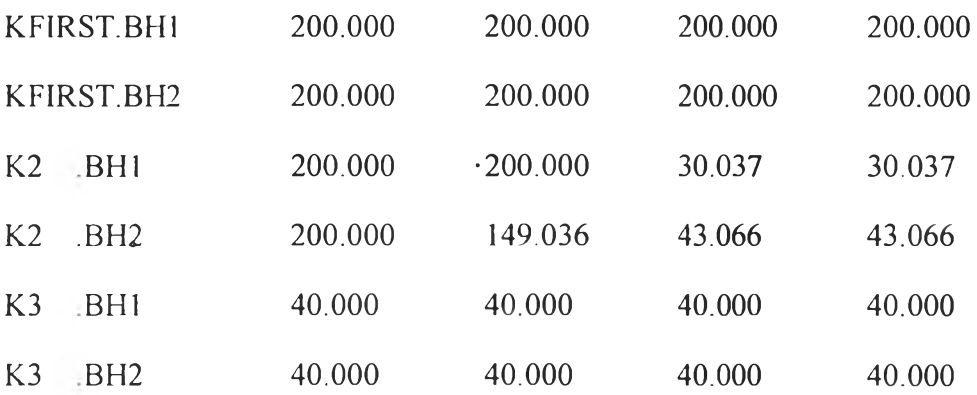

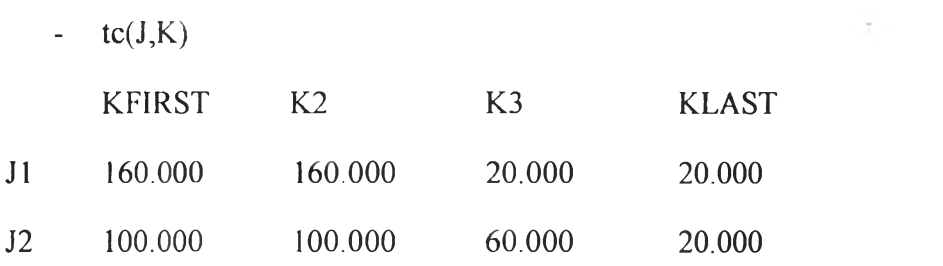

-  $\text{tcp}(J,K,BC,SK)$ 

INDEX  $1 = J1$ 

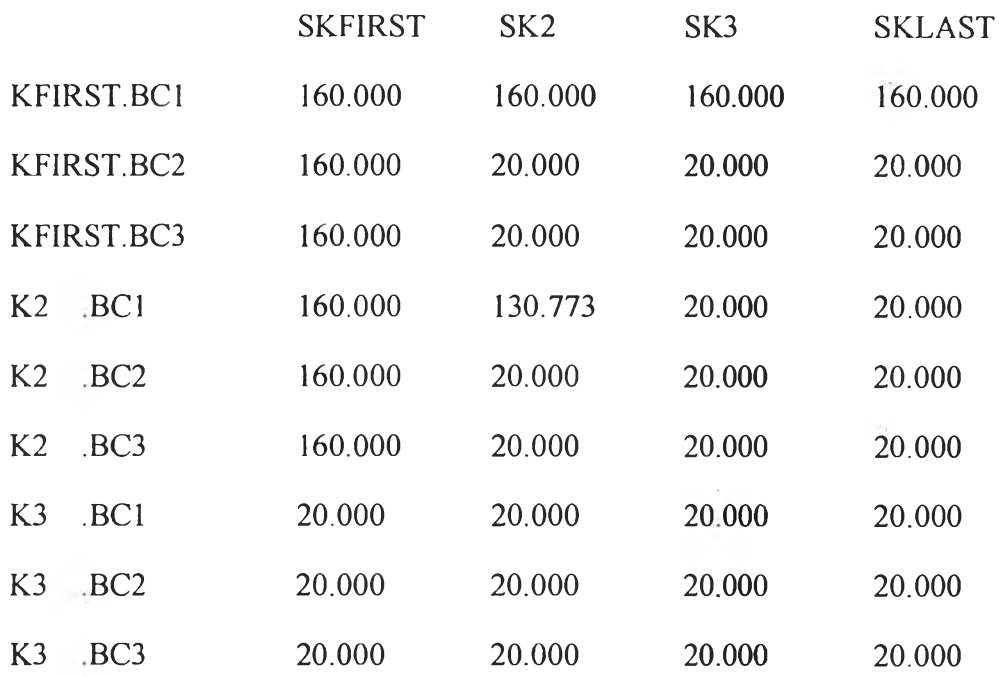

 $\mathcal{C}^{\mathcal{C}}$ 

INDEX  $1 = J2$ 

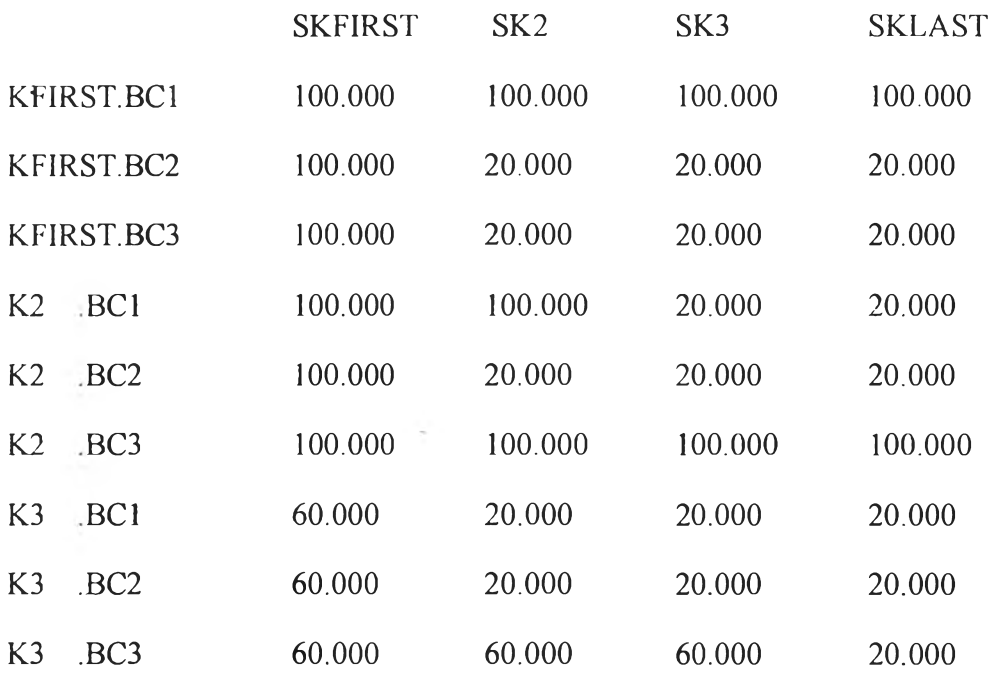

 $-$  q(I,J,K,BH,BC,SK)

INDEX  $1 = 11$  INDEX  $2 = 11$  INDEX  $3 = K2$ 

#### SK2

- BH1.BC1 1000.000
- $INDEX 1 = 12$   $INDEX 2 = 12$   $INDEX 3 = K3$

#### SK3

- BH1.BC3 600.000
- $INDEX 1 = 13$   $INDEX 2 = 11$   $INDEX 3 = K2$

### SKFIRST SK2

- BH2.BC1 84.547 1215.453
- $INDEX 1 = 13$   $INDEX 2 = 12$   $INDEX 3 = K2$

SK2

BH1.BC1 600.000

ī.

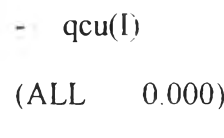

- $qhu(J)$
- (ALL 0.000)
- $-$  fhp $(I,K,BH)$

 $\bar{1}$  :

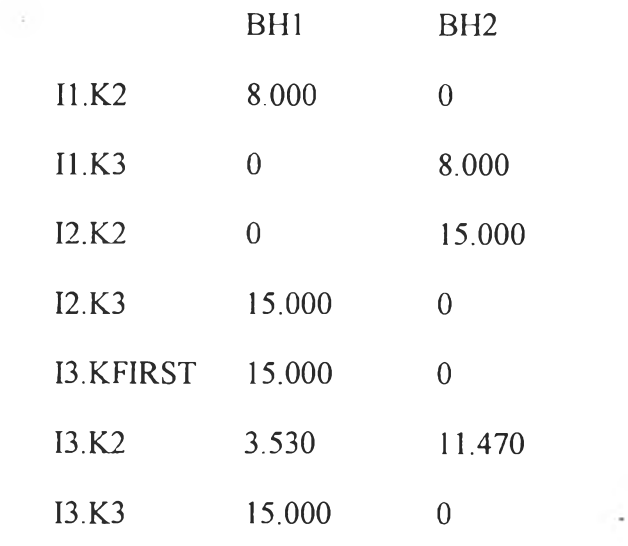

-  $fcp(J,K,BC)$ BC1 BC3 Jl.KFIRST 20.000 0 J1.K2 20.000 0 J1.K3 20.000 0 J2.KFIRST 15.000 0 J2.K2 7.500 7.500 J2.K3 0 15.000

O

 $\sim$ 

- $z(I,J,K,BH,BC,SK)$
- INDEX  $1 = 11$  INDEX  $2 = 11$  INDEX  $3 = K2$

 $SK2$ 

- BH1.BC1 1.000
- INDEX  $1 = 12$  INDEX  $2 = 12$  INDEX  $3 = K3$

 $SK3$ 

- BH1.BC3 1.000
- INDEX  $1 = 13$  INDEX  $2 = 11$  INDEX  $3 = K2$

SKFIRST SK2

- BH2.BC1 1.000 1.000
- INDEX  $1 = 13$  INDEX  $2 = 12$  INDEX  $3 = K2$

SK<sub>2</sub>

BH1.BC1 1.000

 $-zcu(I)$ 

- $(ALL 0.000)$
- $zhu(J)$
- $(ALL$  $0.000)$

-  $a(I, J, K, BH, BC, SK)$ 

INDEX  $1 = 11$  INDEX  $2 = 11$  INDEX  $3 = K2$ 

SK<sub>2</sub>

BH1.BC1 33.466

INDEX  $1 = 12$  INDEX  $2 = 12$  INDEX  $3 = K3$ 

 $\circ$ 

 $\frac{1}{2}$ 

 $\boldsymbol{a}$ 

SK3

- BH1.BC3 18.011
- INDEX  $1 = 13$  INDEX  $2 = 11$  INDEX  $3 = K2$

SKFIRST SK2

- BH2.BC1 13.344 32.043
- INDEX  $1 = 13$  INDEX  $2 = 32$  INDEX  $3 = K2$

SK<sub>2</sub>

- BH1.BC1 10.108
	- $acu(I)$
	- $(ALL 0.000)$

 $-$  ahu(J)

 $\circ$ 

 $(ALL 0.000)$ 

 $\boldsymbol{o}$ 

 $\bullet$ 

### **Appendix B** The Comparison of the HEN with Isothermal and Non-isothermal for Case Study 2

The purpose of this comparison is to illustrate the benefits of using nonisothermal mixing model instead of isothermal mixing one. The optimal structure for the non-isothermal mixing model is different from for the isothermal mixing model.

The TAC for using non-isothermal mixing model allowing stream splitting is  $$100,720$  per year with  $210.9$  m<sup>2</sup> exchange area; whereas, the nonisothermal mixing model obtains the TAC of \$94,183 and total exchange area of  $187.55$  m<sup>2</sup>. No external utilities are used in any solutions. This difference is because an isothermal model cannot even admit the HEN in Figure B2, as it would see a temperature cross in heat exchanger number 2.

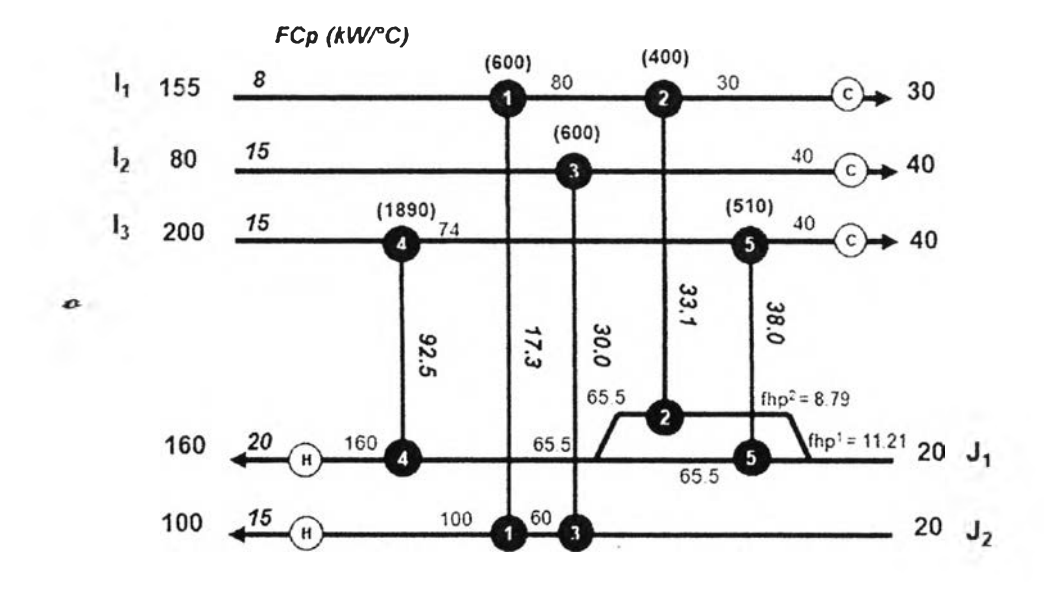

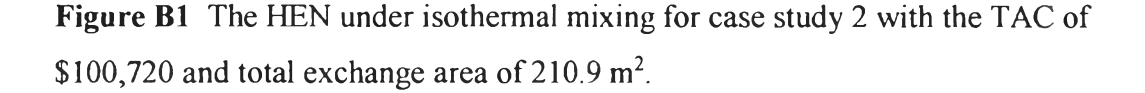

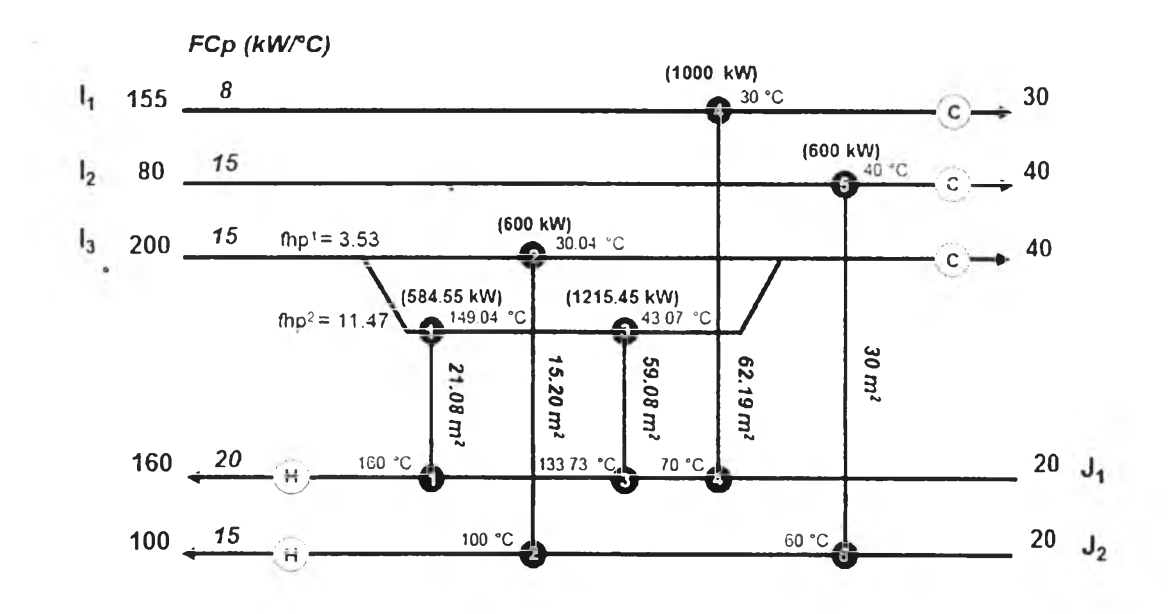

Figure B2 The HEN from this work considering non-isothermal mixing for case study 2 with the TAC of \$94,183 and total exchange area of 187.55 m<sup>2</sup>.

### Appendix C HEN Synthesis

#### **SETS**

 $\,$  ,

 $\frac{1}{2}$ 

- I Hot stream /11,12,13/
	- J Cold stream /J1,J2/
	- K Major stage /KFIRST,K2\*K3,KLAST/
	- SK Sub-stage /SKFIRST, SK2\*SK3, SKLAST/
	- BH Branch of hot splitting stream /BH1\*BH2/
	- BC Branch of hot splitting stream /BC1\*BC3/

#### SCALARS

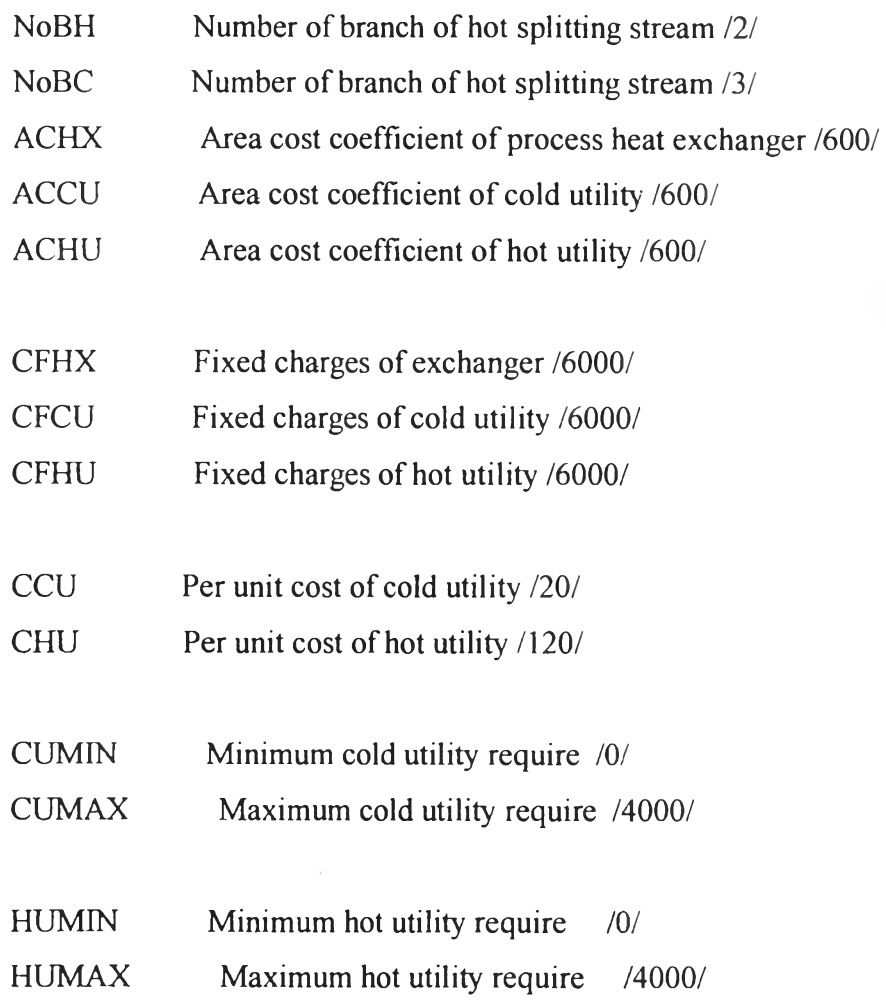

 $\sim$ 

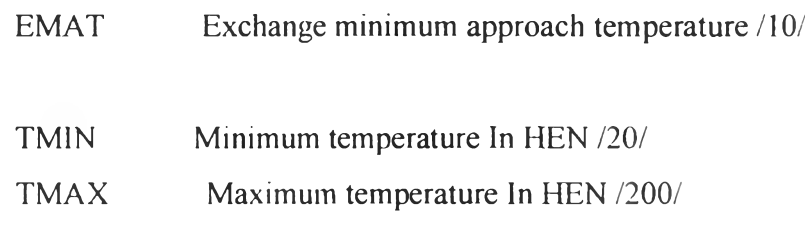

 $\mathbb{R}$ 

 $\sim$   $\sim$ 

### PARAMETERS

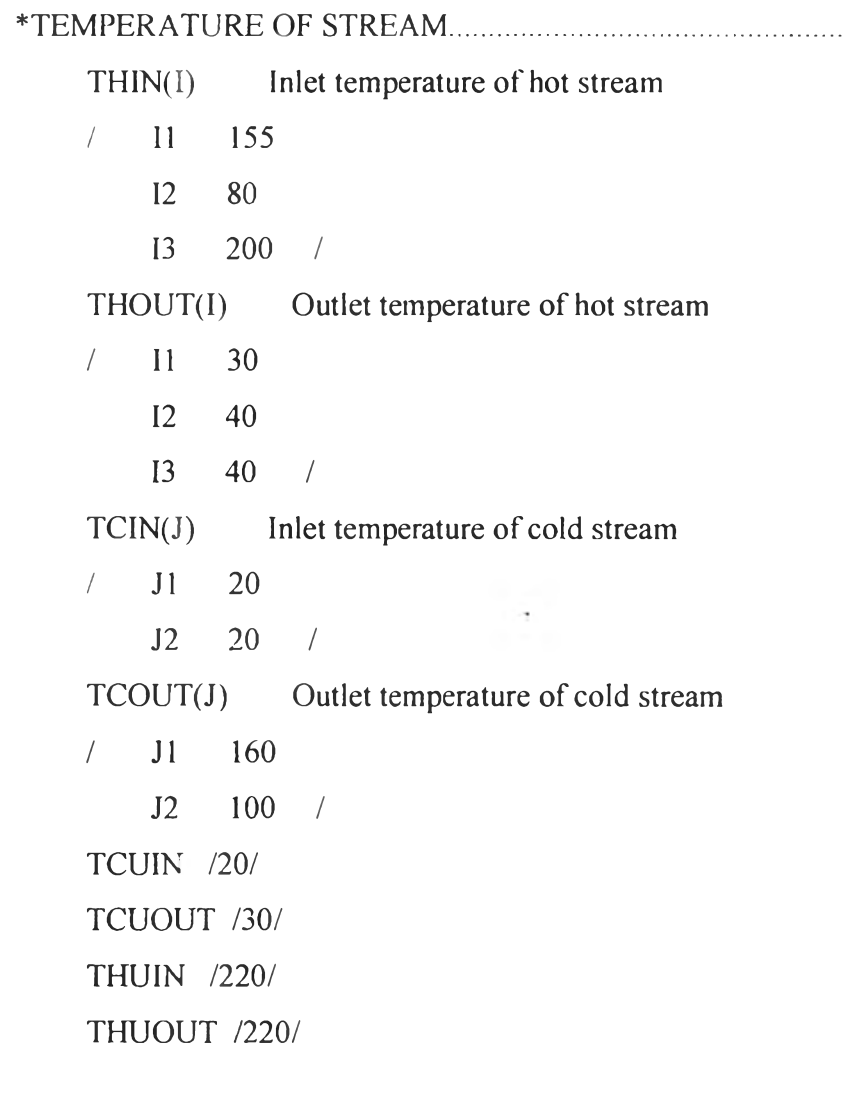

### \*HEAT CAPACITY FLOWRATE OF PROCESS

STREAM........................................

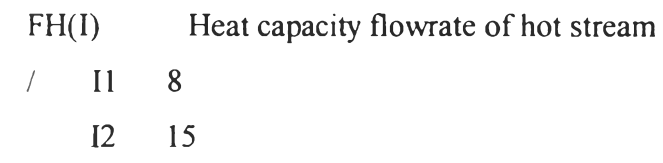

 $\circ$ 

 $\mathbf{X}$ 

13 15 / FC(J) Heat capacity flowrate of cold stream  $/$  J1 20 J2 15 /

♦ BRANCH FLOW \_ [PARAMETER]....................................................

 $FHP$   $P(I, K, BH)$  Branch flow parameter of hot stream FCP P(J,K,BC) Branch flow parameter of cold stream FBHPT  $P(I,K)$ FBCPT\_P(J,K)

♦ BINARY PARAMETER \_ [PARAMETER]........................................ Z P(I,J,K,BH,BC,SK) Binary parameter of exchanger existence  $ZCU$   $P(I)$  Binary parameter of cold utility existence  $ZHU$   $P(J)$  Binary parameter of hot utility existence

♦ BOUND OF FIEAT EXCHANGE \_ [PARAMETER]................. QUP\_P(I,J,K,BH,BC,SK) Upper bound of heat exchange QLO P(I,J,K,BH,BC,SK) Lower bound of heat exchange  $\alpha$ 

♦ FOR LOGICAL CONSTRAINTS \_ [PARAMETER]

- OMEGA(I,J) Upper bound for heat exchange
- $HCT_P(I)$  Heat content of hot stream
- $CCT_P(J)$  Heat content of cold stream
- GAMMA(I,J) Upper bound for temperature difference
- GAMMAH(I) Upper bound for temperature difference of hot stream
- GAMMAC(J) Upper bound for temperature difference of cold stream

♦ UPPER BOUND FOR HEAT UTILITY \_ [PARAMETER]

TOTALUTIL P Total heat exchange value

o

 $BETA(I, J)$  exponent for area costs of HX 1-J BETACU(I) exponent for area costs of cooler

BETAHU(J) exponent far area costs of heater

#### ^OVERALL HEAT TRANSFER COEFFICIENT

 $U(I,J)$  overall heat transfer coeff of heat exchanger of I-J  $KW^*(m2*K)$ -

1]

UCU(I) overall heat transfer coeff. of cooler UHU(J) overall heat transfer coeff. of heater

```
*U(I,J) = [H(I)*H(J)]/[H(I)+H(J)]
```
DTCUP(I)

DTHUP(J)

 $\ddot{\cdot}$ 

```
DTHUP(J) = THUIN-TCOUT(J);DTCUP(I) = THOUT(I)-TCUIN;BETA(I,J) = 0.85;BETACU(I) = 0.85;BETAHU(J) = 0.85;U(I,J) = 1;UCU(I) = 1;
 \alphaUHU(J) =1;
```
#### VARIABLES

o

"TEMPERATURE OF PROCESS STREAM..................................................... th $(I,K)$  Temperature of hot stream at stage K thp(I,K,BH,SK) Temperature of hot stream at sub-stage SK In stage K tc(J,K) Temperature of cold stream at stage K tcp(J,K,BC,SK) Temperature of cold stream at sub-stage SK In stage K  $thpi(I, J, K)$  $t$ cpi $(I, J, K)$ \*HEAT CAPACITY FLOWRATE OF PROCESS STREAM........................................
$f(I,J,K)$ 

 $g(I,J,K)$ 

l'hp(I,K,BH) Branch flow parameter of hot stream

fcp(J,K,BC) Branch flow parameter of cold stream

# \*MฆLTIPLE OF TEMPERATURE AND HEAT CAPACITY FLOWRATE

0\*1-CP).....................

fhpt(I,K,BH,SK) Multiple of temperature and heat flow of hot stream fcpt(J,K,BC,SK) Multiple of temperature and heat flow of cold stream  $fbhpt(I,K)$ 

 $fbcpt(J,K)$ 

\*HEATEXCHANGE......................................................................

**qi(I,J,K)**

qh(K,I,BH,SK) Heat exchange of hot splitting BH In sub-stage SK

 $q hKb(K,I,BH)$  Heat exchange of hot splitting BH at stage K

 $q h K(K,I)$  Heat exchange of hot  $(I-J)$  at stage K

 $qhc(K)$  Heat exchange of hot stream I In stage K

qc(K,J,BC,SK) Heat exchange of hot and cold (I-J) In sub-stage SK

qcKb(K,J,BC) Heat exchange of cold splitting BC at stage K

 $qcK(K,J)$  Heat exchange of cold (I-J) at stage K

 $qch(K)$  Heat exchange of cold stream I In stage K

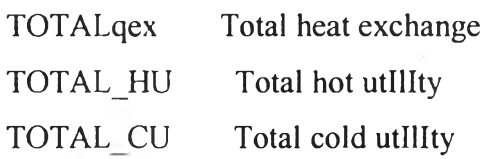

### \*COST.........................................................

o

costi

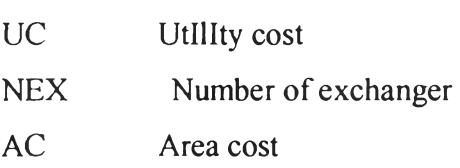

**BRANCH** 

TAC1

TAC2

TAC3

TAC4

TAC5 COST

## BINARY VARIABLES

\* EX I STENCH OF EXCHANGER.....................................................  $zi(I,J,K)$ zcui(I)  $zhu$ i $(J)$ z(I,J,K,BH,BC,SK) Existence of exchanger I-J In each sK zcu(I) Existence of cold utility  $zhu(J)$  Existence of hot utility

- 2

÷.

POSITIVE VARIABLES

^TEMPERATURE APPROACH..............................................................

 $d<sub>thi</sub>(I,J,K)$  $d\text{tci}(I,J,K)$ 

 $dtcui(I)$ 

 $d$ thui $(J)$ 

dth(I,J,K,BH,BC,SK) Temperature difference at "hot end" of exchanger

dtc(I,J,K,BH,BC,SK) Temperature difference at "cold end" of exchanger

dtcu(l) Temperature difference of cold utility

 $d$ thu $(J)$  Temperature difference of hot utility

```
*LOG MEAN TEMPERATURE DIFFERENCE..................................................
```
LMTDHX(I,J,K,BH,BC,SK) Log mean emperature difference of

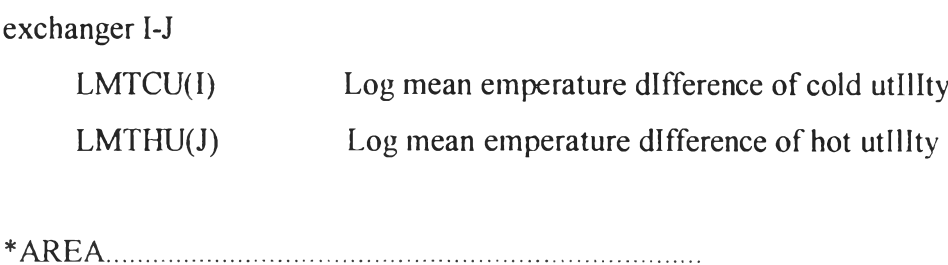

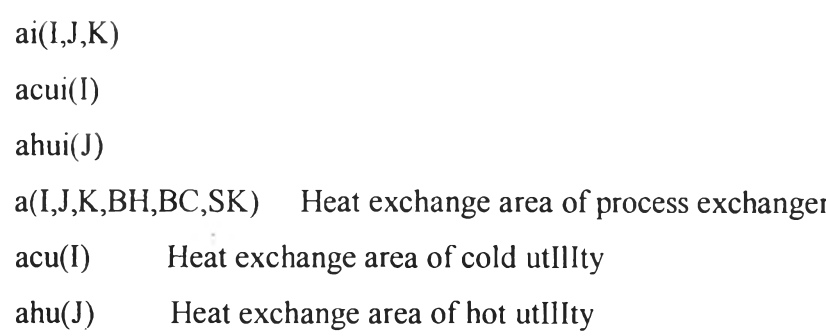

\*HEAT EXCHANGE......................................................................

 $qi(I,J,K)$ qcui(I) qhui(J) q(I,J,K,BH,BC,SK) Heat exchange between process stream I-J qcu(I) Heat exchange of cold utility qhu(J) Heat exchange of hot utility

\*............AUTOMATICCALCULATION OF PARAMETER / VARIABLE 

\*

SCALARS HI,CJ;  $HI=1;$ 

\*

 $\sim$ 

o

```
CJ=1;
FOR(HI=1 to CARD(I)),HCT_P(I)\$[ORD(I) = HI] = FH(I)*(THIN(I)-THOUT(I));GAMMAH(I)\$[ORD(I) = H1] = THIN(I)-THOUT(I);*TEMPERATURE
    th.lo(I,K)\S[ORD(I) = HI] = THOUT(I);th.up(I,K)$[ORD(I) = HI] = THIN(I);
    thp.lo(I,K,BH,SK)$[ORD(I) = HI] = TMIN;
    thp.up(I,K,BH,SK)\S[ORD(I) = HI] = TMAX;*HEAT CAPACITY FLOWRATE
    fhp.lo(I,K,BH)$[ORD(I) = HI] = 0;
    fhp.up(I, K, BH)$[ORD(I) = HI] = FH(I);
*MULTIPLE OF TEMPERATURE AND HEAT CAPACITY FLOWRATE
(T*FCP)fhpt.lo(I,K,BH,SK)$[ORD(I) = HI] = 0,
    fhpt.up(I,K,BH,SK)$[ORD(I) = HI] = FH(I)*TMAX;
    fbhpt.lo(I,K)$[ORD(I) = HI] = 0;
    fbhpt.up(I,K)$[ORD(I) = HI] = FH(I)*THIN(I);
*HEAT EXCHANGE
```

```
qh.lo(K,I,BH,SK)$[ORD(I) = HI] = 0;
qh.up(K,I,BH,SK)$[ORD(I) = HI] = HCT_P(I);
qhKb.lo(K,l,BH)$[ORD(I) = HI] = 0;
qhKb.up(K,I,BH)$[ORD(I) = HI] = HCT P(I);
qhK.lo(K,I)$[ORD(I) = HI] = 0;
qhK.up(K,I)$[ORD(I) = HI] = HCT_P(I);
qhc.lo(K) = 0;
qhc.up(K) = CUMAX;
```

```
qcu.lo(I)\text{S[ORD(I)} = \text{HI}] = 0;
```

```
qcu.up(I)$[ORD(I) = HI] = HCT_P(I);
```
 $\sigma$ 

```
qcui.lo(I)$[ORD(I) = HI] = 0;
```
 $\boldsymbol{a}$ 

```
qcui.up(I)\text{S[ORD(I)} = \text{HI} = \text{HCT\_P(I)};
);
*LOOP OF COLD PROCESS STREAM.......................................................
For(CJ=1 to CARD(J),
     CCT P(J) \S[ORD(J) = CJ] = FC(J) * (TOOUT(J) - TCIN(J));GAMMAC(J)\$(ORD(J) = CJ] = TCOUT(J)-TCIN(J);*TEMPERATURE
     tc.lo(J,K)\text{S[ORD]} = CJ = TClN(J);
     tc.up(J,K)S[ORD(J) = CJ] = TCOUT(J);top.lo(J,K,BC,SK)$[ORD(J) = CJ] = TMIN;
     top.up(J, K, BC, SK)$ [ORD(J) = CJ] = TMAX;
*HEAT CAPACITY FLOWRATE
     fcp. lo(J, K, BC)$[ORD(J) = CJ] = 0;
     fcp.up(J,K,BC)$[ORD(J) = CJ] = FC(J);
* MULTIPLE OF TEMPERATURE AND HEAT CAPACITY FLOWRATE 
(T*FCP)
     fcpt.lo(J,K,BC,SK)$[ORD(J) = CJ] = 0;fcpt. up(J,K,BC,SK)$[ORD(J) = CJ] = FC(J)*TMAX;
     fbcpt.lo(J,K)\text{SORD}(J) = \text{CJ} = 0;fbcpt.up(J,K)$[ORD(J) = CJ] = FC(J)*TCOUT(J); \omega*HEATEXCHANGE
     qc-lo(K, J, BC, SK)$[ORD(J) = CJ] = 0;
     qc.up(K,J,BC,SK)\Omega[ORD(J) = CJ] = CCT_P(J);
     qcKb. lo(K, J, BC)$ [ORD(J) = CJ] = 0;qcKb.up(K,J,BC)$[ORD(J) = CJ] = CCT_P(J);
     qcK.lo(K,J)$[ORD(J) = CJ] = 0;
     qcK.up(K, J)$[ORD(J) = CJ] = CCT_P(J);qch.lo(K) = 0;
     qch.up(K) = HUMAX;qhu.lo(J)$[ORD(J) = CJ] = 0;
```

```
qhu.up(J)\text{S[ORD}(J) = CJ] = CCT_P(J);
```
qhui.lo( $J$ )\$[ORD( $J$ ) = CJ] = 0; qhui.up(J) $\text{S[ORD}(J) = CJ] = CCT \text{P}(J);$  $\cdot$ .  $\ddot{\phantom{1}}$ \* \*.................................BOUNDS qi.lo(I,J,K) = 0; qi.up(I,J,K) = MIN(HCT\_P(I),CCT\_P(J));  $f.1o(I,J,K) = 0;$  $f.up(I, J, K) = FH(I);$  $g_{.}lo(1, J, K) = 0;$  $g.up(I, J, K) = FC(J);$  $\boldsymbol{a}$ thpi.lo( $I, J, K$ ) = TMIN; thpi.up $(I, J, K)$  = TMAX;  $t$ cpi.lo(I,J,K) = TMIN;  $t$ cpi.up(I,J,K) = TMAX; ฯBOUND OF HEAT EXCHANGE \_ [PARAMETER].........................................  $QUP_P(I,J,K,BH,BC,SK) = MIN(HCT_P(I),CCT_P(J),MAX(0,(THIN(I)-))$ TCIN(J)-EMAT)\*MIN(FH(I),FC(J)))); QLO\_P(I,J,K,BH,BC,SK) =  $1*U(I,J)*EMAT;$ 

```
*FOR LOGICAL CONSTRAINTS _ [PARAMETER].........................................
     OMEGA(I,J) = MIN(HCT_P(I), CCT_P(J));
```
o

# $GAMMA(I,J) = MAX[0,(THIN(I)-TCIN(J)),(THIN(I)-$ TCOUT(J)),(THOUT(I)-TCIN(J)), (THOUT(I)-TCOUT(J)),(TCIN(J)-THIN(I)),(TCIN(J)-THOUT(I)),  $(TCOUT(J)-THIN(I)), (TCOUT(J)-THOUT(I))$

\*................................. BQUATION

 $\bullet$ 

EQUATIONS

\*

\*

 $\mathbf{a}$ 

thinassign(I) assignment of inlet hot temperatures tcinassign(J) assignment of inlet cold temperature

 $hotk(K,I)$  heat balance for hot stream at each stage  $\text{coldk}(K,J)$  heat balance for cold stream at each stage

qhnoniso(I,J,K)  $q$ cnoniso( $I, J, K$ )

thoutst $(I,K)$  $t$ coutst $(J,K)$ 

qcooler(I) cold utility load qheater(J) hot utility load

hoteq $i(I)$  $coldeqi(J)$ overall heat balance for hot stream overall heat balance for cold stream  $logif(I, J, K)$  $logig(I, J, K)$ 

 $sumf(I,K)$  $sumg(J,K)$ 

monoth(I,K) monotonic decrease in temperature for hot stream at each stage monothout(I) monotonic decrease in temperature for hot stream at outlet of superstructure

 $monotc(J,K)$ monotcout(J) monotonie decrease in temperature for cold stream at outlet of superstructure monotonie decrease in temperature for cold stream at each stage

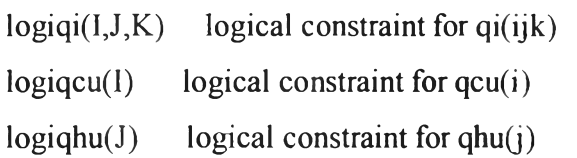

dthimin( $I, J, K$ ) minimum temperature approach for hot end of  $HX$  i-j at stage

### k

dtcimin( $I, J, K$ ) minimum temperature approach for cold end of  $HX$  i-j at stage

### k

dtcuimin(I) minimum temperature approach for cooler

dthuimin(J) minimum temperature approach for heater

logidthi $(I, J, K)$  logical constraint for dt(ijk) at inlet of stage k

logidtci( $I, J, K$ ) logical constraint for dt(ijk) at outlet of stage k

 $logidteu(I)$  logical constraint for dtcu(i)

logidthu(J) logical constraint for  $dt$ hu(j)

 $area(I, J, K)$  area equation of heat exchanger i-j in stage k

areacui(I) area equation of cold utility

 $areahui(J)$  area equation of hot utility

obji objective function to be minimized

\*\*\*\*\*\*\*\*\*\*\*\*\*\*\*\*\*\*^\*\*\*\*\*\*\*\*\*\*\*\*\*\*\*\*\*\*\*\*\*\*\*\*\*\*\*\*\*\*\*\*\*\*\*\*\*\*\*\*\*\*\*\*\*\*\*\* \*\*\*\*\*\*\*\*\*\*\*\*\*\*

\*HEAT CONSTRAINT FOR LAST SUB-STAGE (ALL SPLITTING STREAM ARE MERGED,NO HEAT TRANSFERRING) QSKLAST(I,J,K,BH,BC)

\* 1. OVERALL HEAT BALANCE FOR EACH STREAM\*\*\*\*\*\*\*\*\*\*\*\*\*\*\*\*\*\*\*\*\*\*\*\*\*\*\*\*\*\*\*\*\*\*\*\*\*\*\*\*\*\* HOTEQ(I) COLDEQ(J)

\* 2. HEAT BALANCE AT EACH STAGE <u>|</u><br>|<br>|  $HOTCOLD K(K)$ 

 $QHC$   $K(K)$ QHK $K(K,I)$  $QCH$   $K(K)$  $QCK$   $K(K,J)$ 

\* 3. HEAT BALANCE AT EACH SUB-STAGE gj^\*\*\*\*\*\*\*\*\*\*\*\*\*\*\*\*\*\*\*\*\*\*\*\*\*\*\*\*\*\*\*\*\*\*\*\*\*\*\*\*\*\*\*\*\*\* ^[VARIABLE]  $QHK$   $SK(K,I)$ SUMSK\_QH(K,I,BH) รบMJ\_BC\_Q(I,K,BH,SK) QH\_SK(I,K,BH,SK) HOT\_SK(I,K,BH,SK) FHPT\_SK(I,K,BH,SK)

o

QCK\_SK(K,J) SUMSK\_QC(K,J,BC) SUMI BH Q(J,K,BC,SK) QC\_SK(J,K,BC,SK) COLD\_SK(J,K,BC,SK) FCPT\_SK(J,K,BC,SK) \*[FLOW PARAMETER] HOT\_SK\_P(I,K,BH,SK) FHPT \_SK\_P(1,K,BH,SK) COLD\_SK\_P(J,K,BC,SK) FCPT\_SK\_P(J,K,BC,SK)

QHULOAD(J)

\* 4. COLD/HOT UTILTTY\*\*\*\*\*\*\*\*\*\*\*\*\*\*\*\*\*\*\*\*\*\*\*\*\*\*\*\*\*\*\*\*\*\*\*\*\*\*\*\*\*\*\*\*\*\*\*\*\*\*\*\*\*\*\*\*\*\*\*\* \*\*\* QCULOAD(I)

\* 5. TEMPERATURE ASSIGNMENT\* \*\*\*\*\*\*\*\*\*\*\*\*\*\*\*\*\*\*\*\*\*\*\*\*\*\*\*\*\*\*\*\*\*\*\*\*\*\*\*\*\*\*\*\*\*\*\*\*\*\*\*\*\* \*0 ASSIGNTH K(I) ASSIGNTH\_SK(I,K) ASSIGNTH\_BYPASSH(I,K)  $HMIX(I,K)$ ASSIGNTH TSK(I,K,BH) ASSIGNTC $K(J)$ ASSIGNTC\_SK(J,K) ASSIGNTH\_BYPASSC(J,K) CMIX(J,K) ASSIGNTC\_TSK(J,K,BC) \*[FLOW PARAMETER] ASSIGNTH\_SK\_P(I,K)

ASSIGNTH BYPASSH P(I,K) HMIX  $P(I,K)$ ASSIGNTC SK P(J,K) ASSIGNTH\_BYPASSC\_P(J,K) CMIX  $P(J,K)$ 

```
* 7. TEMPERATURE
THFEAS_K(I,K)
THPFEAS SK(I,K,BH,SK)
THFEAS KLAST(I)
THPFEAS SK_MIN(I,K,BH,SK)
THPFEAS SK MAX(I,K,BH,SK)
TCFEAS K(J,K)
TCPFEAS_SK(J,K,BC,SK)
TCFEAS_KFIRST(J)
TCPFEAS SK_MIN(J,K,BC,SK)
TCPFEAS SK_MAX(J,K,BC,SK)
```

```
* 8. FLOW
                                        \overline{ }FEASIBILITY**************************
********
*[VARIABLE]
SUMFHP(I,K)SUMFCP(J,K)*[FLOW PARAMETER]
SUMFHP P(I,K)SUMFCP_P(J,K)
```
\* 9. LOGICAL CONSTRAINTS [HEAT EXCHANGE ,BRANCH+BYPASS]\*\*\*\*\*\*\*\*\*\*\*\*\*\*\*\*\*\*\*\*\*\*\*\*\*\*\*\*\*\* \*\*\*\*\*\*\*\*\*\*\*\*HEAT EXCHANGE\*\*\*\*\*\*\*\*\*\*\*\*

```
*[ Z-VARIABLE]
LOGq(I,J,K,BH,BC,SK)LOGQCU(I)
LOGQHU(J)*[Z-PARAMETER]
LOGQ_P(I,J,K,BH,BC,SK)
LOGQCU_P(I)
LOGQHU P(J)
```
\*10.OTHER

 $\circ$ 

\*\*\*\*\*\*\* \*\*\*\*\*\*\*\*\*\*\*\*MAXIMUM MATCHING\*\*\*\*\*\*\*\*\*\*\*\* \*[ Z- VARIABLE] CONZ1(I,K,BH,SK) CONZ2(J,K,BC,SK)  $CONZ3(I, J, K)$  $CONZH(I,K)$  $CONZC(J,K)$  $\boldsymbol{a}$ \*[Z-PARAMETER] CONZ1\_P(I,K,BH,SK) CONZ2\_P(J,K,BC,SK)  $CONZ3_P(I,J,K)$  $CONZH$ <sub> $P(I,K)$ </sub>  $CONZC_P(J,K)$ \*\*\*\*\*\*\*\*\*\*\*FLOW CONSTRAINT\*\*\*\*\*\*\*\*\*\*\*\*\* \*[VARIABLES] CON\_FLOWH1(I,K,BH) CON\_FLOWH2(I,K,BH) CON\_FLOWC1(J,K,BC) CON\_FLOWC2(J,K,BC)

```
*[FLOW PARAMETER]
CON FLOWHI F P(I,K,BH)
CON FLOWH2 F P(I,K,BH)
                                 ä.
CON F P(J,K,BC)
CON_FLOWC2_P_P(J,K,BC)
************MASS BALANCE AT EACH STAGE***** 
MASSK HI(I,K)MASSK_C1(J,K)
************CONSTRAINT*********************
CON CUI
CON CU2
CON CU3(I)
CON CU4
CON HU1
CON HU<sub>2</sub>
CON_HU3(J)
CON_HU4
CONQ_UP(i,J,K,BH,BC,SK)
CONQ_LO(I,J,K,BH,BC,SK)
CON EX
```

```
*11. CALCULATION OF APPROACH
TEMPERATURE* * *************************************** 
*[ Z- VARIABLE]
DTHMIN(I,J,K,BH,BC,SK)
DTHMAX(I,J,K,BH,BC,SK)
DTCMIN(I,J,K,BH,BC,SK)
DTCMAX(I,J,K,BH,BC,SK)
```
DTCUMIN(I) DTCUMAX(I) DTHUMIN(J)

```
DTHUMAX(J)
*[ Z- PARAMETER]
DTHMIN P(I,J,K,BH,BC,SK) 
DTHMAX_P(I,J,K,BH,BC,SK) 
DTCMIN_P(I,J,K,BH,BC,SK)
DTCMAX_P(I,J,K,BH,BC,SK)
```

```
DTCUMIN P(I)
DTCUMAX P(I)
DTHUMIN P(J)DTHUMAX<sub>P(J)</sub>
```

```
* 12. AREA 
EQUATION**********************************************************
******
LMTD(I,J,K,BH,BC,SK)
```

```
LMTHc(I,J,K,BH,BC,SK)
LMTDCU(I)
LMTCUc(I)
LMTDHU(J)
LMTHUc(J)
```

```
AREA(I,J,K,BH,BC,SK)
AREACU(I)
AREAHU(J)
```
Ì,

```
* 13. OBJECTIVE
FUNCTION**********************************************************
**
OBJ1 NoHX
OBJ2_UTIL
OBJ3 AREA
```
 $\mathbf{L}$ 

OBJFN1 OBJFN2 OBJFN3 OBJFN4 OBJFN5 TOTALCOST

```
hoteqi(I).. FH(I)*(THIN(I)-THOUT(I)) = e = sum((J,K),qi(I,J,K)) + qcui(I);
coldeqi(J).. FC(J) * (TCOUT(J) - TCIN(J)) = e = sum((I,K),qi(I,J,K)) + qhui(J);
```

```
hotK(K,I)$(ORD(K) NE CARD(K)).. FH(I)*(th(I,K) -
th(I,K+1)) = = e= sum(J, qi(I, J, K));
\text{cold}K(K,J)\$(ORD(K)\text{NE }CARD(K)).. FC(J)*(tc(J,K) -tc(J,K+1)) = =e= sum(I,qi(I,J,K));
```

```
qcooler(I). FH(I)*(th(I,'KLAST')-THOUT(I)) = = e= qcui(I);
qheater(J).. FC(J)^*(TCOUT(J)-tc(J, KFIRST')) = = e= qhui(J);
```

```
qhnoniso(I,J,K)$(ORD(K) NE
CARD(K)). qi(I,J,K) =1 = (f(I,J,K)+0.001)^*(th(I,K)-thpi(I,J,K));qcnoniso(I,J,K)$(ORD(K) NE
CARD(K)).. qi(I,J,K) =1 = (g(I,J,K)+0.001) * (tepi(I,J,K)-tc(J,K+1));thoutst(I,K)\$(ORD(K) NE
CARD(K)).. \text{th}(I,K+1)^*FH(I) = e = \text{sum}(J,f(I,J,K)^*thpi(J,K));tcoutst(J,K)$(ORD(K)) NE
CARD(K). tc(J,K)*FC(J) = = e sum(I,g(I,J,K)*tcpi(I,J,K));
logif(I,J,K)$(ORD(K) NE CARD(K)).. 
logig(I, J, K)$(ORD(K) NE CARD(K))...
                                         f(I,J,K)g(I,J,K)= = FH(I);= = FC(J);
```

$$
\begin{array}{llll}\n\text{sumf}(I,K)S(ORD(K) NE CARD(K)). & sum(J,f(I,J,K)) =&= FH(I); \\
\text{sumg}(J,K)S(ORD(K) NE CARD(K)). & sum(I,g(I,J,K)) =&= FC(J); \\
\text{monothout}(I). & th(I,KLAST') =&= THOUT(I); \\
\text{monothout}(J). & th(I,KLAST') =&= THOUT(I); \\
\text{monotout}(J). & te(J,KFIRST) =&= THOUT(I); \\
\text{thinessign}(I). THIN(I) =&= th(I,KFIRST); \\
\text{teinsasign}(J). TEN(J) =&= te(J,KLAST'); \\
\text{teinsasign}(J). TEN(J) =&= te(J,KLAST'); \\
\text{toigiq}(I,J,K)S(ORD(K) NE &= te(J,KLAST'); \\
\text{logiqu}(I). & qu(I) =&= MEGA(I,J)*zi(I,J,K); \\
\text{logiqu}(J). & qu(I) =&= HCTP(I)*zeui(I); \\
\text{logiqu}(J). & qhu(J) =&= EMAT; \\
\text{dtclimin}(I,J,K). & dtci(I,J,K) =&= EMAT; \\
\text{dtclimin}(I,J,K). & dtci(I,J,K) =&= EMAT; \\
\text{dtelimin}(I,J,K)S(ORD(K) NE CARD(K)). & dhi(I,J,K) =&= EMAT; \\
\text{logidthi}(I,J,K)S(ORD(K) NE CARD(K)). & dhi(I,J,K) =&[LJ,K)-GAMMA(I,J)*(1-zi(I,J,K)); \\
\text{logidtri}(I,J,K)S(ORD(K) NE &= Hpi(I,J,K)- \\
\text{logidtri}(I,J,K)S(ORD(K) NE &= Hpi(I,J,K)- \\
\text{logidtri}(I,J,K)S(ORD(K) NE &= Hpi(I,J,K)- \\
\text{logid}tci(I,J,K)S(ORD(K) NE &= Hpi(I,J,K)- \\
\text{logid}tci(I,J,K)S(ORD(K)NE &= Hpi(I,J,K)- \\
\text{logid}tci(I,J,K)S(ORD(K)NE &= Hpi(I,J,K)- \\
\text{logid}tci(I,J,K)S(ORD(K)NE &= Hpi(I,J,K)- \\
\text{logid}tci(I,J,K)S(ORD(K)NE &= Hpi(I,J,K)- \\
\text{logid}tci(I,J,K)S(ORD(K)NE &
$$

 $\circ$ 

 $\mathcal{L}=\frac{1}{\sqrt{2}}\mathcal{L}$ 

121

```
areai(I,J,K)... qi(I,J,K) -
(2/3)^*U(I,J)*(dthi(I,J,K)*0.5)*(dtci(I,J,K)*0.5)*(ai(I,J,K)**(1/BETA(I,J))).(1/6)^*U(I,J)*dthi(I,J,K)*(ai(I,J,K)**(1/BETA(I,J))) -
(1/6)^*U(I,J)*dtci(I,J,K)*(ai(I,J,K)**(1/BETA(I,J))) =1= 0;areacui(I). qcui(I) -
(2/3)^*UCU(I)^*(dtcui(I)^{**}0.5)^*(dtcup(I)^{**}0.5)^*(acui(I)^{**}(1/BETACU(I)))-(1/6)^*UCU(I)^*dtcui(I)^*(acui(I)^{**}(1/BETACU(I))) -
(1/6)^* UCU(I)^*dtcup(I)^* (acui(I)^* * (1/BETACU(I))) =1= 0;areahui(J). qhui(J) -
(2/3)^*UHU(J)*(dthui(J)**0.5)*(dthup(J)**0.5)*(ahui(J)**(1/BETAHU(J)))-(1/6)^*UHU(J)^*dthui(J)^*(ahui(J)^**(1/BETAHU(J))) -
(1/6)^*UHU(J)^*dthup(J)^*(ahui(J)^**({1/BETAHU(J)})) = |= 0;
```

```
obji.. costi = e= sum((I,J,K),CFHX*zi(I,J,K))+sum(I,CFCU*zcui(I))+
        รนm(J,CFHU*zhui(J))+sum(I,CCU*qcui(I))+sum(J,CHU*qhui(J))+ 
        sum((I,J,K),ACHX*ai(I,J,K))+sum(I,ACCU*acui(I))+sum(J,ACHU*ahui(
```
J));

o

```
{ะ^❖ ❖ ❖ ะ}:^ะ}ะ^ะ!1:ะ}:^Hะ * ะ { ะ ะ ? ะ ะ } ะ ❖ ❖ ะ ^ * ^
```

```
*HEAT CONSTRAINT FOR LAST SUB-STAGE (ALL SPLITTING STREAM 
ARE MERGED,NO HEAT TRANSFERRING)
QSKLAST(I,J,K,BH,BC). q(I,J,K,BH,BC,'SKLAST') = E = 0;
```

```
* 1. OVERALL HEAT BALANCE FOR EACH 
STREAM******************************************
HOTEQ(I).. FH(I)*[THIN(I)-
THOUT(I)] = E= SUM((K,BH,J,BC,SK)\$(ORD(K)\)E
```

```
CARD(K))AND(ORD(SK)) NE CARD(SK))],q(I,J,K,BH,BC,SK)) + qcu(I);COLDEQ(J).. FC(J)*[TCOUT(J)-
TCIN(J) = E= SUM((K,BC,I,BH,SK)$[(ORD(K) NE
CARD(K))AND(ORD(SK) NE CARD(SK))],q(I,J,K,BH,BC,SK)) + qhu(J);
                                 ©
\mathcal{C}^{\infty}* 2. HEAT BALANCE AT EACH STAGE
QHC K(K)\text{S}[\text{ORD}(K) NE CARD(K)].. qhc(K) =E= SUM(I,qhK(K,I));
QHK_K(K,I)S[ORD(K) NE CARD(K)].. FH(I)*[th(I,K) -
th(I,K+1)] = E=-\frac{1}{2} = thK(K,I);
QHK_SK(K,I)$[ORD(K) NE
CARD(K)].. q hK(K,I) = E= SUM(BH,q hKb(K,I,BH));
SUMJ_BC_Q(I,K,BH,SK)$[(ORD(K) NE CARD(K))AND(ORD(SK) NE
CARD(SK)].. qh(K,I,BH,SK) = E = SUM((J,BC),q(I,J,K,BH,BC,SK));
SUMSK_QH(K,I,BH)$[ORD(K) NE
CARD(K)].. q hKb(K,I,BH) = E= SUM(SK$(ORD(SK) NE
CARD(SK),qh(K,I,BH,SK);
QCH_K(K)\S[ORD(K) NE CARD(K)].. qch(K) = E = SUM(J,qcK(K,J));QCK K(K,J)\$[ORD(K) NE CARD(K)].. FC(J)*[tc(J,K) -
tc(J,K+1)] = E= qcK(K,J);
QCK SK(K,J)\$[ORD(K) NE
CARD(K)].. qcK(K,J) = E= SUM(BC,qcKb(K,J,BC));
SUMI_BH_Q(J,K,BC,SK)$[(ORD(K) NE CARD(K))AND(ORD(SK) NE 
CARD(SK)].. qc(K,J, BC, SK) = E= SUM((I,BH),q(I,J,K,BH, BC, SK));
รบMSK_QC(K,J,BC)$[ORD(K) NE
CARD(K)].. qcKb(K,J,BC) = E= SUM(SK$(ORD(SK) NE)CARD(SK)),qc(K,J,BC,SK));
HOTCOLD K(K)\$[ORD(K) NE CARD(K)].. qhc(K) =E= qch(K);
```
\* 3. HEAT BALANCE AT EACH SUB-STAGE \*[VARIABLE]

QH\_SK(I,K,BH,SK)\$[(ORD(K) NE CARD(K))AND(ORD(SK) NE  $CARD(SK)$ ].. qh(K,I,BH,SK) =  $E=$  fhpt(I,K,BH,SK) - fhpt(I,K,BH,SK+1); HOT SK(I,K,BH,SK)\$[(ORD(K) NE CARD(K))AND(ORD(SK) NE  $CARD(SK))$ ... fhpt $(I,K,BH,SK)$ .  $fhpt(I,K,BH,SK+1)$  =  $E= fhp(I,K,BH)*[thp(I,K,BH,SK)-thp(I,K,BH,SK+1)];$ 

```
FHPT_SK(I,K,BH,SK)$[(ORD(K) NE cARD(K))AND(ORD(SK) NE
```
 $CARD(SK)$ ].. fhp(I,K,BH)\*thp(I,K,BH,SK) =  $E=$  fhpt(I,K,BH,SK);

QC\_SK(J,K,BC,SK)\$[(ORD(K) NE c ARD(K))AND(ORD(SK) NE

 $CARD(SK)$ ]..  $qc(K,J,BC,SK)$  = E= fcpt(J,K,BC,SK)  $fcpt( J,K, BC, SK+1);$ 

COLD SK(J,K,BC,SK)\$[(ORD(K) NE CARD(K))AND(ORD(SK) NE

 $CARD(SK))$ ]... fcpt $(J,K,BC,SK)$  -

 $fcpt(J,K,BC,SK+1)$  =  $E=$   $fcp(J,K,BC)*[tp(J,K,BC,SK)-tp(J,K,BC,SK+1)];$ FCPT\_SK(J,K,BC,SK)\$[(ORD(K) NE CARD(K))AND(ORD(SK) NE

 $CARD(SK)$ ].  $fcp(J,K,BC)*top(J,K,BC,SK)$  =E=  $fcpt(J,K,BC,SK);$ \*[FLOW PARAMETER]

```
HOT SK P(I,K,BH,SK)$[(ORD(K) NE CARD(K))AND(ORD(SK) NE
CARD(SK)]... FHP_P(I,K,BH)*[thp(I,K,BH,SK)-
```

```
\text{thp}(I,K,BH,SK+1) = E= fhpt(I,K,BH,SK) - fhpt(I,K,BH,SK+1);
```

```
FHPT SK_P(I,K,BH,SK)$[(ORD(K) NE cARD(K))AND(ORD(SK) NE
```

```
CARD(SK)].. FHP_P(I,K,BH)*thp(I,K,BH,SK) =E= fhpt(I,K,BH,SK);
```

```
COLD_SK_P(J,K,BC,SK)$[(ORD(K) NE CARD(K))AND(ORD(SK) NE 
CARD(SK))].. FCP_P(J,K,BC)*[tcp(J,K,BC,SK)-
```

```
tep(J,K,BC,SK+1)] = E= fept(J,K,BC,SK) - fept(J,K,BC,SK+1);
```

```
FCPT_SK_P(J,K,BC,SK)$[(ORD(K) NE CARD(K))AND(ORD(SK) NE
```

```
CARD(SK)].. FCP_P(J,K,BC)*tcp(J,K,BC,SK) = = E= fcpt(J,K,BC,SK);
```

```
* 4. COLD/HOT
```

```
UTILITY************************************************************
***
```
 $QCULOAD(I)$ ..  $qcu(I)$  =  $E=$  [th(I,'KLAST')-THOUT(I)]\*FH(I) ;

 $QHULOAD(J)$ ... qhu(J) = E= [TCOUT(J)-tc(J,'KFIRST')]\*FC(J) ;

```
* 5. TEMPERATURE
^ IGN1VIE>S^T* * ***^*^*****:*:*^***^*************5^^:********^*:^*:*:^:
ASSIGNTH K(I). THIN(I) = E= th(I,'KFIRST');
ASSIGNTH SK(I,K)$[ORD(K) NE
CARD(K)].. FH(I)*th(I,K) = E= SUM(BH, fhpt(I,K,BH, 'SKFIRST'))+fbhpt(I,K);ASSIGNTH_BYPASSH(I,K)$[ORD(K) NE
CARD(K)].. fbhpt(I,K) = E= (FH(I)-SUM(BH,fhp(I,K,BH)))*th(I,K);
HMIX(I,K)$[ORD(K) NE
CARD(K)].. FH(I)*th(I,K+1) =E= SUM(BH,fhpt(I,K,BH,'SKLAS
T')+fbhpt(I,K);
ASSIGNTH_TSK(I,K,BH)$[ORD(K) NE CARD(K)]
       TH(I,K) = E= thp(I,K,BH,'SKFIRST');
ASSIGNTC_K(J). TCIN(J) =E= tc(J,'KLAST');
ASSIGNTC_SK(J,K)$[ORD(K) NE
CARD(K)].. FC(J)*tc(J,K+1) = E= SUM(BC, fcpt(J,K, BC, 'SKLAST'))+fbcpt(J,K+1);
ASSIGNTH_BYPASSC(J,K)$[ORD(K) NE 
CARD(K)].. fbcpt(J,K+1) = E= (FC(J)-
SUM(BC, fcp(J, K, BC))<sup>*</sup>tc(J, K+1);
CMIX(J,K)$[ORD(K) NE
CARD(K)].. FC(J)*tc(J,K) = E= SUM(BC, fcpt(J,K, BC, 'SKFIRS)T')+fbcpt(J,K+1);
ASSIGNTC_TSK(J,K,BC)$[ORD(K) NE CARD(K)]
       TC(J,K+1) = E= tcp(J,K,BC, 'SKLAST');
\ldots*[FLOW PARAMETER]
ASSIGNTH_SK_P(I,K)$[ORD(K) NE
CARD(K)].. FH(I)*th(I,K) = E SUM(BH, FHP_P(I, K, BH)*thp(I, K, BH, 'S
```
KFIRST'))+FBHPT\_P(I,K);

125

```
ASSIGNTH_BYPASSH_P(I,K)$[ORD(K) NE
```

```
CARD(K)].. FBHPT P(I,K) = E= (FH(I)-
```
SUM(BH, FHP\_P(I,K,BH)))\*th(I,K);

```
HMIX_P(I,K)$[ORD(K) NE
```
 $CARD(K)$ ].. FH(I)\*th(I,K+1) =E= SUM(BH,FHP P(I,K,BH)\*thp(I ,K,BH;SKLAST'))+(FH(I)-SUM(BH,FHP P(I,K,BH)))\*th(I,K);

```
ASS1GNTC SK P(J,K)$[ORD(K) NE
```

```
CARD(K)].. FC(J)*tc(J,K+1) = E= SUM(BC, FCP P(J, K, BC)*tcp(J, K, BC,'
SKLAST')+FBCPT P(J,K+1);
```
ASSIGNTH\_BYPASSC\_P(J,K)\$[ORD(K) NE

```
CARD(K)].. FBCPT P(J,K+1) =E= (FC(J)-
```

```
SUM(BC,FCP P(J,K,BC))<sup>*</sup>tc(J,K+1);
```

```
CMIX P(J,K)\$[ORD(K) NE
```
 $CARD(K)$ ]..  $FC(J)*tc(J,K) = E=$  SUM(BC,FCP\_P(J,K,BC)\*tcp(J,  $K,BC, 'SKFIRST')$ )+ $(FC(J)$ -SUM $(BC, FCP$   $P(J,K,BC))$ )\*tc $(J,K+1)$ ;

\*\*\*\*\*\*\*\*\*\*\*FLOW CONSTRAINT\*\*\*\*\*\*\*\*\*\*\*\*

```
*[VARIABLES]
CON FLOWHI(I,K,BH)$[ORD(K) NE
CARD(K). fhp(I,K,BH) =L= FH(I);
CON FLOWH2(I,K,BH)$[ORD(K) NE CARD(K)].. fhp(I,K,BH) =G= 0;
CON FLOWCI(J,K,BC)S[ORD(K)NECARD(K)].. fcp(J,K,BC) = L= FC(J);
CON FLOWC2(J,K,BC)$[ORD(K) NE CARD(K)].. fcp(J,K,BC) =G= 0;
*[FLOW PARAMETER]
CON FLOWH1 F P(I,K,BH)$[ORD(K) NE
CARD(K)].. FHP P(I,K,BH) = L = FH(I);CON_FLOWH2_F_P(I,K,BH)$[ORD(K) NE
CARD(K)].. FHP P(I,K,BH) = G = 0;
CON FLOWC1 F P(J,K,BC)$[ORD(K) NE
CARD(K)].. FCP P(J,K,BC) = L = FC(J);CON_FLOWC2_F_P(J,K,BC)$[ORD(K) NE
```
 $CARD(K)$ ].. FCP  $P(J,K,BC) =G= 0;$ 

\* 7. TEMPERATURE

IB I LIT Y THEEAS  $K(I,K)\$[ORD(K)$  NE CARD(K)].. th(I,K) =G= th(I,K+1); THPFEAS  $SK(I,K,BH,SK)\$  $(ORD(K)$  NE CARD $(K))$ AND $(ORD(SK)$  NE  $CARD(SK)$ ].. thp(I,K,BH,SK) =G= thp(I,K,BH,SK+1); THEEAS KLAST(I)..  $th(I, 'KLAST') = G = THOUT(I);$ TCFEAS  $K(J,K)\$[ORD(K)$  NE CARD(K)].. tc(J,K) =G= tc(J,K+1); TCPFEAS\_SK(J,K,BC,SK)\$[(ORD(K) NE CARD(K))AND(ORD(SK) NE  $CARD(SK)$ ].. tcp(J,K,BC,SK) =G= tcp(J,K,BC,SK+1); TCFEAS KFIRST(J)..  $tc(J,KFIRST') = L = TCOUT(J);$ 

**\* 8. F L O W**

**F E A S I B I L I T Y \* \* \* \* \* \* \* \* \* \* \* \* \* \* \* \* \* \* \* \* \* \* \* \* \* \* \* \* \* \* \* \* \* \* \* \* \* \* \* \* \* \* \* \* \* \* \* \* \* \* \* \* \* \* \* \*** \*\*\*\*\*\*\*\*

\*[VARIABLE]

SUMFHP(I,K)\$[ORD(K) NE  $CARD(K)$ ].. SUM(BH,fhp(I,K,BH))  $=L=$  FH(I);  $SUMFCP(J,K)$ \$ $[ORD(K)$  NE  $\boldsymbol{a}$  $CARD(K)$ . SUM $(BC, fcp(J, K, BC))$  $=L=FC(J);$ \*[FLOW PARAMETER] SUMFHP\_P(I,K)\$[ORD(K) NE  $CARD(K)$ ].. SUM(BH, FHP  $P(I,K,BH)$ )  $=L = FH(I);$ SUMFCP\_P(J,K)\$[ORD(K) NE  $CARD(K)$ ].. SUM(BC,FCP  $P(J,K,BC)$ )  $=L = FC(J);$ 

**\* 9 .L O G IC A L C O N S T R A IN T S [H E A T E X C H A N G E** ,BRANCH+BYPASS]\*\*\*\*\*\*\*\*\*\*\*\*\*\*\*\*\*\*\*\*\*\*\*\*\*\*\*\*\*\*\* \*\*\*\*\*\*\*\*\*\*\*\*HEAT EXCHANGE\*\*\*\*\*\*\*\*\*\*\*\*\* **\*[ z -V A R I A B L E ]**

```
LOGq(I,J,K,BH,BC,SK)\S[(ORD(K)NE CARD(K))AND(ORD(SK)NECARD(SK)). q(I,J,K,BH,BC,SK) - OMEGA(I,J)*z(I,J,K,BH,BC,SK) = L=0:LOGQCU(I)... qcu(I) - HCT P(I)^*zcu(I) = L = 0;
LOGQHU(J)... qhu(J) - CCT P(J)^*zhu(J) = L = 0;
*[Z-PARAMETER]
                   CONTRACT
LOGQ P(I,J,K,BH,BC,SK)$[(ORD(K) NE CARD(K))AND(ORD(SK) NE
CARD(SK)). q(I, J, K, BH, BC, SK).
OMEGA(I,J)*Z_P(I,J,K,BH,BC,SK) =L= 0;
LOGQCU P(I)... qcu(I) - HCT P(I)^*ZCU P(I) = L =0:LOGQHU P(J). qhu(J) - CCT P(J)*ZHU P(J) = L= 0;
*10.OTHER
CONSTRAINTS*********
*******
************MAXIMUM MATCHING************
*[ Z- VARIABLE]
CONZ1(I,K,BH,SK)$[(ORD(K) NE CARD(K))AND(ORD(SK) NE
CARD(SK))]. SUM((J,BC),z(I,J,K,BH,BC,SK))
                                            =L=1:CONZ2(J,K,BC,SK)$[(ORD(K) NE CARD(K))AND(ORD(SK) NE
CARD(SK))].. SUM((I,BH),z(I_x, K, BH, BC, SK)) =L=
                                                   1:CONZ3(I,J,K)$[ORD(K) NE CARD(K)].. nexh(I,K) =E = nexc(J,K);CONZH(I,K)\$[ORD(K)NE CARD(K)].\text{nexh}(I,K) = E = \text{SUM}((J,\text{SK}, BH, BC), z(I,J,K,BH, BC, SK)),CONZC(J,K)\$[ORD(K) NE CARD(K)]..
nexc(J,K) = E = SUM((I, SK, BH, BC), z(I, J, K, BH, BC, SK));*[ Z-PARAMETER]
CONZ1_P(I,K,BH,SK)$[(ORD(K) NE CARD(K))AND(ORD(SK) NE
CARD(SK))].. SUM((J,BC),Z_P(I,J,K,BH,BC,SK)) =L= 1;
CONZ2 P(J,K,BC,SK)\$[(ORD(K)NE CARD(K))AND(ORD(SK))NE
```
 $CARD(SK))$ ].. SUM((I,BH),Z P(I,J,K,BH,BC,SK))  $=L=$  $\blacksquare$ CONZ3  $P(I,J,K)\$[ORD(K)$  NE CARD $(K)$ ]. ZH  $P(I,K)$  =E= ZC  $P(J,K)$ ; CONZH  $P(I,K)\$[ORD(K)$  NE

 $CARD(K)$ ].. ZH\_P(I,K) = E= SUM((J,SK,BH,BC),Z\_P(I,J,K,BH,BC,SK)); CONZC  $P(J,K)\$[ORD(K)$  NE  $CARD(K)$ .  $ZC P(J,K) = E= SUM((I, SK, BH, BC), Z_P(I, J, K, BH, BC, SK))$ ;

\*MASSBALANCE AT EACH STAGE MASSK  $H1(I,K)\$(ORD(K) \nNE CARD(K))$ .. SUM(BH, fhp(I,K, BH))+(FH(I)- $SUM(BH, fhp(I, K, BH))$  =  $E = FH(I);$ MASSK  $Cl(J,K)\$(ORD(K) \nNE CARD(K))$ ..  $SUM(BC, fcp(J,K, BC))+(FC(J)$ - $SUM(BC, fcp(J, K, BC)))$  = E= FC(J);

\* Heat Exchange and Heat & Cold utility constraints

\* Cold utility....

CON CU1 ..  $SUM(I, qcu(I))=G=CUMIN;$ 

CON CU2 ..  $SUM(I, qcu(I))=L=CUMAX;$ 

CON\_CU3(I)..  $qcu(I) = L = zcu(I)^*HCT_P(I)$ ;

CON CU4 .. TOTAL CU = $E = SUM(I, qcu(I));$ 

\* Hot utility....

 $CON$  HU1 .. SUM(J,qhu(J))= $G=$  HUMIN;

CON  $HU2$ ... SUM(J,qhu(J))=L= HUMAX;

CON  $HU3(J)$ ... qhu(J) = L = zhu(J) \* CCT  $P(J)$ ;

CON HU4 .. TOTAL HU = $E=$  SUM(J,qhu(J));

\*\*\*\*\*\*\*\*\*\*\*\*\*HEAT EXCHANGE\*\*\*\*\*\*\*\*\*\*\*\*\*

\*[ z- VARIABLE]

CON EX.. SUM((I,J,K,BH,BC,SK)\$[(ORD(K) NE CARD(K))AND(ORD(SK) NE  $CARD(SK)$ ], $q(I,J,K,BH,BC,SK)$  =G= HUMAX-TOTAL HU;

CONQ UP(I,J,K,BH,BC,SK) $$[(ORD(K)NE CARD(K))AND(ORD(SK) NE$ CARD(SK))]

 $q(I,J,K,BH,BC,SK) = L = z(I,J,K,BH,BC,SK)^*QUP$   $P(I,J,K,BH,BC,SK);$ CONQ\_LO(I,J,K,BH,BC,SK)\$ $[(ORD(K)$  NE CARD(K))AND(ORD(SK) NE CARD(SK))]

 $q(I,J,K,BH,BC,SK) = G= z(I,J,K,BH,BC,SK)^*QLO$   $P(I,J,K,BH,BC,SK);$ 

\*11. CALCULATION OF APPROACH

```
TEMPERATURE *****************************************
*[ z- VARIABLE]
•DTHMAX(I,J,K,BH,BC,SK)$[(ORD(K) NE CARD(K))AND(ORD(SK) NE 
CARD(SK)].. dth(I,J,K,BH,BC,SK) =L= thp(I,K,BH,SK)-
top(J,K,BC,SK)+GAMMA(I,J)*(1-z(I,J,K,BH,BC,SK));DTCMAX(I,J,K,BH,BC,SK)$[(ORD(K) NE cARD(K))AND(ORD(SK) NE 
CARD(SK)].. dtc(I,J,K,BH,BC,SK) = L= thp(I,K,BH,SK+1)-
top(J,K,BC,SK+1)+GAMMA(I,J)*(1-z(I,J,K,BH,BC,SK));DTCUMAX(I). dtcu(I) = L= th(I,'KLAST')-
TCUOUT+GAMMAH(I)*( 1 -zcu(I));
DTHUMAX(J). dthu(J) =L= THUOUT-
tc(J,KFIRST')+GAMMAC(J)*(1-zhu(J));
```

```
DTHMIN(I,J,K,BH,BC,SK)\[(ORD(K)NE CARD(K))AND(ORD(SK)NE]CARD(SK)]... dth(I,J,K,BH,BC,SK) = G= EMAT;DTCMIN(I,J,K,BH,BC,SK)\$(ORD(K)\nNE CARD(K))AND(ORD(SK)\nNECARD(SK)]... dtc(I,J,K,BH,BC,SK) =G= EMAT;
DTCUMIN(I). dtcu(I) = G= EMAT;DTHUMIN(J). dthu(J) = G= EMAT;
```
\*[ z- PARAMETER]

DTHMAX\_P(I,J,K,BH,BC,SK)\$[(ORD(SK) NE CARD(SK)) AND (ORD(K) NE  $CARD(K)$ ].. dth $(I, J, K, BH, BC, SK) = L$ = thp $(I, K, BH, SK)$  $top(J,K,BC,SK)+GAMMA(I,J)*(1-Z_P(I,J,K,BH,BC,SK));$ DTCMAX  $P(I,J,K,BH,BC,SK)\$[(ORD(SK) NE CARD(SK)) AND (ORD(K) NE$  $CARD(K)$ ].. dtc(I,J,K,BH,BC,SK) =L= thp(I,K,BH,SK+1)tcp(J,K,BC,SK+1)+GAMMA(I,J)\*( $1-Z_P($ I,J,K,BH,BC,SK)); DTCUMAX  $P(I)$ ... dtcu(I) = L= th(I,'KLAST')-TCUOUT+GAMMAH(I)\*(1-ZCU\_P(I)); DTHUMAX  $P(J)$ ... dthu(J) = L= THUOUT-

 $tc(J,KFIRST')+GAMMAC(J)*(1-ZHU P(J));$ 

```
DTHMIN P(I,J,K,BH,BC,SK)$[(ORD(SK) NE CARD(SK)) AND (ORD(K) NE 
CARD(K)]... dth(I,J,K,BH,BC,SK) = G= EMAT;
DTCMIN_P(I,J,K,BH,BC,SK)$[(ORD(SK) NE CARD(SK)) AND (ORD(K) NE
CARD(K)].. dtc(I,J,K,BH,BC,SK) =G= EMAT;
DTCUMIN P(I).. dtcu(I) = G= EMAT;
DTHUMIN P(J)... dthu(J) =G= EMAT;
```
\* 12. AREA

```
EQUATION
******
```

```
LMTD(I,J,K,BH,BC,SK)$[(ORD(K) NE CARD(K))AND(ORD(SK) NE 
CARD(SK)].. LMTDHX(I,J,K,BH,BC,SK) = E=
```

```
(2/3)*((dth(I,J,K,BH,BC,SK)+0.001)**0.5)*((dtc(I,J,K,BFI,BC,
```
SK)+0.001 )\*\*0.5)+( 1 /6)\*dth(I,J,K,BH,BC,SK)+(l/6)\*dtc(I,J,K,BH,BC,SK);

LMTDCU $(I)$ ... LMTCU $(I)$  = E=

 $\sqrt{2}$ 

 $(2/3)*( (dtcu(I)+0.001)**0.5)*( (DTCUP(I)+0.001)**0.5)+(1/6)*dtcu(I)+(1/6)*DTCU$  $P(I);$ 

```
LMTDHU(J)... LMTHU(J) = E =
(2/3)*((dthu(J)+0.001)**0.5)*((DTHUP(J)+0.001)**0.5)+(1/6)*dthu(J)+(1/6)*DTHUP(J);
```

```
AREA(I,J,K,BH,BC,SK)$[(ORD(K) NE CARD(K))AND(ORD(SK) NE
CARD(SK))]..q(I,J,K,BH,BC,SK)-
(a(I,J,K,BH,BC,SK)**(1/BETA(I,J))*U(I,J)*LMTDHX(I,J,K,BH,BC,SK)) = L=0;AREACU(I).. qcu(I)-(acu(I)**(1/BETACU(I))*UCU(I)*LMTCU(I)) =1= 0;AREAHU(J)... qhu(J)-(ahu(J)**(1/BETAHU(J))*UHU(J)*LMTHU(J)) =1= 0;
```
\*13. OBJECTIVE

J Q P J \* \* \* \* \* \* \* \* \* \* \* \* \* \* \* \* \* \* \* \* \* \* \* \* \* \* \* \* \* \* \* \* \* \* \* \* \* \* \* \* \* \* \* \* \* \* \* \* \* sjc \* \* \* \* \* \* \* \*

OBJ1\_NoHX..  $NEX = E=$  $sum((I,J,K,BH,BC,SK),CFHX*z(1,J,K,BH,BC,SK))$  $)$  + sum(I,CFCU\*zcu(I)) + sum(J,CFHU\*zhu(J)), **UC**  $=E=$  $sum(I, CCU * qcu(I)) + sum(J, CHU * qhu(J));$ OBJ2 UTIL.. **AC**  $sum((I,J,K,BH,BC,SK),ACHX*a(I,J,K,BH,BC,SK))$ OBJ3 AREA..  $=E=$  $)+sum(I, ACCU*acu(I))+sum(J, ACHU*ahu(J));$ 

```
OBJFN1.
          TAC1 = E = UC;OBJFN2.
          TAC2 = E = NEX+UC;TAC3 = E = AC;OBJFN3.
OBJFN4.
          TAC4 = E = (UC + AC);
OBJFN5.
          TAC5 = E = (UC + NEX + AC);
TOTALCOST.
             COST = E= (UC+NEX+AC);**************************************
```
OPTION sysout =  $on$ ;

\*\*

OPTION Iterlim =  $1e+09$ ;

OPTION reslIm =  $5e+06$ ;

 $\sqrt{ }$ 

 $\sqrt{2}$ 

\*\*\*\*\*\*\*\*\*\*\*\*\*\*\*\*\*\*\*\*\*\*\*\*\*\*\*\*\*\*\*\*\*\*\*\*\*\*

MODEL NONISO1 "NONISO1 MINLP"

hoteqi,coldeqi,hotk,coldk,qhnoniso,qcnoniso,qcooler,qheater,thinassign,tcina ssign, monoth,

monothout, monotc, monotcout, thoutst, tcoutst, logif, logig,

sumf,sumg,logiqi,logiqcu,logiqhu,dthimin,dtcimin,dtcuimin,dthuimin,logidthi,logidt ci, logidtcu,

logidthu, areai, areacui, areahui, obji  $\frac{1}{2}$ 

MODEL FLOW "MIN TAC1 =  $UC$ NLP"

QSKLAST, HOTEQ, COLDEQ, QHC\_K, QHK\_K, QHK\_SK, SUMJ\_BC\_Q, S UMSK QH, QCH K, QCK K, QCK SK, SUMI BH Q, SUMSK QC, HOTCOLD K, QH SK, HOT SK, FHPT SK,

 $\circ$ 

 $\boldsymbol{c}$ 

QC SK, COLD SK, FCPT SK,

ASSIGNTH K, ASSIGNTH SK, ASSIGNTH BYPASSH, HMIX, ASSIGNTH TSK, ASSIGNTC K, ASSIGNTC SK,

ASSIGNTH BYPASSC, CMIX, ASSIGNTC TSK, CON FLOWH1, CON FLOWH2 ,SUMFHP,CON FLOWC1,

CON FLOWC2, SUMFCP, THFEAS K, THPFEAS SK, THFEAS KLAST, TCFEAS K, TCPFEAS SK,

TCFEAS KFIRST, QCULOAD, QHULOAD, LOGQ P, LOGQCU P, LOGQHU P, M ASSK HI, MASSK C1,

CON CU1, CON CU2, CON CU4, CON HU1, CON HU2, CON HU4, CON EX, DTHMAX P,DTCMAX P,DTCUMAX P,DTHUMAX P,DTHMIN P,DTCMIN P,DTCUMIN P,DTHUMIN P,

OBJ2 UTIL, OBJFN1/

MODEL STRUCTURE "MIN TAC2 = UC+NoHX MILP"  $\sqrt{ }$ 

QSKLAST, HOTEQ, COLDEQ, QHC K, QHK K, QCH K, QCK K, QHK SK ,SUMJ BC Q,SUMSK QH,

QCK SK, SUMI BH Q, SUMSK QC, HOTCOLD K, QH SK, HOT SK P, FHPT S K P, QC SK, COLD SK P,  $\overline{a}$ 

FCPT SK P, ASSIGNTH K, ASSIGNTH SK P, ASSIGNTH BYPASSH P, HMIX P,ASSIGNTH TSK,

ASSIGNTC K, ASSIGNTC SK P, ASSIGNTH BYPASSC P, CMIX P, ASSIGNT C TSK.

CON FLOWHI F P, CON FLOWH2 F P, CON FLOWC1 F P, CON FLOWC2 F P,

THFEAS K, THPFEAS SK, THFEAS KLAST, TCFEAS K, TCPFEAS SK, TCFEA S KFIRST,

QCULOAD, QHULOAD, LOGQ, LOGQCU, LOGQHU, MASSK HI, MASSK C1, CON CU1, CON CU2, CON CU3, CON CU4, CON HU1, CON HU2, CON HU3, C ON HU4, CON EX,

DTHMAX,DTCMAX,DTCUMAX,DTHUMAX,DTHMIN,DTCMIN,DTCUMIN,D

THUMIN,

 $\sqrt{ }$ 

 $\sqrt{ }$ 

 $\circ$ 

OBJ1 NoHX, OBJ2 UTIL, OBJFN2

MODEL FLOWarea "MIN TAC3 =  $UC+AC$  NLP"

QSKLAST, HOTEQ, COLDEQ, QHC K, QHK K, QHK SK, SUMJ BC Q, S UMSK QH, QCH K, QCK K,

QCK SK, SUMI BH Q, SUMSK QC, HOTCOLD K, QH SK, HOT SK, FHPT SK, QC SK, COLD SK, FCPT SK,

ASSIGNTH K, ASSIGNTH SK, ASSIGNTH BYPASSH, HMIX, ASSIGNTH TSK, ASSIGNTC K, ASSIGNTC SK, ASSIGNTH BYPASSC, CMIX, ASSIGNTC TSK, CON\_FLOWH1,CON\_FLOWH2,SUMFHP,CON\_FLOWC1,CON\_FLOWC2,SUM FCP,

THFEAS K, THPFEAS SK, THFEAS KLAST, TCFEAS K, TCPFEAS SK, TCFEA S KFIRST, QCULOAD, QHULOAD,

LOGQ P,LOGQCU\_P,LOGQHU\_P,MASSK\_H1,MASSK\_C1,

CON CU1, CON CU2, CON CU4, CON HU1, CON HU2, CON HU4, CON EX, DTHMAX P,DTCMAX P,DTCUMAX P,DTHUMAX P,DTHMIN P,DTCMIN P,DTCUMIN P,DTHUMIN P,

LMTD, LMTDCU, LMTDHU, AREA, AREACU, AREAHU,

OBJ2 UTIL, OBJ3 AREA, OBJFN1, OBJFN2, OBJFN3, OBJFN4

MODEL NONLINEAR "FINAL"

QSKLAST, HOTEQ, COLDEQ, QHC K, QHK K, QHK SK, SUMJ BC Q, S UMSK QH, QCH K, QCK K,

QCK\_SK,SUMI\_BH\_Q,SUMSK\_QC,HOTCOLD\_K,QH\_SK,HOT\_SK,FHPT\_SK, QC SK, COLD SK, FCPT SK,

ASSIGNTH K, ASSIGNTH SK, ASSIGNTH BYPASSH, HMIX, ASSIGNTH TSK, ASSIGNTC K, ASSIGNTC SK, ASSIGNTH BYPASSC, CMIX, ASSIGNTC TSK, CON FLOWH1,CON\_FLOWH2,SUMFHP,CON FLOWC1,CON FLOWC2,SUM

FCP.

THFEAS K, THPFEAS SK, THFEAS KLAST, TCFEAS K, TCPFEAS SK, TCFEA S KFIRST,

QCULOAD, QHULOAD, LOGQ, LOGQCU, LOGQHU, MASSK H1, MASSK C1, CON CU1, CON CU2, CON CU4, CON HU1, CON HU2, CON HU4, CON EX, C ONQ UP, CONQ LO,

DTHMAX,DTCMAX,DTCUMAX,DTHUMAX,DTHMIN,DTCMIN,DTCUMIN,D THUMIN,

LMTD, LMTDCU, LMTDHU, AREA, AREACU, AREAHU, OBJ1 NoHX, OBJ2 UTI L, OBJ3\_AREA, OBJFN5  $\frac{1}{2}$ 

÷

o

\*\*\*\*\*\*\*\*\*\*\*\*\*

\* DECLARATION

**PARAMETER** 

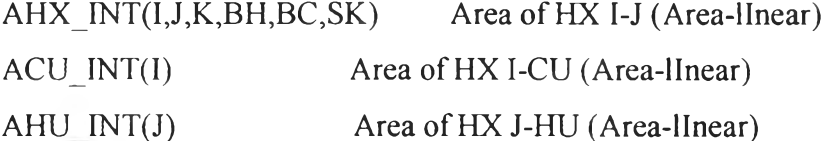

```
TH_INT(I,K)THP_INT(I,K,BH,SK)
TC INT(J,K)
```
TCP\_INT(J,K,BC,SK)

```
Q INT(I,J,K,BH,BC,SK)
QCU_INT(I)
QHU INT(J)
QHK_INT(K,I)
QCK_NTT(K,J)
```

```
FHP INT(K,I,BH)
```
FCP  $INT(J,K,BC)$ 

```
Z<sub>_</sub>INT(I,J,K,BH,BC,SK)
ZCU INT(I)ZHU INT(J)
```
FBHPT\_INT(I,K) FBCPT INT(J,K)

```
DTH INT(I,J,K,BH,BC,SK)
DTC INT(I,J,K,BH,BC,SK)
DTCU_INT(I)
DTHU INT(J)
```
 $\ddot{i}$ 

```
****************
                           ************ASSIGN INITIAL
DT *********************** *******
ai.l(I,J,K)= 0.001;
acui.l(I) =0.001;ahui.I(J) =
               0.001;f.l(I,J,K)FH(I);=FC(J);g.l(I,J,K)\qquad \qquad =qi.l(I,J,K)$(ORD(K) NE CARD(K)) =
                                              MIN(HCT_P(I), CCT_P(J));qcui.l(I)0;\equivqhui.I(J)0;\qquad \qquad =dtcui.l(I)\hspace{1.6cm} = \hspace{1.6cm}THIN(I) - TCUOUT;
dthui.l(J)THUOUT - TCIN(J);
               \hspace*{0.4em} = \hspace*{0.4em}d<sub>thi</sub> I(I,J,K)THIN(I) - TCIN(J);\equivTHIN(I) - TCIN(J);dtci. l(I, J, K)=**************************************
**************
```
NONISO1.optfile =  $2$ ; option reslim =  $10000$ ;

option iterlim =  $2e9$ ;

OPTION SYSOUT=ON;

\*\*\*\*\*\*\*\*\*\*\*\*\*\*\*\*\*\*\*\*\*\*\*\*\*

\$onecho>dicopt.op2

STOP<sub>0</sub>

MAXCYCLES 400

epsmip 50

Soffecho

\*\*\*\*\*\*\*\*\*\*\*\*\*\*\*\*\*\*\*\*\*\*\*\*\*

SOLVE NONISO1 USING MINLP MINIMIZING costi;

DISPLAY th.l,thpi.l,tc.l,tcpi.l,ai.l,acui.l,ahui.l,qi.l,qcui.l,qhui.l,zi.l,zcui.l,zhui.l,f.l,g.l, costi.l;

```
*******************************END OF SOLVE
```
NONISO1 \*\*\*\*\*\*\*\*\*\*\*\*\*\*\*\*\*\*\*\*\*\*\*\*\*\*\*\*\*\*\*\*

AHX INT(I,J,K,BH,BC,SK) =  $ai.L(I,J,K);$ 

```
ACU INT(I) = \alphacui.L(I);
```
AHU  $INT(J) = ahui.L(J);$ 

 $a.L(I,J,K,BH,BC,SK)=AHXINT(I,J,K,BH,BC,SK);$  $acu.L(I) = ACUINT(I);$ ahu. $L(J) = AHUINT(J);$ 

```
DTH_INT(I,J,K,BH,BC,SK) = dthi.L(I,J,K);
DTC INT(I,J,K,BH,BC,SK) = dtci.L(I,J,K);
DTCU INT(I) = dtcui.L(I);
DTHU_INT(J) = dthui. L(J);
```
dth.L $(I,J,K,BH,BC,SK)$  = DTH INT $(I,J,K,BH,BC,SK)$ ;  $\text{dtc.L}(I,J,K,BH,BC,SK) = DTC_NTT(I,J,K,BH,BC,SK);$  $dtcu.L(I) = DTCU INT(I);$ 

### dthu.L(J) = DTHU INT(J);

 $QCU$  INT(I) =qcui.L(I); QHU  $INT(J) = ghui.L(J);$ Q\_INT(I,J,K,BH,BC,SK) = qi.L(I,J,K); QHK  $INT(K,I) = sum(J,qi.L(I,J,K));$  $QCK$  INT(K,J) = sum(I,qi.L(I,J,K));

qcu.L(I) = QCU INT(I); qhu.L(J) = QHU  $INT(J)$ ;  $q.L(I,J,K,BH,BC,SK) = QINT(I,J,K,BH,BC,SK);$ qhK.L $(K,I) = QHK_NT(K,I);$  $qcK.L(K,J) = QCK INT(K,J);$ 

 $Z_P(I,J,K,BH,BC,SK) = zi.L(I,J,K);$ ZCU  $P(I) = \text{zcui.} L(I);$ ZHU  $P(J) =$ zhui.L(J); \*\*\*\*\*\*\*\*\*\*\*\*\*\*\*\*\*\*\*\*\*\*\*\*  $FLOW.$ optfile = 3; option reslim  $= 10000$ ; option iterlim  $=$  2e9; OPTION SYSOUT=ON; \*\*\*\*\*\*\*\*\*\*\*\*\*\*\*\*\*\*\*\*\*\*\*\*\* \$onecho>dicopt. op3 STOP<sub>0</sub> MAXCYCLES 200 mipoptfile cplex.opt 1 epsmip 20 Soffecho \*\*\*\*\*\*\*\*\*\*\*\*\*\*\*\*\*\*\*\*\*\*\*\*\* SOLVE FLOW USING NLP MINIMIZING TAC1;

DISPLAY

 $\boldsymbol{a}$ 

th.l,thp.l,tc.I,tcp.l,a.l,acu.I,ahu.l,q.l,qcu.l,qhu.l,Z\_\_P,ZCU\_P,ZHU\_P,fhp.l,fcp.l,

```
TAC1.1;
************************************END OF SOLVE
FLOW***************************
FHP_P(I,K,BH)=fhp.l(I,K,BH);\mathbb{R}^{1,0}FCP P(J,K,BC)=fcp.l(J,K,BC);
FBHPT P(I,K) = (FH(I)-SUM(BH,FHP P(I,K,BH))) *th.FBCPT P(J,K+1) = (FC(J)-SUM(BC,FCP P(J,K,BC)))^*tc.l(J,K+1);
```
AHX  $INT(I,J,K,BH,BC,SK) = a.L(I,J,K,BH,BC,SK);$  $ACU$  INT(I) = acu.  $L(I)$ ; AHU  $INT(J) = ahu.L(J);$ 

```
a.L(1,J,K,BH,BC,SK)=AHXINT(I,J,K,BH,BC,SK);acu.L(I) = ACUINT(I);ahu.L(J) = AHU INT(J);
```

```
TC INT(J,K) = \text{tc.l}(J,K);TCP INT(J,K,BC,SK) = top.l(J,K,BC,SK);TH INT(I,K) = th.l(I,K);
THP INT(I,K,BH,SK) = thp.I(I,K,BH,SK);
```
 $\boldsymbol{a}$ 

tc.l( $J,K$ ) = TC\_INT( $J,K$ );  $top. I(J,K, BC, SK) = TCPINT(J,K,BC,SK);$ th.l(I,K) = TH\_INT(I,K);  $thp.I(I,K,BH,SK) = THP_NTT(I,K,BH,SK);$ 

```
DTH_INT(I,J,K,BH,BC,SK) = dth.L(I,J,K,BH,BC,SK);
DTC INT(I,J,K,BH,BC,SK) = dtc.L(I,J,K,BH,BC,SK);DTCU INT(I) = dtcui.L(I);DTHU INT(J) = dthui.L(J);
```

```
dth.L(I,J,K,BH,BC,SK) = DTH INT(I,J,K,BH,BC,SK);
\text{dtc.} \text{L}(I, J, K, \text{BH}, \text{BC}, \text{SK}) = \text{DTC} \text{INT}(I, J, K, \text{BH}, \text{BC}, \text{SK});
dtcu.L(I) = DTCU INT(I);dthu.L(J) = DTHU INT(J);
          A.
```

```
QCU INT(I) = qcu.L(I);
QHU INT(J) = qhu.L(J);Q INT(I,J,K,BH,BC,SK) = q.L(I,J,K,BH,BC,SK);
```

```
qcu.L(I) = QCUINT(I);qhu.L(J) = QHUINT(J);q.L(I,J,K,BH,BC,SK) = QINT(I,J,K,BH,BC,SK);
```

```
Z.L(I,J,K,BH,BC,SK) = Z_P(I,J,K,BH,BC,SK);zcu.L(I) = ZCU_P(I);zhu.L(J) = ZHU P(J);
```

```
*************************
```

```
SOLVE STRUCTURE USING MIP MINIMIZING TAC2;
DISPLAY
              \overline{ }th.l,thp.l,tc.l,tcp.l,a.l,acu.l,ahu.l,q.l,qcu.l,qhu.l,z.l,zcu.L,zhu.L,FHP P,FCP P,
    TAC2.1;*********************************END OF SOLVE
STRUCTURE****************************
```
fhp.l(I,K,BH) = FHP  $P(I,K,BH)$ ; fcp.l(J,K,BC) = FCP\_P(J,K,BC);  $fbbpt.l(I,K) = FBHPT_P(I,K);$ fbcpt.l( $J,K+1$ ) = FBCPT\_P( $J,K+1$ );

 $AHX_NT(I,J,K,BH,BC,SK) = q.L(I,J,K,BH,BC,SK)/(U(I,J)*($ 

```
(2/3)<sup>*</sup>((dth.L(I,J,K,BH,BC,SK)+0.001)<sup>**</sup>0.5)<sup>*</sup>((dtc.L(I,J,K,BH,BC,SK)+0.001)<sup>**</sup>0.
5)+(l/6)*dth.L(I,J,K,BH,BC,SK)+(l/6)*dtc.L(I,J,K,BH,BC,SK)))+le-06); 
ACU INT(I) =
qcu.l(I)/((UCU(I)*(2/3)*((dtcu.L(I)+0.001)**0.5)*((DTCUP(I)+0.001)**0.5)+(1/6)*
dtcu. L(I)+(1/6)*DTCUP(I))+1 e-06);
AHUINT(J) =qhu.l(J)/((UHU(J)*(2/3)*((dthu.L(J)+0.001)**0.5)*((DTHUP(J)+0.001)**0.5)+(1/6)
*dthu.L(J)+(1/6)*DTHUP(J))+le-06);
```
 $a.l(I,J,K,BH,BC,SK) = AHX INT(I,J,K,BH,BC,SK);$  $acu.l(I) = ACU INT(I);$ ahu.l(J) = AHU\_INT(J);

Display a.l,acu.l,ahu.l;

TC  $INT(J,K) = \text{tc.l}(J,K);$ TCP  $INT(J,K,BC,SK) = \text{top.}[(J,K,BC,SK)]$ ;  $TH_INT(I,K) = th.l(I,K);$ THP\_INT(I,K,BH,SK) = thp.l(I,K,BH,SK);

tc.l( $J,K$ ) = TC\_INT( $J,K$ );  $top. I(J,K, BC, SK) = TCP_NT(J,K, BC, SK);$ th.l(I,K) = TH\_INT(I,K);  $thp.$ l(I,K,BH,SK) = THP\_INT(I,K,BH,SK);

DTH\_INT(I,J,K,BH,BC,SK) = dth.L(I,J,K,BH,BC,SK);  $DTC$   $INT(I, J, K, BH, BC, SK) =$  dtc.  $L(I, J, K, BH, BC, SK);$ DTCU INT(I) = dtcui.L(I); DTHU  $INT(J) = d$ thui. $L(J)$ ;

```
dth.L(I,J,K,BH,BC,SK) = DTH_NT(I,J,K,BH,BC,SK);dtc.L(I,J,K,BH,BC,SK) = DTCINT(I,J,K,BH,BC,SK);
```
$dtcu.L(I) = DTCUINT(I);$  $d$ thu.L(J) = DTHU INT(J),

QCU  $INT(I) = qcu.L(I);$ QHU  $INT(J) = qhu.L(J)$ ;  $QINT(I,J,K,BH,BC,SK) = q.L(I,J,K,BH,BC,SK);$ 

qcu.L(I) = QCU INT(I); qhu.L $(J) = QHU$ \_INT $(J)$ ; q.L(I,J,K,BH,BC,SK) = Q\_INT(I,J,K,BH,BC,SK);

Z  $INT(I,J,K,BH, BC, SK) = z.I(I,J,K,BH, BC, SK);$ ZCU  $INT(I) = zcu.l(I);$  $ZHU$  INT(J) = zhu.l(J);

 $Z_P(I,J,K,BH,BC,SK) = Z_INT(I,J,K,BH,BC,SK);$ ZCU  $P(I) = ZCU INT(I);$  $ZHU_P(J) = ZHUINT(J);$ 

```
*************************
FLOWarea.optfile = 4;
option reslim = 10000;
```
option iterlim = 2e9;

OPTION SYSOUT=ON;

\*\*\*\*\*\*\*\*\*\*\*\*\*\*\*\*\*\*\*\*\*\*\*\*\*

```
$onecho>dicopt. op4 
STOP<sub>0</sub>
MAXCYCLES 200 
mipoptfile cplex.opt 1 
epsmip 20 
Soffecho
```
\*\*\*\*\*\*\*\*\*\*\*\*\*\*\*\*\*

SOLVE FLOWarea USING NLP MINIMIZING TAC4;

DISPLAY

```
th.l,thp.l,tc.l,tcp.l,q.l,qcu.l,qhu.l,fhp.l,fcp.l,Z_P,ZCU_P,ZHU_P,a.l,acu.l,ahu.l,
```
TAC 1.1, TAC2.1, TAC3.1, TAC4.1;

\*\*\*\*\*\*\*\*\*\*\*\*\*\*\*\*\*\*\*\*\*\*\*\*\*\*\*\*\*\*\*\*\*\*END OF SOLVE

```
FLOWarea***************************
```

```
FHP INT(K,I,BH) = fhp.l(I,K,BH);FCP INT(J,K,BC) = fcp.l(J,K,BC);
FBHPT INT(I,K) = fbhpt. I(I,K);FBCPT INT(J,K+1) = fbot.l(J,K+1);
```

```
fhp.l(I,K,BH) = FHP_NT(K,I,BH);fcp.I(J,K,BC) = FCP INT(J,K,BC);
fbhpt. I(I,K) = FBHPT INT(I,K);fbcpt.l(J,K+1)= FBCPT_INT(J,K+1);
```

```
AHX INT(I,J,K,BH,BC,SK) = a.I(I,J,K,BH,BC,SK);ACU INT(I) = \text{acu}.I(I);\dot{ }AHU INT(J) = ahu.l(J);
```

```
a.l(I,J,K,BH,BC,SK) = AHXINT(I,J,K,BH,BC,SK);acu. l(I) = ACU INT(I);ahu.l(J) = AHU INT(J);
```
TC  $INT(J,K) = \text{tc.l}(J,K);$  $TCP_NT(J,K,BC,SK) = \text{tcp.l}(J,K,BC,SK);$  $TH\_INT(I,K) = th.l(I,K);$  $THPINT(I,K,BH,SK) = thp.l(I,K,BH,SK);$ 

tc.l( $J,K$ ) = TC\_INT( $J,K$ );  $top. I(J,K, BC, SK) = TCPINT(J,K,BC,SK);$ th.l(I,K) = TH\_INT(I,K);

 $\circ$ 

thp.l(I,K,BH,SK) = THP\_INT(I,K,BH,SK);

```
DTH INT(I, J, K, BH, BC, SK) = dth.L(I, J, K, BH, BC, SK);DTC INT(I,J,K,BH,BC,SK) = dtc.L(I,J,K,BH,BC,SK);DTCU INT(I) = dtcui.L(I);DTHU INT(J) = dthui.L(J);
```
dth.L(I,J,K,BH,BC,SK) = DTH\_INT(I,J,K,BH,BC,SK); dtc.L(I,J,K,BH,BC,SK) = DTC\_INT(I,J,K,BH,BC,SK);  $dtcu.L(I) = DTCU INT(I);$  $d$ thu.L(J) = DTHU NT(J);

```
QCU INT(I) = qcu.L(I);QHU INT(J) = ghu.L(J);Q_INT(I,J,K,BH,BC,SK) = q.L(I,J,K,BH,BC,SK);
```

```
qcu.L(I) = QCU INT(I);
qhu.L(J) = QHU_INT(J);
q.L(I,J,K,BH,BC,SK) = Q_INT(I,J,K,BH,BC,SK);
z.L(I,J,K,BH,BC,SK) = Z_P(I,J,K,BH,BC,SK);
zcu.L(I) = ZCU_P(I);zhu.L(J) = ZHU_P(J);
```
o

```
*************************
```
NONLINEAR.optfile  $= 5$ ; option reslim  $= 100000$ ; option iterlim  $= 2e9$ ; OPTION SYSOUT=ON; \*\*\*\*\*\*\*\*\*\*\*\*\*\*\*\*\*\*\*\*\*\*\*\*\* \$onecho>dicopt. op5 STOP<sub>0</sub> MAXCYCLES 300

y€.

 $\boldsymbol{a}$ 

mipoptfile cplex.opt 1

 $\circ$ 

epsmip 500

**Soffecho** 

\*\*\*\*\*\*\*\*\*\*\*\*\*\*\*\*\*\*\*\*\*\*\*\*\*

SOLVE NONLINEAR USING MINLP MINIMIZING TAC5; ò

 $\frac{1}{2}$ 

SR.

DISPLAY th.l,thp.l,tc.l,tcp.l,q.l,qcu.l,qhu.l,fhp.l,fcp.l,z.L,zcu.L,zhu.L,a.l,acu.l,ahu.l, TAC1.1,TAC2.1,TAC3.1,TAC4.1,TAC5.1,NEX.L,UC.L,AC.L;

 $\pmb{\mathcal{Q}}$ 

## Appendix D HEN Retrofit

#### **SETS**

1 Hot stream/11,12/

J Cold stream/J1,J2/

K Major stage /KF1RST,K2\*K3,KLAST/

SK Sub-stage /SKFIRST, SK2\*SK3, SKLAST/

BH Branch of hot splitting stream /BH1\*BH2/

BC Branch of hot splitting stream /BC1\*BC3/

SCALARS

÷,

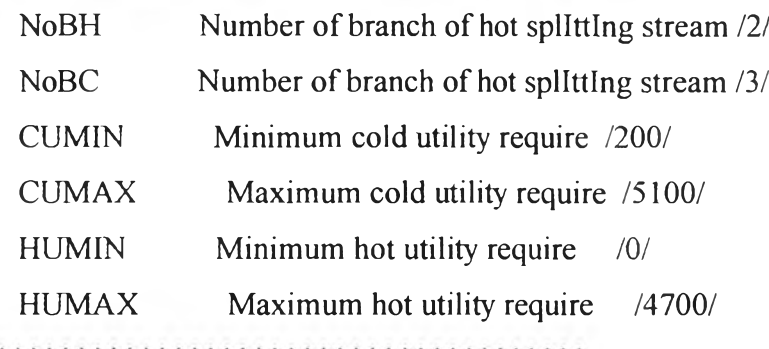

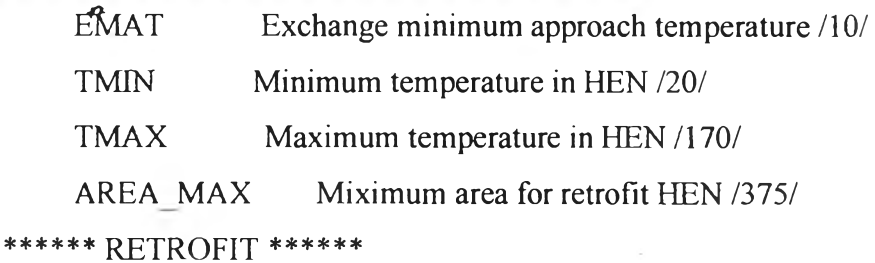

NEW\_ACHX Area cost coefficient of "NEW" process heat exchanger /1300/

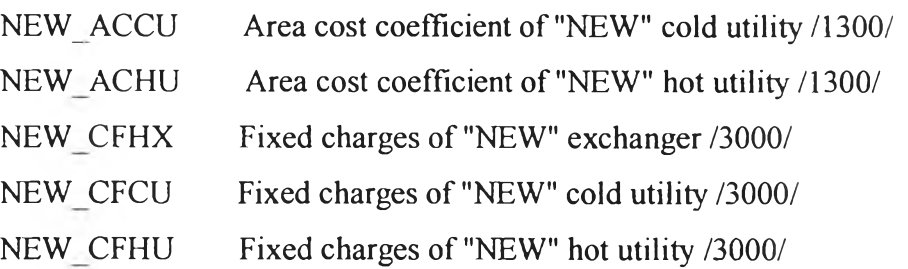

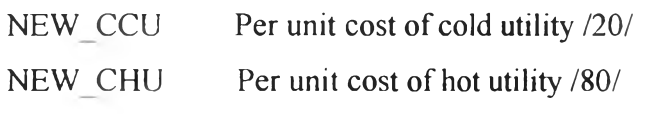

 $\sim 10^7$ 

## PARAMETERS

5

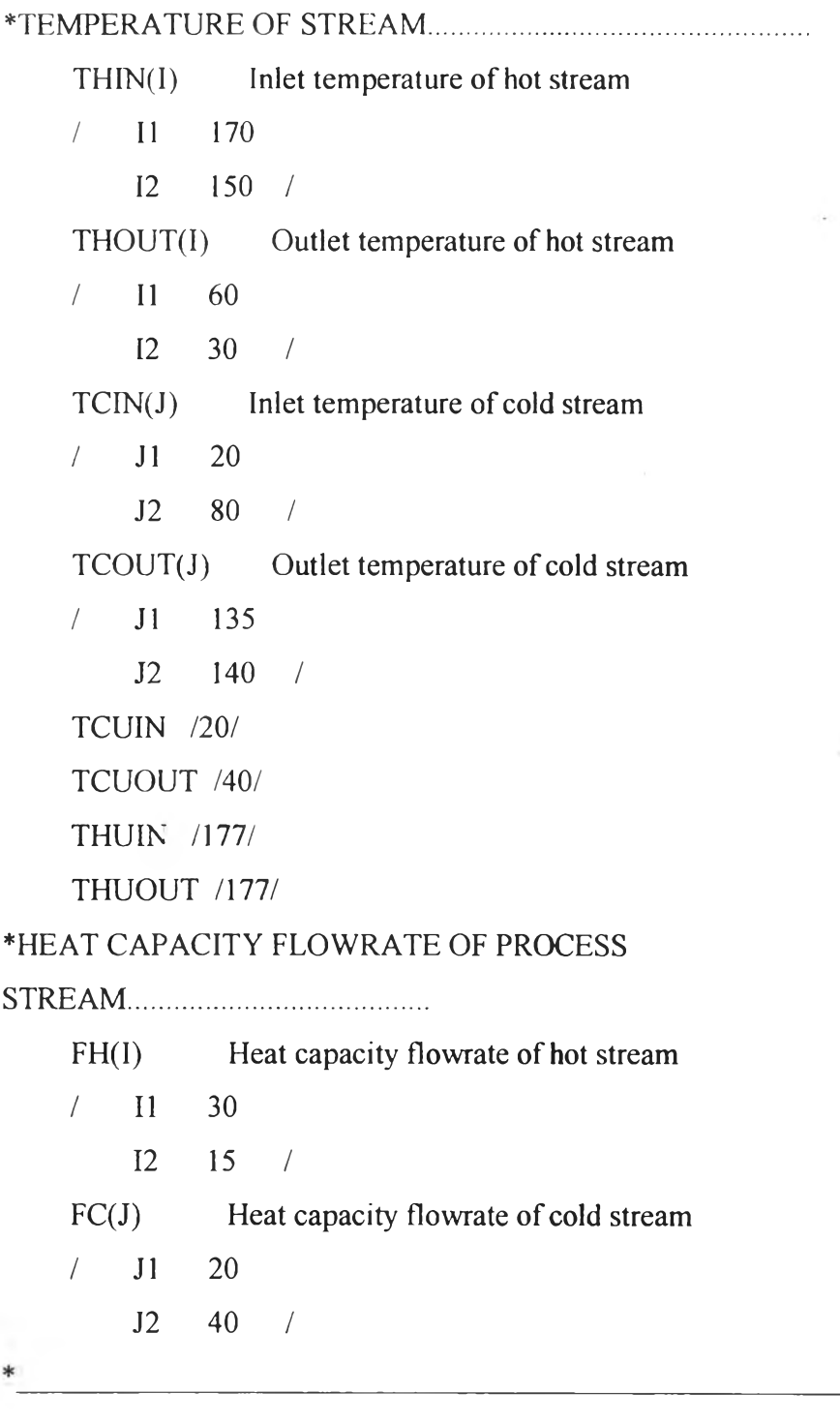

 $\mathcal{L}^{\text{max}}$ 

 $\bar{\omega}$ 

•BRANCH FLOW \_ [PARAMETER]..................................................... FHP P(I,K,BH) Branch flow parameter of hot stream FCP P(J,K,BC) Branch flow parameter of cold stream FBHPT  $P(I,K)$ FBCPT\_P(J,K)

•BINARY PARAMETER \_ [PARAMETER].........................................

Z\_P(I,J,K,BH,BC,SK) Binary parameter of exchanger existence  $ZH$   $P(I,K)$  $\sim$   $\sim$  $ZC$   $P(J,K)$ ZCU P(I) Binary parameter of cold utility existence  $ZHU$   $P(J)$  Binary parameter of hot utility existence

NEW Z\_P(I,J,K,BH,BC,SK) NEW\_ZCU\_P(I) NEW ZHU  $P(J)$ 

•BOUND OF HEAT EXCHANGE \_ [PARAMETER]......................... QUP\_P(I,J,K,BH,BC,SK) Upper bound of heat exchange QLO\_P(I,J,K,BH,BC,SK) Lower bound of heat exchange

- - -

•FOR LOGICAL CONSTRAINTS \_ [PARAMETER]

OMEGA(I,J) Upper bound for heat exchange

- HCT P(I) Heat content of hot stream
- CCT P(J) Heat content of cold stream

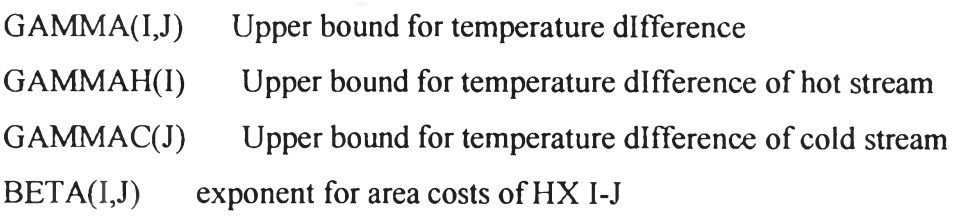

BETACU(I) exponent for area costs of cooler

BETAHU(J) exponent far area costs of heater

#### \*OVERALL HEAT TRANSFER COEFFICIENT

 $U(I,J)$  overall heat transfer coeff. of heat exchanger of I-J [KW\*(m2\*K)-

1]

UCU(I) overall heat transfer coeff. of cooler  $UHU(J)$  overall heat transfer coeff. of heater

```
*U(I,J) = [H(I)*H(J)]/[H(I)+H(J)]
```
DTCUP(I) DTHUP(J)

#### \*\*\*\*\*RETROFIT\*\*\*\*\*

EX  $Ai(I,J,K)$  $EX$   $ACUi(I)$ EX\_AHUi(J) EX\_Zi $(I,J,K)$  $EX$   $ZCUi(I)$ EX\_ZHUi(J)  $EX_Ai_MAX(I,J,K)$ EX qcui(I)  $EX_qhu(J)$ 

 $\overline{\phantom{a}}$ 

 $DTHUP(J) = THUIN-TCOUT(J);$  $DTCUP(I) = THOUT(I)-TCUN;$  $BETA(I,J) = 0.6;$  $BETACU(I) = 0.6;$  $BETAHU(J) = 0.6;$  $U(I,J) = 0.8;$  $UCU(I) = 0.8;$ UHU(J) =  $0.8$ ;

 $\circ$ 

\*\*\*\*\*RETROFIT\*\*\*\*\*

EX  $Ai('12', J2', 'KFIRST') = 46.74;$ EX Ai('12','J2','K2') = 0; EX Ai('I2','J2','K3') = 0; EX Ai('12','J2','KLAST') = 0; EX\_Ai('12','J1','K2') = 68.72; EX  $Ai('I2','J1','KFIRST') = 0;$ EX Ai('I2','J1','K3') = 0; EX  $Ai('I2','J1','KLAST') = 0;$ 

EX\_Ai('11','J1','KFIRST') = 38.31; EX  $Ai(T1',J1',K2') = 0;$ EX Ai('I1','J1','K3') = 0; EX  $Ai(T1',J1',KLAST') = 0;$ EX\_Ai('I1','J2',K) = 0;

EX ACU<sub>i</sub>('I1') = 40.23; EX ACUi('I2') = 0; EX AHUi('J2') = 35.0;

EX AHU $i$ ('J1') = 0;

EX  $Zi(T2', 'J2', 'KFIRST') = 1;$ EX  $Zi(T2', J2', K2') = 0$ ; EX\_Zi('I2','J2','K3') = 0; EX  $Zi(T2', J2', 'KLAST') = 0;$ 

EX\_Zi('I2','J1','K2') = 1; EX\_Zi('I2','J1','KFIRST') = 0; EX  $Zi('I2',J1','K3') = 0$ ;  $EX_Zi(T2',J1',KLAST') = 0;$ 

 $\circ$ 

 $\mathcal{C}^{\mathcal{C}}$ 

 $\boldsymbol{a}$ 

 $EX_Zi(T1',J1','KFIRST') = 1;$ EX  $Zi(T1',J1',K2') = 0$ ; EX  $Zi(T1',T1',K3') = 0$ ; EX  $Zi(T1', 'J1', 'KLAST') = 0;$ EX  $ZCUi(T1') = 1$ ; EX  $ZCUi('I2') = 0;$ 

EX ZHUi('J2') = 1; EX\_ZHU $i$ ('J1') = 0;

EX qcui('11') = 1900; EX\_qhui('J2') =  $1500$ ;

## VARIABLES

 $\circ$ 

^TEMPERATURE OF PROCESS STREAM....................................................  $th(I,K)$  Temperature of hot stream at stage K thp(I,K,BH,SK) Temperature of hot stream at sub-stage SK In stage K tc(J,K) Temperature of cold stream at stage K tcp(J,K,BC,SK) Temperature of cold stream at sub-stage SK In stage K  $thpi(I, J, K)$  $t$ cpi $(I, J, K)$ 

#### \*HEAT CAPACITY FLOWRATE OF PROCESS

STREAM........................................

 $f(I,J,K)$  $g(I,J,K)$ fhp(I,K,BH) Branch flow parameter of hot stream fcp(J,K,BC) Branch flow parameter of cold stream

•^MULTIPLE OF TEMPERATURE AND HEAT CAPACITY FLOWRATE (T\*FCP).....................

fhpt(I,K,BH,SK) Multiple of temperature and heat flow of hot stream fcpt(J,K,BC,SK) Multiple of temperature and heat flow of cold stream  $fbhpt(I,K)$  $fbcpt(J,K)$ 

\*HEAT EXCHANGE...................•................................................

 $qi(I,J,K)$ 

qh(K,I,BH,SK) Heat exchange of hot splitting BH In sub-stage SK

qhKb(K,I,BH) Heat exchange of hot splitting BH at stage K

 $q h K(K, I)$  Heat exchange of hot  $(I-I)$  at stage K

 $qhc(K)$  Heat exchange of hot stream I In stage K

qc(K,J,BC,SK) Heat exchange of hot and cold (I-J) In sub-stage SK

qcKb(K,J,BC) Heat exchange of cold splitting BC at stage K

 $qcK(K,J)$  Heat exchange of cold (I-J) at stage K

 $qch(K)$  Heat exchange of cold stream I In stage K

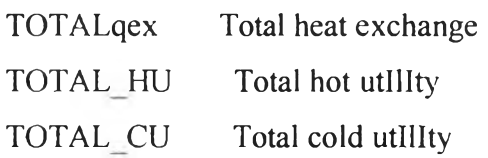

\* RETROFIT\_\_\_\_\_\_ "ADDITIONAL HEAT EXCHANGE" add qcui(I) add  $qhu$ i $(J)$ add $qcu(I)$  $add_qhu(J)$ 

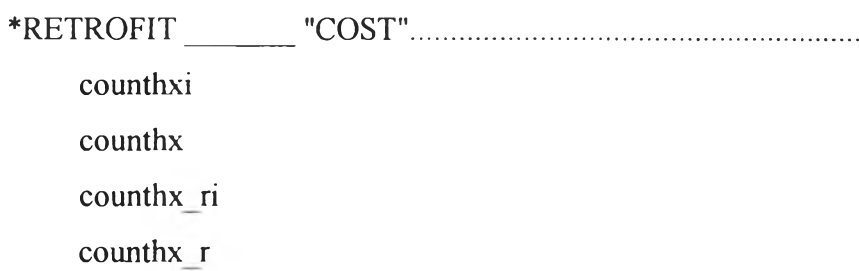

152

costhx r

costhui

costhu

costhu ri

costhu r

costcui

costcu

costcu ri

costcu r

fixcosthxi

fixcosthx

addareai

addarea

costareaaddi

costareaadd

costareahui

costareahu

costareacui

costareacu

areacosti

areacost

capitalcosti

capitalcost

costi 1 costi2 costi3 costii cost1 cost2

cost3

OBJcost1 OBJcost2 OBJcost3

costi

## **BINARY VARIABLES**

```
zi(I, J, K)zcui(I)\sim 3
  zhu( J )new\_zi(I, J, K)new zcui(I)new zhui(J)
```
z(I,J,K,BH,BC,SK) ExIstence of exchanger I-J In each sK

ExIstence of cold utility  $zcu(I)$ 

 $zhu(J)$ ExIstence of hot utIlIty

```
new_z(I, J, K, BH, BC, SK)new_zcu(I)
new_zhu(J)
```
 $\frac{1}{3}$ 

### POSITIVE VARIABLES

 $d<sub>thi</sub>(I,J,K)$  $\text{dici}(I, J, K)$  $\rightarrow$   $\pm$   $_B$  $dtcui(I)$  $d$ thui $(J)$ 

dth(I,J,K,BH,BC,SK) Temperature dIfference at "hot end" of exchanger

÷.

dtc(I,J,K,BH,BC,SK) Temperature dIfference at "cold end" of exchanger

Temperature difference of cold utility  $dtcu(I)$ 

Temperature difference of hot utility  $d$ thu $(J)$ 

Log mean emperature difference of  $LMTDHX(I,J,K,BH,BC,SK)$ exchanger I-J LMTCU(1) Log mean emperature dIfference of cold utIlIty Log mean emperature difference of hot utility  $LMTHU(J)$ 

```
LMTDHXi(I,J,K)LMTCUi(I)
LMTHUi(J)
```
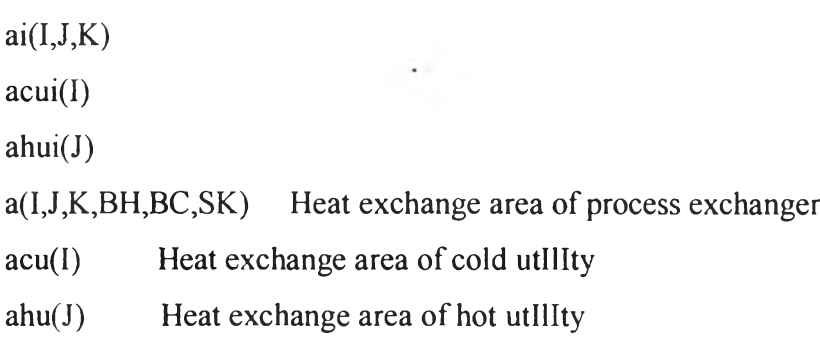

 $\circ$ 

add  $ai(I,J,K)$ add\_acui(I)  $add$   $ahui(J)$ 

add\_a(I,J,K,BH,BC,SK)  $add$   $acu(I)$  $add$   $ahu(J)$ 

# \*HEATEXCHANGE..................................................................  $qi(I, J, K)$ qcui(I)  $qhu($  $J)$ q(I,J,K,BH,BC,SK) Heat exchange between process stream I-J qcu(I) Heat exchange of cold utility

 $qhu(J)$  Heat exchange of hot utility

### ♦ NUMBER OF HEAT EXCHANGER IN EACH STAGE K

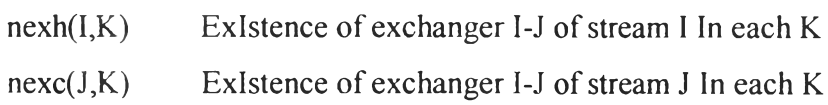

## SCALARS HI,CJ;

 $HI=1$ ;

 $CI=1$ ;

```
♦ LOOP OF HOT PROCESS STREAM.....................................................
FOR(HI=1 to CARD(I),
     HCT_P(I)\$[ORD(I) = HI] = FH(I)*(THIN(I)-THOUT(I));GAMMAH(I)\$[ORD(I) = HI] = THIN(I)-THOUT(I);♦ TEMPERATURE
                                                          \boldsymbol{a}th.lo(I,K)\text{S[ORD(I)} = \text{HI} = \text{THOUT(I)};
     th.up(I,K)$[ORD(I) = HI] = THIN(I);
     thp.lo(I,K,BH,SK)$[ORD(I) = HI] = TMIN;
     thp.up(I,K,BH,SK)\Omega[ORD(I) = HI] = TMAX;
*HEAT CAPACITY FLOWRATE
     fhp-lo(I,K,BH)\$[ORD(I) = HI] = 0;fhp.up(I, K, BH)$[ORD(I) = HI] = FH(I);♦ MULTIPLE OF TEMPERATURE AND HEAT CAPACITY FLOWRATE 
(T*FCP)
     fhpt.lo(I,K,BH,SK)$[ORD(I) = HI] = 0;
     fhpt.up(I,K,BH,SK)$[ORD(I) = HI] = FH(I)*TMAX;
     fbbpt. lo(I,K)$ [ORD(I) = HI] = 0;
```
 $\sigma$ 

```
top.lo(J,K,BC,SK)$[ORD(J) = CJ] = TMIN;
    top. up(J, K, BC, SK)$ [ORD(J) = CJ] = TMAX;
*HEAT CAPACITY FLOWRATE
    fcp.lo(J,K,BC)$[ORD(J) = CJ] = 0;
    fcp.up(J,K,BC)$[ORD(J) = CJ] = FC(J);
* MULTIPLE OF TEMPERATURE AND HEAT CAPACITY FLOWRATE 
(T*FCP)
```

```
^TEMPERATURE
```

```
GAMMAC(J)\$(ORD(J) = CJ] = TCOUT(J)-TCIN(J);
```

```
CCT_P(J)$[ORD(J) \triangleq CJ] = FC(J)*(TCOUT(J)-TCIN(J));
```
For $(CJ=1$  to  $CARD(J)$ ,

```
*LOOP OF COLD PROCESS STREAM.....................................................
```
 $);$ 

 $\circ$ 

```
qcui.up(I)\text{D}[ORD(I) = HI] = 0;
qcui.up(I)$[ORD(I) = HI] = HCT_P(I);
```
 $tc.log(J,K)\$[ORD(J) = CJ] = TCIN(J);$ 

tc.up(J,K)\$[ORD(J) = CJ] = TCOUT(J);

```
qh.lo(K,l,BH,SK)$[ORD(I) = HI] = 0;
qh.up(K,I,BH,SK)\text{S}[\text{ORD}(I) = HI] = HCT \text{P}(I);qhKb.lo(K,I,BH)$[ORD(I) = HI] = 0;
qhKb.up(K,I,BH)$[ORD(I) = HI] = HCT P(I);
qhK.lo(K,I)$[ORD(I) = HI] = 0;
qhK.up(K,I)$[ORD(I) = HI] = HCT_P(I);
qhc.lo(K) = 0;
qhc.up(K) = CUMAX;
qcu.lo(I)$[ORD(I) = HI] = 0;
qcu.up(I)\text{S}[\text{ORD}(I) = H_I] = HCT P(I);
```

```
*HEATEXCHANGE
```
fbhpt.up(I,K) $\Gamma(N) = H_1 = FH(I)^*THIN(I);$ 

 $fcpt.t.up(J,K,BC,SK)$ \$ $[ORD(J) = CJ] = FC(J)*TMAX;$  $fbot.lo(J,K)\$[ORD(J) = CJ] = 0;$ fbcpt.up( $J,K$ )\$[ORD( $J$ ) = CJ] = FC( $J$ )\*TCOUT( $J$ ); \*HEATEXCHANGE qc.lo(K,J,BC,SK)\$[ORD(J) = CJ] = 0; qc.up(K,J,BC,SK) $S[ORD(J) = CJ] = CCT_P(J);$  $qcKb.lo(K,J,BC)$ \$[ORD(J) = CJ] = 0;  $qcKb.up(K,J,BC)$ \$[ORD(J) = CJ] = CCT P(J);  $qcK. lo(K, J)$ \$ [ORD( $J$ ) = CJ] = 0; qcK.up(K,J) $\text{S[ORD]} = \text{CJ} = \text{CCT P(J)}$ ; qch.lo(K) =  $0$ ;  $qch.up(K) = HUMAX;$ qhu.  $lo(J)\$[ORD(J) = CJ] = 0;$ qhu.up(J)\$[ORD(J) = CJ] = CCT\_P(J); qhui.lo(J) $\text{D}$ [ORD(J) = CJ] = 0; qhui.up(J) $\text{S[ORD]} = \text{CJ} = \text{CCT_P}(J)$ ;  $\cdot$ \*............................... BOUNDS \* qi.lo(I,J,K) = 0;  $qi.up(I, J, K) = MIN(HCT_P(I), CCT_P(J));$ 

fcpt.lo(J,K,BC,SK)\$[ORD(J) = CJ] = 0;

 $f.1o(I,J,K) = 0;$ 

 $f.up(I, J, K) = FH(I);$  $g_{.}lo(1, J, K) = 0;$  $g.up(I,J,K) = FC(J);$ 

thpi.lo( $I, J, K$ ) = TMIN; thpi.up $(I, J, K)$  = TMAX; tcpi.lo( $I, J, K$ ) = TMIN; tcpi.up $(I, J, K)$  = TMAX;

```
* BOUND OF HEAT EXCHANGE _ [PARAMETER].........................................
     QUP<sub>P</sub>(I,J,K,BH,BC,SK) = MIN(HCT P(I),CCT P(J),MAX(0,(THIN(I)-TID))TCIN(J)-EMAT)*MIN(FH(I),FC(J))));
     QLO P(I,J,K,BH,BC,SK) = 1*U(I,J)*EMAT;
```

```
*FOR LOGICAL CONSTRAINTS _ [PARAMETER].........................................
    OMEGA(I,J) = MIN(HCT P(I),CCT P(J));GAMMA(I,J) = MAX[0,(THIN(I)-TCIN(J)),(THIN(I)-TCOUT(J)),( THOUT(I)-TCIN(J)),
           (THOUT(I)-TCOUT(J)),(TCIN(J)-THIN(I)),(TCIN(J)-THOUT(I)),
           (TCOUT(J)-THIN(I)),(TCOUT(J)-THOUT(I))];
```
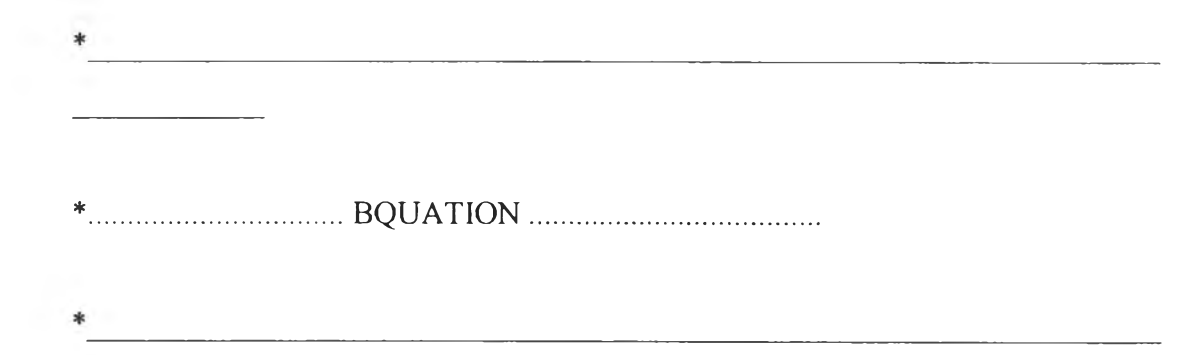

EQUATIONS

thinassign(I) assignment of inlet hot temperatures

 $\circ$ 

#### tcinassign(J) assignment of inlet cold temperature

 $hotk(K,I)$  heat balance for hot stream at each stage  $\text{coldk}(K,J)$  heat balance for cold stream at each stage

 $q$ hnoniso(I,J,K)  $q$ cnoniso(I,J,K)

thoutst $(I,K)$  $t$ coutst $(J,K)$ 

qcooler(I) cold utility load qheater(J) hot utility load

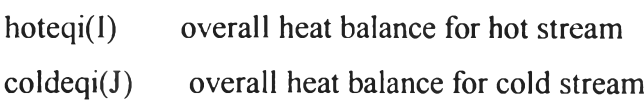

**logif(I,J,K) logig(U,K)**

 $sumf(I,K)$  $sumg(J,K)$ 

 $monoth(I,K)$ monothout(I) monotonic decrease in temperature for hot stream at outlet of superstructure monotonie decrease in temperature for hot stream at each stage

 $monotc(J,K)$ monotcout(J) monotonie decrease in temperature for cold stream at outlet of superstructure monotonie decrease in temperature for cold stream at each stage

monothpmin(I,J,K) monothpmax(I,J,K)  $monotcpmin(I,J,K)$  $monotcpmax(I, J, K)$ 

 $logiqi(I,J,K)$  $logiqcu(I)$  $logiqhu(J)$ logical constraint for qi(ijk) logical constraint for qcu(i) logical constraint for  $qhu(j)$ 

```
dthimin(I, J, K) minimum temperature approach for hot end of HX i-j at stage
```
# k

 $dt$ cimin( $l, J, K$ ) minimum temperature approach for cold end of HX i-j at stage

o

#### k

dtcuimin(I) minimum temperature approach for cooler dthuimin(J) minimum temperature approach for heater

logidthi $(I, J, K)$  logical constraint for dt(ijk) at inlet of stage k logidtci(I,J,K) logical constraint for  $dt(ijk)$  at outlet of stage k logidtcu(I) logical constraint for  $dtcu(i)$ logidthu(J) logical constraint for dthu(j)

 $LMTHci(I, J, K)$  $LMTDi(I,J,K)$ LMTCUci(I) LMTDCUi(I) LMTDHUi(J)  $LMTHUci(J)$  $AREAi(I, J, K)$ AREACUi(I) AREAHUi(J)

add areai  $lo(I,J,K)$ add areai  $hi(I,J,K)$ add areacui  $lo(I)$ 

 $\boldsymbol{a}$ 

add areacui hi(I) add areahui lo(J) add areahui hi(J)  $add \; hui(I)$  $add$   $cui(J)$  $add_hxi1(I,J,K)$  $add_hxi2(I,J,K)$  $add$   $cuil(I)$  $add\_cui2(I)$  $add_hui1(J)$  $add_hui2(J)$ 

t.<br>Ge

 $\boldsymbol{o}$ 

×,

numberHXi numberHX\_ri hxcost ri hucosti hucost ri cucosti cucost ri fixhxcosti areaaddi areaaddcosti areahucosti areacucosti totalareacosti capcostperyri

objective function to be minimized obji1 obji2 obji3 objii

 $\circ$ 

\*\*\*\*\*\*\*\*\*\*\*\*\*\*

\*HEAT CONSTRAINT FOR LAST SUB-STAGE (ALL SPLITTING STREAM ARE MERGED, NO HEAT TRANSFERRING) QSKLAST(I,J,K,BH,BC)

```
* 1. OVERALL HEAT BALANCE FOR EACH
HOTEQ(I)
COLDEQ(J)
```

```
* 2. HEAT BALANCE AT EACH STAGE
HOTCOLD K(K)
```

```
QHC K(K)QHK K(K,I)QCH K(K)QCK<sub>K</sub>(K,J)
```
 $\overline{z}$ 

\* 3. HEAT BALANCE AT EACH SUB-STAGE 

 $\bullet$ 

```
*[VARIABLE]
QHK_SK(K,I)
SUMSK_QH(K,I,BH)
SUMJ_BC_Q(I,K,BH,SK)
QH_SK(I,K,BH,SK)
HOT_SK(I,K,BH,SK)
FHPT_SK(I,K,BH,SK)
QCK SK(K,J)SUMSK_QC(K,J,BC)
SUMI_BH_Q(J,K,BC,SK)
```

```
QC_SK(J,K.BC,SK)
COLD SK(J,K,BC,SK)
FCPT_SK(J,K,BC,SK)
*[FLOW PARAMETER]
HOT SK P(I,K,BH, SK)
FHPT_SK_P(1,K,BH,SK)
COLD_SK_P(J,K,BC,SK)
FCPT SK P(J,K,BC,SK)
```

```
* 4. COLD/HOT
```

```
ITY* ****** * ********** *** * ********** ***** **************** ะ(c * * * * ï(= *
***
```

```
QCULOAD(I)
QHULOAD(J)
```

```
* 5. TEMPERATURE
ASSIGNMENT*******************************************************
ASSIGNTH K(I)
ASSIGNTH_SK(I,K)
ASSIGNTH_BYPASSH(I,K)
HMIX(I,K)ASSIGNTH_TSK(I,K,BH)
ASSIGNTC K(J)
ASSIGNTC_SK(J,K)
ASSIGNTH_BYPASSC(J,K)
CMIX(J,K)ASSIGNTC_TSK(J,K,BC)
*[FLOW PARAMETER]
ASSIGNTH_SK_P(I,K)
ASSIGNTH_BYPASSH_P(I,K)
HMIX<sup>P(I,K)</sup>
ASSIGNTC_SK_P(J,K)
```
**C M IX \_ P (J ,K )** ASSIGNTH\_BYPASSC\_P(J,K)

```
* 7. TEMPERATURE
F E A S I B I L I T Y * * * * * * * * * * * * * * * * * * * * * * * * * * * * * * * * * * * * * * * * * * * * * * * * * * * * * * * *
T H F E A S _ K (I,K )
THPFEAS SK(I,K,BH,SK)
THFEAS KLAST(I)
THPFEAS SK MIN(I,K,BH,SK)
THPFEAS SK_MAX(I,K,BH,SK)
TCFEAS_K(J,K)TCPFEAS_SK(J,K,BC,SK)TCFEAS KFIRST(J)
TCPFEAS SK MIN(J,K,BC,SK)
TCPFEAS_SK_MAX(J,K,BC,SK)
```
**\* 8. F L O W**

**F E A S I B I L I T Y \* \* \* \* \* \* \* \* \* \* \* \* \* \* \* \* \* \* \* \* \* \* \* \* \* \* \* \* \* \* \* \* \* \* \* \* \* \* \* \* \* \* \* \* \* \* \* \* \* \* \* \* \* \* \* \*** \*\*\*\*\*\*\*\*

```
* [V A R IA B L E ]
SUMFHP(I,K)SUMFCP(J,K)
* [F L O W P A R A M E T E R ]
SUMFHP P(I,K)SUMFCP_P(J,K)
```
 $\ast$  9. LOGICAL CONSTRAINTS [HEAT EXCHANGE **B R A N C H + B Y P A S S ] \* \* \* \* \* \* \* \* \* \* \* \* \* \* \* \* \* \* \* \* \* \* \* \* \* \* \* \* \*** \*\*\*\*\*\*\*\*\*\*\*\*HEAT EXCHANGE\*\*\*\*\*\*\*\*\*\*\*\*\* **\*[ Z -V A R IA B L E ] L O G q (I,J ,K ,B H ,B C ,S K )** LOGQCU(I)

```
LOGQHU(J)*[Z-PARAMETER]
LOGQ P(I,J,K,BH,BC,SK)LOGQCU P(I)
LOGQHU P(J)
```
\*10.OTHER \*\*\*\*\*\*\* \*\*\*\*\*\*\*\*\*\*\*\*MAXIMUM MATCHING\*\*\*\*\*\*\*\*\*\*\*\* \*[ Z- VARIABLE] CONZ1(I,K,BH,SK) CONZ2(J,K,BC,SK)  $CONZ3(I,J,K)$  $CONZH(I,K)$  $CONZC(J,K)$ 19 \*[Z-PARAMETER] CONZ1  $P(I,K,BH,SK)$ CONZ2\_P(J,K,BC,SK) CONZ3  $P(I,J,K)$ CONZH  $P(I,K)$  $CONZC_P(J,K)$ \*\*\*\*\*\*\*\*\*\*\*FLOW CONSTRAINT\*\*\*\*\*\*\*\*\*\*\*\* \*[VARIABLES] CON\_FLOWHI(I,K,BH) CON\_FLOWH2(I,K,BH) CON\_FLOWC1(J,K,BC) CON\_FLOWC2(J,K,BC) \*[FLOW PARAMETER] CON\_FLOWH1\_F\_P(I,K,BH)

 $\circ$ 

CON FLOWH2  $F$  P(I,K,BH) CON FLOWC1 F  $P(J,K,BC)$ CON FLOWC2 F P(J,K,BC)

\*[ MATCH (Z) -PARAMETER] \*CON\_FLOWH3 z P(I,K,BH,SK) \*CON\_FLOWC3\_Z\_P(J,K,BC,SK) \*[ MATCH+FLOW (Z) -PARAMETER] \*CON\_FLOWH3\_ZF\_P(I,K,BH,SK) \*CON\_FLOWC3\_ZF\_P(J,K,BC,SK) \*\*\*\*\*\*\*\*\*\*\*\*MASร BALANCE AT EACH STAGE\*\*\*\*\*  $MASSK_H1(I,K)$ MASSK\_C1(J,K) \*\*\*\*\*\*\*\*\*\*\*\*\*CONSTRAINT\*\*\*\*\*\*\*\*\*\*\*\*\*\*\*\*\*\*\*\*\* CON CU1 CON CU2 CON\_CU3(I) CON CU4 CON HUI CON HU2 CON\_HU3(J) CON HU4  $CONQ$   $UP(I, J, K, BH, BC, SK)$ 

CONQ\_LO(I,J,K,BH,BC,SK) CON EX

\*11. CALCULATION OF APPROACH **T E M P E R A T I I R E \* \* \* \* \* \* \* \* \* \* \* \* \* \* \* \* \* \* \* \* \* \* \* \* \* \* \* \* \* \* \* \* \* \* \* \* \* \* \* \* \*** \*[ z- VARIABLE] DTHMIN(I,J,K,BH,BC,SK) DTHMAX(I,J,K,BH,BC,SK) DTCMIN(I,J,K,BH,BC,SK)

 $\sigma$ 

 $\mathcal{X}_{\mathcal{G}}$ 

 $\boldsymbol{a}$ 

DTCMAX(I,J,K,BH,BC,SK)

```
DTCUMIN(I)
DTCUMAX(I)
                          \mathbb{R}^{n+1}DTHUMIN(J)
DTHUMAX(J)
*[ Z- PARAMETER]
DTHMIN P(I,J,K,BH,BC,SK)
DTHMAX_P(I,J,K,BH,BC,SK)
DTCMIN_P(I,J,K,BH,BC,SK)
DTCMAX P(I,J,K,BH,BC,SK)
```

```
DTCUMIN P(I)
DTCUMAX_P(I)
DTHUMIN P(J)
DTHUMAX_P(J)
```

```
* 12. AREA
```

```
******
                    \boldsymbol{a}LMTD(I,J,K,BH,BC,SK)
LMTHc(I,J,K,BH,BC,SK)
LMTDCU(I)LMTCUc(I)LMTDHU(J)LMTHUc(J)
```
ż

AREA(I,J,K,BH,BC,SK) AREACU(I) AREAHU(J)

 $\, \sigma$ 

```
********************************** RETROFIT
************************************
     addarea 1o(I,J,K,BH,BC,SK)
    add_area_lo_P(I,J,K,BH,BC,SK)
\rightarrowo
    add area hi(I,J,K,BH,BC,SK) 
    add area hi P(I,J,K,BH,BC,SK) 
    add areacu lo(I) 
    add areacu lo P(I)add areacu hi(I) 
    addareacu hi P(I) 
    add areahu lo(J) 
    add areahu lo P(J)add areahu hi(J)add areahu hi P(J)
```

```
add_hu(I)
add cu(J)add hx1 (I, J, K, BH, BC, SK)add hx1 P(I, J, K, BH, BC, SK)add_hx2(I,J,K,BH,BC,SK)
add_hx2_P(I,J,K,BH,BC,SK)add \text{cul(I)}add cu1 P(I)add_cu2(I)
add cu2 P(I)add_hul(J)add hu1 P(J)add hu2(J)add_hu2_P(J)
```
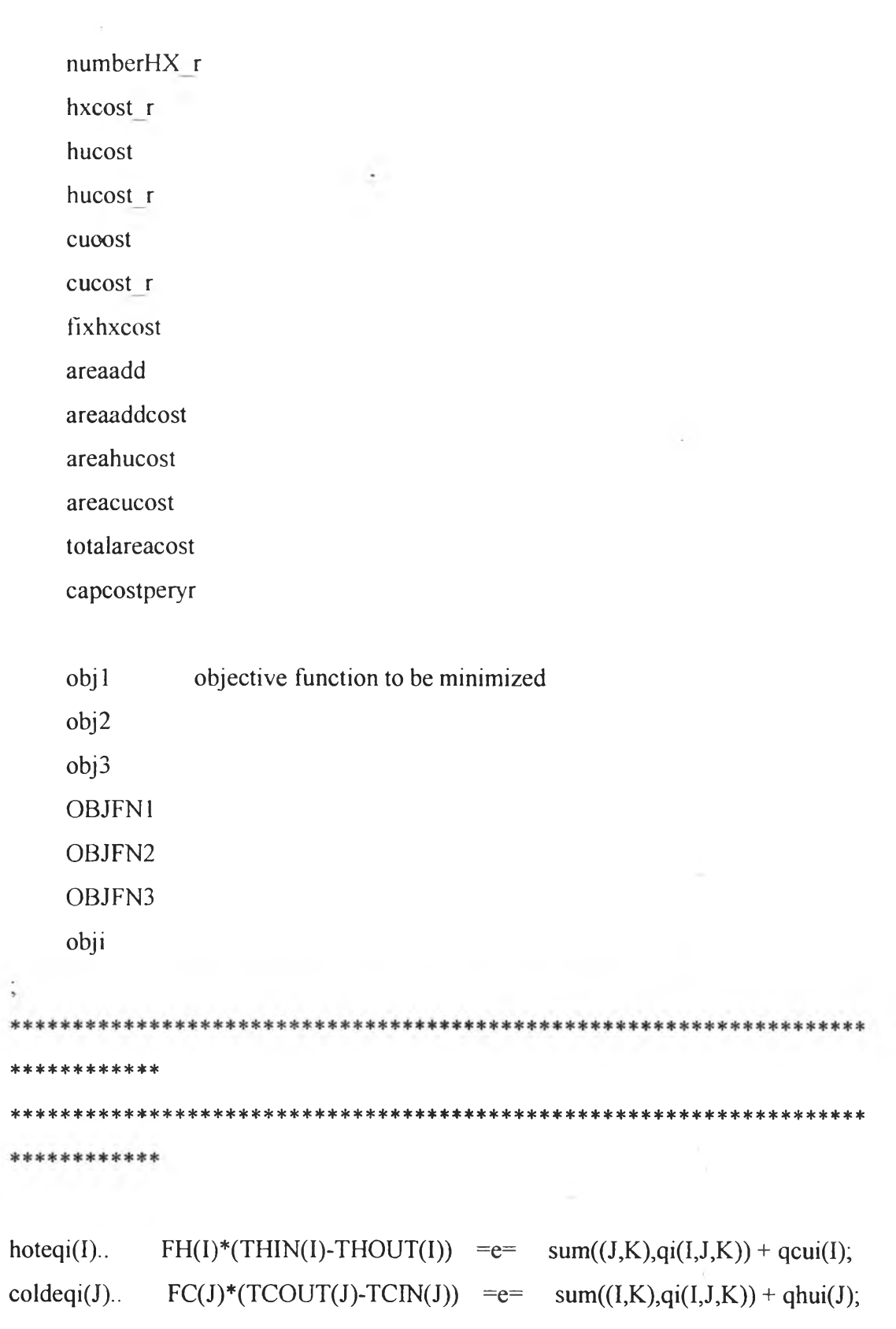

 $\text{hotK}(K,I)\$(ORD(K)\text{ NE }CARD(K)).\qquad FH(I)*(th(I,K)\text{-}$  $th(I,K+1))$  $=$ e= sum(J,qi(I,J,K));

 $\mathcal{O}(\mathbb{R}^d)$ 

```
\text{cold}K(K,J)\$(ORD(K)\text{NE }CARD(K)).. FC(J)*(tc(J,K) -tc(J,K+1)) = =e= \text{sum}(I,qi(I,J,K));
```

```
qcooler(I). FH(I)*(th(I,'KLAST')-THOUT(I)) = = e= qcui(I);
qheater(J).. FC(J)^*(TCOUT(J)-tc(J, KFIRST')) = = e= qhui(J);
```

```
qhnoniso(I,J,K)$(ORD(K) NE
CARD(K)).. qi(I,J,K) =1 = (f(I,J,K)+0.001)^*(th(I,K)\text{-}thpi(I,J,K));qcnoniso(I,J,K)$(ORD(K) NE
CARD(K)).. qi(I,J,K) =1 = (g(I,J,K)+0.001)*(tepi(I,J,K)-tc(J,K+1));thoutst(I,K)\$(ORD(K) NE
CARD(K)).. th(I,K+1)^*FH(I) = |= sum(J,f(I,J,K)^*thpi(I,J,K));
tcoutst(J,K)\$(ORD(K)\$)CARD(K)).. tc(J,K)*FC(J) = = sum(I, g(I, J, K)*tcpi(I,J,K));
logif(I,J,K)\$(ORD(K)\$)E CARD(K)).. f(I,J,K) = I = FH(I);logig(I,J,K)\$(ORD(K)\$)E\ CARD(K)).. g(I,J,K) =1= FC(J);sumf(I,K)\$(ORD(K) \nNE CARD(K)). sum(J,f(I,J,K)) =1= FH(I);
sumg(J,K)\$(ORD(K) \text{NE } CARD(K)). \qquad \qquad sum(I,g(I,J,K)) =1= FC(J);monoth(I,K)S(ORD(K) NE CARD(K)).. th(I,K) =g= th(I,K+1);
monothpmax(I,J,K)$(ORD(K) NE
CARD(K)).. thpi(I,J,K) =g= TMIN;
monothpmin(I,J,K)$(ORD(K) NE
CARD(K). thpi(I,J,K) =1= TMAX;
monothout(I).. th(I,'KLAST') = g= THOUT(I);
monotc(J,K)$(ORD(K) NE CARD(K)).. tc(J,K) = =g= tc(J,K+1);
monotcpmax(I,J,K)$(ORD(K) NE CARD(K)).. tcpi(I,J,K) =g= TMIN;
monotcpmin(I,J,K)$(ORD(K) NE CARD(K)).. tcpi(I,J,K) =1= TMAX;
```
monotcout(J).  $tc(J,KFIRST')$  =1=  $TCOUT(J);$ 

thinassign(I). THIN(I) =  $e=$  th(I,'KFIRST'); tcinassign(J).  $TCIN(J)$  =  $e=$  tc(J,'KLAST');

logiqi(I,J,K)S(ORD(K) NE

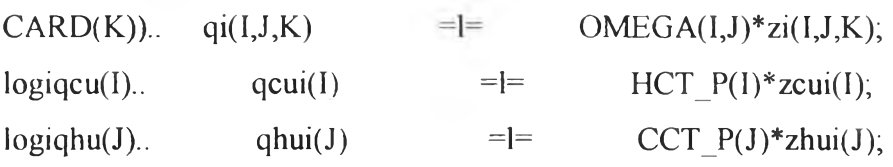

dthimin(I,J,K)\$(ORD(K) NE CARD(K)).. dthi(I,J,K) =  $=g=$  EMAT; dtcimin(I,J,K)\$(ORD(K) NE CARD(K)).. dtci(I,J,K) =  $=g=$  EMAT; dtcuimin(I).. dtcui(I)  $=$ g= EMAT; dthuimin(J).. dthui(J) =  $g=$  EMAT;

 $logidthi(I,J,K)\$(ORD(K)\ NE\ CARD(K))$ .  $dthi(I,J,K)$  =1= th(I,K)tcpi(I,J,K)+GAMMA(I,J)\*(1-zi(I,J,K)); logidtci(I,J,K)\$(ORD(K) NE  $CARD(K)$ . dtci(I,J,K) =1= thpi(I,J,K) $tc(J,K+1)+GAMMA(I,J)*(1-zi(I,J,K));$  $logidcu(I).$   $dtcu(I) =1=$   $th(I, 'KLAST')-$ TCUOUT+GAMMAH(I)\*(l-zcui(I));  $logidthu(J)$ .  $dthu(J)$  =  $l =$  THUOUT $tc(J,KFIRST')+GAMMAC(J)*(1-zhui(J));$ 

\*LMTHci $(I,J,K)$ \$(ORD(K) NE CARD(K))... LMTDHXi $(I,J,K)$ =L=

 $0.5*(d\text{thi}(I, J, K)+d\text{tci}(I, J, K));$ 

LMTDi(I,J,K) $\mathcal{S}(\text{ORD}(K) \text{NE} \text{CARD}(K))$ ... LMTDHXi(I,J,K) = E=

 $(2/3)*((d\text{thi}(I,J,K)+0.0001)**0.5)*( (d\text{tci}(I,J,K)+0.0001)**0.5)+(1/6)*d\text{thi}(I,J,K)+(1/6)$  $6$ <sup>\*</sup>dtci(I,J,K);

\*LMTCUci(I)... LMTCUi(I) = L=  $0.5$ \*(dtcui(I)+(th(I,'KLAST')-THOUT(I)));

LMTDCU $i(I)$ ... LMTCU $i(I)$  = E=

 $(2/3)^*((dtcui(I)+0.0001)^{**}0.5)^*((DTCUP(I)+0.0001)^{**}0.5)+(1/6)^*dtcui(I)+(1/6)^*D$ 

o

TCUP(I);

```
LMTDHU(J)... LMTHUi(J) = E=
```
 $(2/3)^*((dthui(J)+0.0001)^{**}0.5)^*((DTHUP(J)+0.0001)^{**}0.5)+(1/6)^*dthui(J)+(1/6)^*D$ THUP(J);

\*LMTHUci(J).. LMTHUi(J) =  $L = 0.5*(dt)$ (J) + (TCOUT(J) - tc(J,'KFIRST')));

```
AREAi(I,J,K)$(ORD(K) NE CARD(K))..qi(I,J,K)-
```

```
((ai(I, J, K)+0.0001)** (1/BETA(I, J))*U(I, J)*LMTDHXi(I, J, K))=L=0;
```

```
AREACUi(I). qcui(I)-((acui(I)+0.0001)**(1/BETACU(I))*UCU(I)*LMTCUi(I))
= = \frac{1}{2} 0;
```

```
AREAHUi(J)... qhui(J)-
```

```
((ahui(J)+0.0001) ** (1/BETAHU(J)) *UHU(J) *LMTHU(J)) =1= 0;
```

```
add_areai_lo(I,J,K)\$(ORD(K) NE CARD(K)).. add_ai(I,J,K)-
(0.0001** (1/0.6)*4.308869E-7) = L = AREA MAX-(ai(I,J,K)+0.0001)**(1/BETA(I,J))+EX\text{ Ai}(I,J,K)*zi(I,J,K);add areai_hi(I,J,K)\text{S}(\text{ORD}(K) \text{NE} \text{CARD}(K)).. add ai(I,J,K)-
(0.0001** (1/0.6)+4.308869E-7) =G= (ai(I,J,K)+0.0001)**(1/BETA(I,J))-
EX_Ai(I,J,K)*zi(I,J,K);
                                                             \boldsymbol{a}add areacui lo(I)... add acui(I)-(0.0001**(1/0.6)+4.308869E-
7) =L= AREA MAX-
(acui(I)+0.0001)**(1/BETACU(I))+EX_ACU(I)*zcui(I);add areacui hi(I). add acui(I)-(0.0001 ** (1/0.6)+4.308869E-
7) = G= (acui(I)+0.0001)**(1/BETACU(I))-EX_ACUi(I)*zcui(I);
add areahui lo(J).. add ahui(J)-(0.0001**(1/0.6)+4.308869E-
7) = L= AREA MAX-
(ahui(J)+0.0001)**(1/BETAHU(J))+EX_AHU(J)*zhui(J);add areahui hi(J).. add ahui(J)-(0.0001**(1/0.6)+4.308869E-
7) = G= (ahui(J)+0.0001)**(1/BETAHU(J))-EX_AHUi(J)*zhui(J);
```

```
add hui(I).. add qcui(I) =G= qcui(I)-EX qcui(I)*EX Zcui(I);
```
 $\circ$ 

add cui(J).. add qhui(J) =G= qhui(J)-EX qhui(J)\*EX Zhui(J);

add  $hxi(1,J,K)\$(ORD(K)NE CARD(K))$ ... zi $(I,J,K)$ -

EX zi(I,J,K) = E = new zi(I,J,K);

add  $hxi2(I, J, K)$ \$(ORD(K) NE

o

CARD(K)).. EX\_zi(I,J,K)+new\_zi(I,J,K) =L= 1;

add cuil(I)..  $zcui(I) = E= EX zcui(I)+new zcui(I);$ 

add  $cui2(I)$ ... EX zcui(I)+new zcui(I) =  $L=$  1;

add  $hui1(J)$ ... zhui(J)  $= E= EX_zhui(J)+new_zhui(J);$ 

add  $hui2(J)$ ... EX zhui(J)+new zhui(J) =  $=L$ = 1;

numberHXi..  $hui(J)$ ; counthxi  $=$  =  $=$  sum((I,J,K),zi(I,J,K))+sum(I,zcui(I))+sum(J,z

numberHX ri.. counthx ri =  $=$  = sum((I,J,K),new zi(I,J,K))+sum(I,new zcui  $(I)$ )+sum(J,new zhui(J));

hxcost ri.. costhx ri =  $=$  = sum((I,J,K),NEW CFHX\*new zi(I,J,K));

hucosti.. costhui  $=e= \text{sum}(J, NEW CHU*qhuj(J));$ 

hucost ri.. costhuri = = e = sum(J,NEW CHU\*(EX qhui(J)+add qhui(J)));

cucosti.. costcui  $=e= \text{sum}(I, NEW CCU*qcui(I));$ 

cucost ri.. costcu ri  $=$   $=$   $\epsilon$  sum(I,NEW CCU\*(EX qcui(I)+add qcui(I)));

fixhxcosti.. fixcosthxi  $=$   $=$  NEW CFHX\*counthx ri;

areaaddi.. addareai  $=$  =  $=$  sum((I,J,K),add ai(I,J,K)); areaaddcosti.. costareaaddi =  $e=$  sum((I,J,K),NEW ACHX\*(add ai(I,J,K)+0.0  $001$ )\*\*(BETA(I,J))); areahucosti.. costareahui  $=$ e= sum(J,NEW ACHU\*(add ahui(J)+0.0001)\*\*(  $BETAHU(J))$ ; areacucosti.. costareacui =  $e=$  sum(I,NEW ACCU\*(add acui(I)+0.0001)\*\*(B  $ETACU(I))$ ; totalareacosti.. areacosti = = e= costareaaddi+costareahui+costareacui; capcostperyri.. capitalcosti  $=$   $e=$  (fixcosthxi+areacosti); \*objil : H+C utility cost

\*obji2 : Fixed cost of "NEW" HX

\*obji3 : Additional area cost (assume 5 yrs)

\*objii: Total annual cost

 $objil$ ... costhu ri+costcu ri;  $costil = e$ 

 $obji2...$ costi $2 = e^{\frac{1}{2}}$  (fixcosthxi);

 $obji3...$  $\cosh 3 = e$  $(costareaaddi+costareahui+costareacui);$ 

 $objii...$  $costi1+costi2+costi3$ ;  $costii = e =$ 

\*\*\*\*\*\*\*\*\*\*\*\*\*\*\*\*\*\*\*\*\*\*\*\*\*\*\*\* END RETROFIT 

\*HEAT CONSTRAINT FOR LAST SUB-STAGE (ALL SPLITTING STREAM ARE MERGED, NO HEAT TRANSFERRING)  $QSKLAST(I,J,K,BH,BC)$ .  $q(I,J,K,BH,BC,SKLAST') = E = 0$ ;

\* 1. OVERALL HEAT BALANCE FOR EACH

 $HOTEQ(I)$ ..  $FH(I)^*[THIN(I)]$ 

 $THOUT(I)]$  = E=  $SUM((K,BH,J,BC,SK)\$(ORD(K)\ NE)$ 

 $\alpha$ CARD(K))AND(ORD(SK) NE CARD(SK))], $q(I,J,K,BH,BC,SK)$ ) +  $qcu(I);$  $COLDEQ(J)$ .  $FC(J) * [TCOUT(J) -$ 

 $TCIN(J)$  $=E=$  SUM((K,BC,I,BH,SK)\$[(ORD(K) NE

 $CARD(K)$ )AND(ORD(SK) NE CARD(SK))], $q(I,J,K,BH,BC,SK)$ ) + qhu(J);

\* 2. HEAT BALANCE AT EACH STAGE

QHC\_K(K)\$ $[ORD(K)NE CARD(K)]$ ..  $qhc(K) = E = \text{SUM}(I,qhK(K,I)),$ QHK  $K(K,I)\$[ORD(K)NE CARD(K)]$ ..  $FH(I)*[th(I,K) -$ 

th(I,K+1)] = E= qhK(K,I);

QHK SK(K,I)\$[ORD(K) NE

 $CARD(K)$ ].  $q h K(K,I)$  $= E = \text{SUM(BH,qhKb(K,I,BH))};$ SUMJ BC\_Q(I,K,BH,SK)\$[(ORD(K) NE CARD(K))AND(ORD(SK) NE

 $CARD(SK)$ ].. qh(K,I,BH,SK) = E= SUM((J,BC),q(I,J,K,BH,BC,SK));  $SUMSK$   $QH(K,I,BH)\$[ORD(K)$  NE  $CARD(K)$ . qhKb(K,I,BH) = E= SUM(SK\$(ORD(SK) NE  $CARD(SK)$ , $gh(K,I,BH,SK)$ ; QCH  $K(K)\$[ORD(K) NE CARD(K)]$ ..  $qch(K) = E= SUM(J,qcK(K,J));$ QCK  $K(K,J)\$[ORD(K) NE CARD(K)]$ ..  $FC(J)*(tc(J,K)$  $tc(J,K+1)$ ] = E=  $qcK(K,J);$ QCK\_SK(K.J)\$[ORD(K) NE  $CARD(K)$ ]..  $qck(K,J) =E= SUM(BC,qckb(K,J,BC));$ SUMI\_BH\_Q(J,K,BC,SK)\$ [(ORD(K) NE CARD(K))AND(ORD( SK) NE  $CARD(SK)$ ]..  $qc(K,J,BC,SK)$  = E= SUM((I,BH), $q(I,J,K,BH,BC,SK)$ ); SUMSK\_QC(K,J,BC)\$[ORD(K) NE  $CARD(K)$ .  $qcKb(K,J,BC)$  =E= SUM(SK\$(ORD(SK) NE  $CARD(SK)$ ).qc(K,J,BC,SK));

HOTCOLD\_K(K)\$[ORD(K) NE CARD(K)]..  $qhc(K) =E= qch(K);$ 

\* 3. HEAT BALANCE AT EACH SUB-STAGE

^[VARIABLE]

```
QH SK(I,K,BH,SK)$[(ORD(K) NE CARD(K))AND(ORD(SK) NECARD(SK)]. qh(K,I,BH,SK) = E= f hpt(I,K,BH,SK) - f hpt(I,K,BH,SK+1);HOT_SK(I,K,BH,SK)$[(ORD(K) NE CARD(K))AND(ORD(SK) NE
CARD(SK)]... fhpt(I,K,BH,SK) -
fhpt(I,K,BH,SK+1) = E= fhp(I,K,BH)*[thp(I,K,BH,SK)-thp(I,K,BH,SK+1)];FHPT_SK(I,K,BH,SK)$[(ORD(K) NE CARD(K))AND(ORD(SK) NE
CARD(SK)].. fhp(I,K,BH)*thp(I,K,BH,SK) = E= fhpt(I,K,BH,SK);
QC SK(J,K,BC,SK)$[(ORD(K) NE CARD(K))AND(ORD(SK) NE 
CARD(SK)].. qc(K,J, BC, SK) = E= fcpt(J,K,BC,SK) -
fcpt(J,K,BC,SK+1);COLD_SK(J,K,BC,SK)$[(ORD(K) NE CARD(K))AND(ORD(SK) NE 
CARD(SK))]. fcpt(J,K,BC,SK) -
```

```
fcpt(J,K,BC,SK+1) = E= fcp(J,K,BC)*(tcp(J,K,BC,SK)-tcp(J,K,BC,SK+1));FCPT_SK(J,K,BC,SK)$[(ORD(K) NE CARD(K))AND(ORD(SK) NE
CARD(SK)].. fcp(J,K,BC)*top(J,K,BC,SK) =E= fcpt(J,K,BC,SK);*[FLOW PARAMETER]
HOT SK P(I,K,BH,SK)\$[(ORD(K) NE CARD(K))AND(ORD(SK) NE
CARD(SK))].. FHP_P(I,K,BH)*[thp(I,K,BH,SK)- 
thp(I,K,BH,SK+1) = E= thpt(I,K,BH,SK) - fhpt(I,K,BH,SK+1);
FHPT_SK_P(I,K,BH,SK)$[(ORD(K) NE CARD(K))AND(ORD(SK) NE
CARD(SK)].. FHP_P(I,K,BH)*thp(I,K,BH,SK) = E= fhpt(I,K,BH,SK);
COLD SK P(J,K,BC,SK)$[(ORD(K) NE CARD(K))AND(ORD(SK) NE
CARD(SK)].. FCP_P(J,K,BC)*[tcp(J,K,BC,SK)-
tep(J,K,BC,SK+1)] = E= fept(J,K,BC,SK) - fept(J,K,BC,SK+1);
FCPT_SK_P(J,K,BC,SK)$[(ORD(K) NE CARD(K))AND(ORD(SK) NE
CARD(SK)].. FCP_P(J,K,BC)*tcp(J,K,BC,SK) =E= fcpt(J,K,BC,SK);
```

```
* 4. COLD/HOT
```

```
บXILITY* *********************************************************** 
***
```

```
QCULOAD(I).. qcu(I) = E= [th(I,'KLAST')-THOUT(I)]*FH(I);
QHULOAD(J).. qhu(J) = E = [TCOUT(J)-tc(J,KFIRST')] * FC(J);
```
\* 5. TEMPERATURE

ASSIGNMENT\*\*\*\*\*\*\*\*\*\*\*\*\*\*\*\*\*\*\*\*\*\*\*\*\*\*\*\*\*\*\*\*\*\*\*\*\*\*\*\*\*\*\*\*\*\*\*\*\*\*\*\*\*\*\*

ASSIGNTH  $K(I)$ . THIN(I) = E= th(I,'KFIRST');

ASSIGNTH\_SK(I,K)\$[ORD(K) NE

 $CARD(K)$ ].. FH $(I)*th(I,K)$  =E= SUM(BH,fhpt(I,K,BH,'SKFIRST'))+  $fbhpt(I,K);$ 

ASSIGNTH\_BYPASSH(I,K)\$[ORD(K) NE

 $CARD(K)$ ].. fbhpt(I,K) = E= (FH(I)-SUM(BH,fhp(I,K,BH)))\*th(I,K); HMIX(I,K)\$[ORD(K) NE

 $CARD(K)$ ].. FH $(I)*th(I,K+1)$  =E= SUM(BH,fhpt(I,K,BH,'SKLAS  $T')$ +fbhpt $(I,K)$ ;
```
ASSIGNTH_TSK(I,K,BH)$[ORD(K) NE CARD(K)]
       TH(I,K) = E= thp(I,K,BH,'SKFIRST');
s.
ASSIGNTC K(J). TCIN(J) = E= tc(J,'KLAST');
ASSIGNTC_SK(J,K)$[ORD(K) NE
CARD(K)].. FC(J)*tc(J,K+1) = E= SUM(BC,fcpt(J,K,BC,'SKLAST')) =
+fbcpt(J,K+1);
ASSIGNTH_BYPASSC(J,K)$[ORD(K) NE 
CARD(K)].. fbcpt(J,K+1) = E= (FC(J)-
SUM(BC, fcp(J,K, BC))<sup>*</sup>tc(J,K+1);
CMIX(J,K)$[ORD(K) NE
CARD(K)].. FC(J)*tc(J,K) = E= SUM(BC,fcpt(J,K,BC,'SKFIRS
T')+fbcpt(J,K+1);
ASSIGNTC_TSK(J,K,BC)$[ORD(K) NE CARD(K)]
       TC(J,K+1) = E= tcp(J,K,BC,SKLAST);
\cdots*[FLOW PARAMETER]
ASSIGNTH_SK_P(I,K)$[ORD(K) NE
CARD(K)]. FH(I)*th(I,K) = E= SUM(BH, FHP P(I, K, BH)*thp(I, K, BH, 'S
KFIRST'))+FBHPT_P(I,K);
ASSIGNTH_BYPASSH_P(I,K)$[ORD(K) NE 
CARD(K)].. FBHPT P(I,K) = E= (FH(I)-
SUM(BH, FHP_P(I, K, BH))<sup>*</sup>th(I,K);
HMIX_P(I,K)$[ORD(K) NE
CARD(K)].. FH(I)*th(I,K+1) =E= SUM(BH,FHP P(I,K,BH)*thp(I
,K,BH, 'SKLAST') + (FH(I)-SUM(BH, FHP_P(I, K, BH)))*th(I, K);
ASSIGNTC_SK_P(J,K)$[ORD(K) NE
CARD(K)].. FC(J)*tc(J,K+1) = E= SUM(BC,FCP P(J,K,BC)*tcp(J,K,BC,'
SKLAST')+FBCPT_P(J,K+1);
ASSIGNTH_BYPASSC_P(J,K)$[ORD(K) NE 
CARD(K)].. FBCPT P(J,K+1) = E= (FC(J)-
SUM(BC, FCP_P(J,K, BC))<sup>*</sup>tc(J,K+1);
CMIX_P(J,K)$[ORD(K) NE
```
 $\circ$ 

 $CARD(K)$ ]..  $FC(J)*tc(J,K) = E=$  SUM(BC,FCP P(J,K,BC)\*tcp(J,  $K,BC,SKFIRST()$ )+(FC(J)-SUM(BC,FCP\_P(J,K,BC)))\*tc(J,K+1);

\*\*\*\*\*\*\*\*\*\*FLOW CONSTRAINT\*\*\*\*\*\*\*\*\*\*\*\*\* \*[VARIABLES] CON\_FLOWH1(I,K,BH)\$[ORD(K) NE  $CARD(K)$ ].. fhp(I,K,BH) =L= FH(I); CON FLOWH2(I,K,BH)\$[ORD(K) NE CARD(K)].. fhp(I,K,BH) =G= 0; CON\_FLOWC1(J,K,BC)\$[ORD(K) NE  $CARD(K)$ ]..  $fcp(J,K,BC) = L = FC(J);$ CON\_FLOWC2(J,K,BC)\$[ORD(K) NE CARD(K)]..  $fcp(J,K,BC) = G= 0;$ \*[FLOW PARAMETER] CON\_FLOWHl\_F\_P(I,K,BH)\$[ORD(K) NE CARD(K)].. FHP  $P(I,K,BH) = L = FH(I);$ CON\_FLOWH2\_F\_P(I,K,BH)\$[ORD(K) NE CARD(K)].. FHP  $P(I,K,BH) =G= 0;$ CON\_FLOWC1\_F\_P(J,K,BC)\$[ORD(K) NE  $CARD(K)$ ]..  $FCP_P(J,K,BC) = L = FC(J);$ CON\_FLOWC2\_F\_P(J,K,BC)\$[ORD(K) NE CARD(K)].. FCP  $P(J,K,BC) =G= 0;$ ó \*[ MATCH (Z) -PARAMETER] \*CON\_FLOWH3\_Z\_P(I,K,BH,SK)\$[(ORD(K) NE CARD(K))\$(ORD(SK) NE  $CARD(SK)$ ].. fhp(I,K,BH) =L= SUM((J,BC),Z\_P(I,J,K,BH,BC,SK))\*FH(  $I);$ \*CON\_FLOWC3\_Z\_P(J,K,BC,SK)\$ $[(ORD(K)NE CARD(K))$(ORD(SK) NE$  $CARD(SK)$ ]. fcp(J,K,BC) =L= SUM((I,BH),Z\_P(I,J,K,BH,BC,SK))\*FC(  $J);$ \*[ MATCH+FLOW (Z) -PARAMETER] \*CON\_FLOWH3\_ZF\_P(I,K,BH,SK)\$[(ORD(K) NE CARD(K))\$(ORD(SK) NE  $CARD(SK))$ ].. FHP\_P(I,K,BH) =L= SUM((J,BC),Z\_P(I,J,K,BH,BC,SK))\*  $FH(I);$ 

\*CON\_FLOWC3\_ZF\_P(J,K,BC,SK)\$[(ORD(K) NE CARD(K))\$(ORD(SK) NE

 $\circ$ 

 $CARD(SK)$ ].. FCP\_P(J,K,BC) =L= SUM((I,BH),Z\_P(I,J,K,BH,BC,SK))\*  $FC(J)$ ;

\* 6. TEMPERATURE J P I Y Y \* \* \* \* \* \* \* \* \* \* \* \* \* \* \* \* \* \* \* \* \* \* \* \* \* \* \* \* \* \* \* \* \* \* \* Hi\*^\*\* \*^ ^ \* \* \* \* ^ \* \* \* \* \* \* \* THFEAS\_K(I,K)\$[ORD(K) NE CARD(K)]..  $th(I,K) = G = th(I,K+1);$ THPFEAS  $SK(I,K,BH,SK)$  $[(ORD(K)NE CARD(K))AND(ORD(SK) NE$  $CARD(SK)$ ].. thp(I,K,BH,SK) =G= thp(I,K,BH,SK+1); THE AS KLAST(I).. th(I,'KLAST') =G= THOUT(I); TCFEAS  $K(J,K)\$[ORD(K)$  NE CARD(K)].. tc(J,K) =G= tc(J,K+1); TCPFEAS\_SK(J,K,BC,SK)\$[(ORD(K) NE CARD(K))AND(ORD(SK) NE  $CARD(SK)$ ].. tcp(J,K,BC,SK) =G= tcp(J,K,BC,SK+1); TCFEAS KFIRST(J)..  $tc(J,KFIRST') = L = TCOUT(J);$ 

\* 7. FLOW

o

FEASIBILITY \*\*\*\*\*\*\*\*\*\*\*\*\*\*\*\*\*\*\*\*\*\*\*\*\*\*\*\*\*\*\*\*\*\*\*\*\*\*\*\*\*\*\*\*\*\*\*\*\*\*\*\*\*\*\*\* \*\*\*\*\*\*\*\* \* [VARIABLE] SUMFHP(I,K)\$[ORD(K) NE  $CARD(K)$ ].. SUM $(BH, fhp(I, K, BH))$  $=L=$  FH(I); SUMFCP(J,K)\$[ORD(K) NE  $CARD(K)$ ].. SUM $(BC, fcp(J, K, BC))$  $=L=FC(J);$ \*[FLOW PARAMETER] SUMFHP\_P(I,K)\$[ORD(K) NE  $CARD(K)$ ].. SUM(BH,FHP\_P(I,K,BH)) = L= FH(I); SUMFCP\_P(J,K)\$[ORD(K) NE  $CARD(K)$ ].. SUM $(BC, FCP_P(J,K,BC))$  $=L=$   $FC(J)$ ;

\* 8.LOGICAL CONSTRAINTS [HEAT EXCHANGE ,BRANCH+BYPASS]\*\*\*\*\*\*\*\*\*\*\*\*\*\*\*\*\*\*\*\*\*\*\*\*\*\*\*\* \*\*\*\*\*\*\*\*\*\*\*\* HEAT EXCHANGE \*\*\*\*\*\*\*\*\*\*\*\*\*

```
*[Z-VARIABLE]
```
 $\boldsymbol{a}$ 

```
LOGq(I,J,K,BH,BC,SK)\S[(ORD(K)NE CARD(K))AND(ORD(SK)NECARD(SK)). q(I,J,K,BH,BC,SK) - OMEGA(I,J)*z(I,J,K,BH,BC,SK) =L=
                                                                    0;
LOGQCU(I)... qcu(I) - HCT_P(I)*zcu(I) =L=
                                         0:
LOGQHU(J).. qhu(J) - CCT P(J)*zhu(J) = L = 0;*[Z-PARAMETER]
LOGQ P(I,J,K,BH,BC,SK)$[(ORD(K) NE CARD(K))AND(ORD(SK) NE
CARD(SK)). q(I,J,K,BH,BC,SK) -
OMEGA(I,J)*Z P(I,J,K,BH,BC,SK) =L= 0;
LOGQCU P(I). qcu(I) - HCT P(I)*ZCU P(I) =L=
                                               0;
LOGQHU P(J). qhu(J) - CCT P(J)*ZHU P(J) = L= 0;
*9.OTHER
CONSTRAINTS************
********
************MAXIMUM MATCHING************
*[ Z- VARIABLE]
CONZ1(I,K,BH,SK)$[(ORD(K) NE CARD(K))AND(ORD(SK) NE
CARD(SK))]. SUM((J,BC),z(I,J,K,BH,BC,SK))
                                             =L=1;
CONZ2(J,K,BC,SK)$[(ORD(K) NE CARD(K))AND(ORD(SK) NE
CARD(SK))]. SUM((I,BH),z(I,J,K,BH,BC,SK)) =L=
                                                    1;CONZ3(I,J,K)\$[ORD(K) NE CARD(K)]. nexh(I,K) = E=nexc(J,K);CONZH(I,K)\$[ORD(K) NE CARD(K)].\text{nexh}(I,K) = E = \text{SUM}((J,\text{SK},\text{BH},\text{BC}),z(I,J,\text{K},\text{BH},\text{BC},\text{SK}));
CONZC(J,K)\$[ORD(K) NE CARD(K)].
nexc(J,K) = ESUM((I, SK, BH, BC), z(I, J, K, BH, BC, SK)),*[ Z-PARAMETER]
CONZ1_P(I,K,BH,SK)$[(ORD(K) NE CARD(K))AND(ORD(SK) NE
CARD(SK))]... SUM((J,BC),Z P(I,J,K,BH,BC,SK))
                                               =L=1:CONZ2 P(J,K,BC,SK)$[(ORD(K) NE CARD(K))AND(ORD(SK) NE
CARD(SK))]... SUM((I,BH),Z_P(I,J,K,BH,BC,SK))
                                               =L=
                                                      1;
```
## CONZH\_P(I,K)\$[ORD(K) NE

 $CARD(K)$ . ZH\_P(I,K) =E= SUM((J,SK,BH,BC),Z\_P(I,J,K,BH,BC,SK)); CONZC\_P(J,K)\$[ORD(K) NE CARD(K)]..  $\overline{Z}C$  P(J,K) = E= SUM((I,SK,BH,BC),Z\_P(I,J,K,BH,BC,SK));

\*MASS BALANCE AT EACH STAGE

MASSK  $H1(I,K)\$(ORD(K)\$)E CARD(K))$ .. SUM(BH,fhp(I,K,BH))+(FH(I)- $SUM(BH, fhp(I, K, BH))$  = E= FH(I); MASSK  $C1(J,K)\$(ORD(K) \t NE \t CARD(K))$ .. SUM(BC,fcp(J,K,BC))+(FC(J)- $SUM(BC, fcp(J, K, BC))$  = E=  $FC(J)$ ;

\* Heat Exchange and Heat & Cold utility constraints.............................

\* Cold utility....

CON CU1 ..  $SUM(I, qcu(I))=G=CUMIN;$ CON CU2 .. SUM(I,qcu(I))=L= CUMAX; CON\_CU3(I)..  $qcu(I) = L = zcu(I)*HCT P(I);$ CON CU4 .. TOTAL CU =  $E = SUM(I, qcu(I));$ \* Hot utility. ..  $CON$  HUl .. SUM $(J,qhu(J))=G=$  HUMIN; CON  $HU2$ .. SUM $(J,ghu(J))=L=HUMAX$ ; CON HU3(J).. qhu(J) = L = zhu(J)\*CCT P(J);

CON HU4 .. TOTAL HU = $E=$  SUM(J,qhu(J));

\*\*\*\*\*\*\*\*\*\*\*\*\*HEAT EXCHANGE\*\*\*\*\*\*\*\*\*\*\*\*

\*[ z- VARIABLE]

CON EX.. SUM((I,J,K,BH,BC,SK)\$[(ORD(K) NE CARD(K))AND(ORD(SK) NE  $CARD(SK)$ ], $q(I,J,K,BH,BC,SK)$  =G= HUMAX-TOTAL\_HU;

CONQ UP(I,J,K,BH,BC,SK)\$[(ORD(K) NE CARD(K))AND(ORD(SK) NE CARD(SK))]

..  $q(I, J, K, BH, BC, SK) = L = z(I, J, K, BH, BC, SK)^* QUP P(I, J, K, BH, BC, SK);$ CONQ\_LO(I,J,K,BH,BC,SK)\$[(ORD(K) NE CARD(K))AND(ORD(SK) NE CARD(SK))]

 $q(I,J,K,BH,BC,SK) = G = z(I,J,K,BH,BC,SK)^*QLO P(I,J,K,BH,BC,SK);$ 

```
* 10. CALCULATION OF APPROACH
```
TEMPERATURE \*\*\*\*\*\*\*\*\*\*\*\*\*\*\*\*\*\*\*\*\*\*\*\*\*\*\*\*\*\*\*\*\*\*\*\*\*\*\*\*\*

\*[ z- VARIABLE]

 $DTHMAX(I,J,K,BH,BC,SK)\$((ORD(K) NE CARD(K))AND(ORD(SK))NE$ 

 $CARD(SK)$ ].. dth(I,J,K,BH,BC,SK) =L= thp(I,K,BH,SK)-

 $top(J,K,BC,SK)+GAMMA(I,J)*(1-z(I,J,K,BH,BC,SK));$ 

 $DTCMAX(I,J,K,BH,BC,SK)\$  $S[(ORD(K)NE CARD(K))AND(ORD(SK)NE$ 

 $CARD(SK)$ ].. dtc(I,J,K,BH,BC,SK) =L= thp(I,K,BH,SK+1)-

 $top(J,K,BC,SK+1)+GAMMA(I,J)*(1-z(I,J,K,BH,BC,SK));$ 

 $DTCUMAX(I).$  dtcu(I) =  $L=$  th(I,'KLAST')-

TCUOUT+G AMMAH(I)\*( 1 -zcu(I));

 $DTHUMAX(J).$  dthu $(J)$  =L= THUOUT-

 $tc(J,KFIRST')+GAMMAC(J)*(1-zhu(J));$ 

 $DTHMIN(I,J,K,BH,BC,SK)$ \$ $[(ORD(K)NE CARD(K))AND(ORD(SK)NE]$  $CARD(SK)$ ]... dth(I,J,K,BH,BC,SK) =G= EMAT;  $DTCMIN(I,J,K,BH,BC,SK)$ \$ $[(ORD(K)NE CARD(K))AND(ORD(SK)NE]$  $CARD(SK)$ ].. dtc(I,J,K,BH,BC,SK) =G= EMAT; DTCUMIN(I).  $dtcu(I) = G= EMAT;$  $DTHUMIN(J)$ . dthu(J) = G= EMAT;

\*[ z- PARAMETER]

DTHMAX\_P(I,J,K,BH,BC,SK)\$[(ORD(SK) NE CARD(SK)) AND (ORD(K) NE  $CARD(K)$ ].. dth(I,J,K,BH,BC,SK) =L= thp(I,K,BH,SK) $top(J,K,BC,SK)+GAMMA(I,J)*(1-Z_P(I,J,K,BH,BC,SK));$ DTCMAX\_P(I,J,K,BH,BC,SK)\$[(ORD(SK) NE CARD(SK)) AND (ORD(K) NE  $CARD(K)$ ].. dtc(I,J,K,BH,BC,SK) =L= thp(I,K,BH,SK+1) $top(J,K,BC,SK+1)+GAMMA(I,J)*(1-Z_P(I,J,K,BH,BC,SK));$ DTCUMAX  $P(I)$ . dtcu(I) =L= th(I,'KLAST')-TCUOUT+GAMMAH(I)\*( 1 -ZCU\_P(I));

o

```
DTHUMAX P(J). dthu(J) =L= THUOUT-
tc(J,KFIRST')+GAMMAC(J)*(1-ZHU P(J));
```
DTHMIN  $P(I,J,K,BH,BC,SK)\$  $(ORD(SK)NE CARD(SK))$  AND  $(ORD(K)NE$  $\mathbb{R}^3$  $CARD(K)$ ]... dth(I,J,K,BH,BC,SK) =G= EMAT; DTCMIN  $P(I,J,K,BH,BC,SK)\$((ORD(SK) NE CARD(SK)) AND (ORD(K) NE$  $CARD(K)$ ]... dtc(I,J,K,BH,BC,SK) =G= EMAT; DTCUMIN  $P(I)$ ... dtcu(I) = G= EMAT; DTHUMIN  $P(J)$ ... dthu(J) = G= EMAT;

\* 11. AREA

EQUATION \*\*\*\*\*\*

 $LMTHc(I,J,K,BH,BC,SK)$   $[ORD(K)NE CARD(K))AND(ORD(SK)NE$ 

 $CARD(SK))$ ] ... LMTDHX(I,J,K,BH,BC,SK) =L=

 $0.5*(dth(I,J,K,BH,BC,SK)+dt(II,J,K,BH,BC,SK));$ 

 $LMTD(I,J,K,BH,BC,SK)$ \$ $[ (ORD(K) NE CARD(K))AND(ORD(SK) NE]$ 

```
CARD(SK)]... LMTDHX(I,J,K,BH,BC,SK) =E=
```

```
(2/3)*((dth(I,J,K,BH,BC,SK)+0.001)**0.5)*((dtc(I,J,K,BH,BC, 
SK)+0.001)**0.5)+(l/6)*dth(I,J,K,BH,BC,SK)+(l/6)*dtc(I,J,K,BH,BC,SK); 
                                                                             \overline{r}LMTCUc(I).. LMTCU(I) = L= 0.5*(dtcu(I)+(th(I,KLAST')-THOUT(I))),LMTDCU(I)... LMTCU(I)=E=
```

```
(2/3)*((dtcu(I)+0.001)*0.5)*((DTCUP(I)+0.001)*0.5)+(1/6)*dtcu(I)+(1/6)*DTCUP(I);
```

```
LMTDHU(J)... LMTHU(J) = E=
(2/3)*((dthu(J)+0.001)*0.5)*((DTHUP(J)+0.001)*0.5)+(1/6)*dthu(J)+(1/6)*DTHUP(J);
```
 $\circ$ 

```
LMTHUc(J).. LMTHU(J) = L= 0.5*(dthu(J) + (TCOUT(J) - tc(J,'KFIRST')));
```
 $AREA(I,J,K,BH,BC,SK)\$((ORD(K)NE CARD(K))AND(ORD(SK))NE$  $CARD(SK)$ ].. $q(I, J, K, BH, BC, SK)$ -

 $(a(I,J,K,BH,BC,SK)**(1/BETA(I,J))*U(I,J)*LMTDHX(I,J,K,BH,BC,SK))=L=0;$  $AREACU(I).$  qcu(I)-(acu(I)\*\*(1/BETACU(I))\*UCU(I)\*LMTCU(I)) =1= 0;  $AREAHU(J)$ .. qhu(J)-(ahu(J)\*\*(1/BETAHU(J))\*UHU(J)\*LMTHU(J)) =1= 0;

ะ):\*\*\*\*\*\*\*\*\*\*\*\*\*\*\*\*\*\*\*\*\*\*\*\*\*\* RETROFIT \* 

add area  $Io(I,J,K,BH,BC,SK)$ \$[(ORD(K) NE CARD(K))AND(ORD(SK) NE CARD(SK))].. add\_a(I,J,K,BH,BC,SK)-(0.0001\*\*(1/0.6)+4.308869E-7)

## $=L=$  AREA MAX-

 $(a(I,J,K,BH,BC,SK)+0.0001)**(1/BETA(I,J))+EX_Ai(I,J,K)*z(I,J,K,BH,BC,SK);$ add area lo\_P(I,J,K,BH,BC,SK) $$[(ORD(K)NE CARD(K))AND(ORD(SK) NE$  $CARD(SK)$ ].. add\_a(I,J,K,BH,BC,SK)-(0.0001\*\*(1/0.6)+4.308869E-7)

$$
=L=AREA\_MAX
$$

 $(a(I,J,K,BH,BC,SK)+0.0001)**(1/BETA(I,J))+EXAA(I,J,K)*ZP(I,J,K,BH,BC,SK)$ .<br>,

add area\_hi(I,J,K,BH,BC,SK)\$[(ORD(K) NE CARD(K))AND(ORD(SK) NE  $CARD(SK)$ ].. add  $a(I,J,K,BH,BC,SK)-(0.0001**(1/0.6)+4.308869E-7)$ 

=G= (a(I,J,K,BH,BC,SK)+0.0001)\*\*(l/BETA(I,J))-

EX\_Ai(I,J,K)\*z(I,J,K,BH,BC,SK);  $\boldsymbol{a}$ add area hi\_P(I,J,K,BH,BC,SK)\$[(ORD(K) NE CARD(K))AND(ORD(SK) NE CARD(SK))].. add a(I,J,K,BH,BC,SK)-(0.0001\*\*(l/0.6)+4.308869E-7)  $=$ G= (a(I,J,K,BH,BC,SK)+0.0001)\*\*(1/BETA(I,J))-

EX\_Ai(I,J,K)\*Z\_P(I,J,K,BH,BC,SK);

o

add\_areacu\_lo(I).. add\_acu(I)-(0.0001\*\*( $1/0.6$ )+4.308869E-7)  $= L = AREA_MAX-(acu(l)+0.0001)*((1/BETACU(l))+EXACUi(l)*zcu(l);$ add\_areacu\_lo\_P(I).. add\_acu(I)-(0.0001\*\*(1/0.6)+4.308869E- $7)$  = L= AREA MAX- $(acu(I)+0.0001)$ \*\* $(1/BETACU(I))+EX_ACU(I)$ \*ZCU $P(I);$ add areacu hi(I)... add  $acu(I)-(0.0001**(1/0.6)+4.308869E-$ 7)  $=G= (acu(I)+0.0001)** (1/BETACU(I))-EX_ACU(I)*zcu(I);$ 

```
add areacu hi P(I).. add acu(I)-(0.0001**(1/0.6)+4.308869E-
7) =G= (acu(I)+0.0001)**(l/BETACU(l))-EX_ACUi(I)*ZCU P(I);
add areahu lo(J).. add ahu(J)-(0.0001**(1/0.6)+4.308869E-
7) = L= AREA MAX-
(ahu(J)+0.0001)**(l/BETAHU(J))+EX_AHUi(J)*zhu(J);
add areahu lo P(J).. add ahu(J)-(0.0001**(1/0.6)+4.308869E-
7) =L= AREA MAX-
(ahu(J)+0.0001 )**( 1 /BETAHU(J))+EX_AHUi(J)*ZHU_P(J);
add areahu hi(J).. add_ahu(J)-(0.0001**(l/0.6)+4.308869E-
7) =G= (ahu(J)+0.0001)**(l/BETAHU(J))-EX_AHUi(J)*zhu(J);
add areahu hi P(J).. add ahu(J)-(0.0001 **(1/0.6)+4.308869E-
7) =G= (ahu(J)+0.0001)**(l/BETAHU(J))-EX_AHUi(J)*ZHU_P(J);
```

```
add hu(I).. add qu(I) = G = qu(I)-EX \t{equ(I)*EX} \t{Zcui(I)};
add cu(J).. add qhu(J) =G= qhu(J)-EX qhui(J)*EX Zhui(J);
```

```
add hx1(I,J,K,BH,BC,SK)$[(ORD(K) NE CARD(K))AND(ORD(SK) NE
CARD(SK))].. z(I,J,K,BH,BC,SK)-
```
 $EX_zi(I,J,K)$  =  $E=$  new\_z(I,J,K,BH,BC,SK);

```
add_hxl_P(UK,BH,BC,SK)$[(ORD(K) NE CARD(K))AND(ORD(SK) NE
CARD(SK))].. Z_P(I,J,K,BH,BC,SK)-
```

```
EX_2i(I,J,K) = E= NEW Z_P(I,J,K,BH,BC,SK);
```
**add\_hx2(I,J,K,BH,BC,SK)\$[(ORD(K) NE CARD(K))AND(ORD(SK) NE**

```
CARD(SK)].. EX zi(I,J,K)+new z(I,J,K,BH,BC,SK) =L= 1;
```
**add\_hx2\_p(บ ,K,BH,BC,SK)\$[(ORD(K) NE CARD(K))AND(ORD(SK) NE**

 $CARD(SK)$ ].. EX\_zi(I,J,K)+NEW\_Z\_P(I,J,K,BH,BC,SK) =L= 1;

```
add cul(I). zcu(I) = E= EX zcu(I)+new zcu(I);
```

```
add cul P(I).. ZCU_P(I) = E= EX_zeui(I)+NEW_ ZCU_P(I);
```

```
add cu2(I).. EX zcui(I)+new zcu(I) =L=-1;
```
add cu2  $P(I)$ . EX zcui(I)+NEW ZCU  $P(I) = L = 1$ ;

```
add hu1(J).. zhu(J) = E= EX zhu(J)+newzhu(J);
```

```
add hul P(J).. ZHU P(J) = E = EXzhui(J) + NEWZHUP(J);
```
add  $hu2(J)$ .. EX zhui(J) + new zhu(J) =  $=L$  = 1; add hu2  $P(J)$ .. EX zhui $(J)$ +NEW ZHU  $P(J)$  =L= 1;

 $numberHX.$  counthx  $=E= sum((I,J,K,BH,BC,SK),z(I,J,K,BH,BC,SK))$ +s  $um(I,zcu(I))+sum(J,zhu(J));$ numberHX r.. counthx  $r = E= sum((I,J,K,BH,BC,SK), new z(I,J,K,BH,BC,$  $SK)$ )+sum(I,new zcu(I))+sum(J,new zhu(J)); **hxcost r.. costhx r K,BH,BC,SK)); hucost.. costhu** hucost r.. costhu r  $E = \text{sum}((I, J, K, BH, BC, SK), NEW CFHX*new z(I, J, K, BH, BC, SK))$  $= E = \text{sum}(J, NEW CHU*qhu(J));$  $=E=-\text{sum}(J,\text{NEW} \text{ CHU}^*(EX \text{ ghui}(J)+\text{add} \text{ ghui}(J)))$ ;

**cucost.. costcu**  $= E = \text{sum}(I, NEW CCU*qcu(I));$ 

**cucost r.. costcu r**  $=E=-\text{sum}(I, NEW\_CCU^*(EX\_qcui(I)+add_qcu(I)))$ ;

**fixhxcost.. fixcosthx =E= NEW\_CFHX\*counthx\_r;**

areaadd.. addarea **=E=** sum((I,J,K,BH,BC,SK),add\_a(I,J,K,BH,BC,SK)); areaaddcost.. costareaadd = E= sum((I,J,K,BH,BC,SK),NEW ACHX<sup>\*</sup>(add a(  $I, J, K, BH, BC, SK$  + 0.0001)\*\*(BETA(I,J)));

**areahucost.. costareahu =E= sum(J,NEW\_ACHET\*(add\_ahu(J)+0.0001)\*\*(B**  $ETAHU(J))$ ;

**areacucost.. costareacu =E= sum(I,NEW\_ACCET\*(add\_acu(I)+0.0001)\*\*(BE TACU(I)));**

**totalareacost.. areacost =E= costareaadd+costareahu+costareacu; capcostperyr.. capitalcost =E= (fixcosthx+areacost);**

**\*obj 1 : H+C utility cost**

**\*obj2 : Fixed cost of "NEW" HX**

**\*obj3 : Additional area cost**

**\*obji : Total annual cost**

**objl.. obj2..** costl  $=$   $E=$  costhurt+costcur; **cost2 =E= fixcosthx;**

 $obj3.$   $cost3 = E = \text{areacost}$ ;

OBJFN1. OBJcost1 = $E = cost1$ ; OBJFN2. OBJcost2 =  $E = \text{cost1} + \text{cost2}$ ; OBJFN3.. OBJcost3 = $E = cost1 + cost3$ ;  $obji$ . costi  $=E= \cost1+\cost2+\cost3;$ 

\*\*\*\*\*\*\*\*\*\*\*\*\*\*\*\*\*\*\*\*\*\*\*\*\*\*\* END RETROFIT

OPTION sysout =  $on$ ;

OPTION Iterlim =  $1e+09$ ;

OPTION resllm =  $5e+06$ ;

#### MODEL NONISO1 "NONISO1 MINLP"

 $\sqrt{2}$ 

hoteqi,coldeqi,hotk,coldk,qhnoniso,qcnoniso,qcooler,qheater,thinassign,tcina ssign,

monoth, monothout, monotc, monotcout, thoutst, tcoutst, logif, logig, sumf, sumg, logiqi, lo giqcu, logiqhu,

dthimin, dtcimin, dtcuimin, dthuimin, logidthi, logidtci, logidtcu, logidthu, LMTDi, LMT DCUi,LMTDHUi,

AREAi, AREACUI, AREAHUI,

\*\*\*\*\*RETROFIT\*\*\*\*\*

add hui, add cui, add areai hi, add areai lo,

add areacui hi, add areacui lo, add areahui hi, add areahui lo,

add hxi2,add hxi1,add cui2,add cui1,add hui2,add hui1,

numberHXi,numberHX\_ri,hxcost\_ri,hucosti,hucost\_ri,cucosti,cucost\_ri,fixhxcosti,

areaaddi, areaaddcosti, areahucosti, areacucosti, total areacosti, capcostperyri

obji1, obji2, obji3, objii /

 $\sim$ 

MODEL FLOW "MIN TAC1 =  $UC$  NLP"

QSKLAST, HOTEQ, COLDEQ, QHC K, QHK K, QHK SK, SUMJ BC Q, S UMSK QH,

QCH K, QCK K, QCK SK, SUMI BH Q, SUMSK QC, HOTCOLD K, QH SK, HO T SK, FHPT SK,

QC SK, COLD SK, FCPT SK, ASSIGNTH K, ASSIGNTH SK, ASSIGNTH BYPA SSH, HMIX, ASSIGNTH TSK,

ASSIGNTC K, ASSIGNTC SK, ASSIGNTH BYPASSC, CMIX, ASSIGNTC TSK, CON FLOWH1,CON FLOWH2,SUMFHP,CON FLOWC1,CON FLOWC2,SUM FCP.

THFEAS KTHPFEAS SK, THFEAS KLAST, TCFEAS K, TCPFEAS SK, TCFEA S KFIRST,

QCULOAD, QHULOAD, LOGQ P, LOGQCU P, LOGQHU P, MASSK H1, MASS K C1,

CON CU1, CON CU2, CON CU4, CON HU1, CON HU2, CON HU4, CON EX,

DTHMAX P,DTCMAX P,DTCUMAX P,DTHUMAX P,DTHMIN P,DTCMIN P,DTCUMIN P,DTHUMIN P

\*\*\*\*\* RETROFIT \*\*\*\*\*\*

add hu, add cu, add area hi P, add area lo P,

add areacu hi P, add areacu lo P, add areahu hi P, add areahu lo P,

add hx2\_P,add hx1\_P,add cu2 P,add cu1 P,add hu2 P,add hu1 P,

hucost, hucost r, cucost, cucost r, obj 1, OBJFN1

MODEL STRUCTURE "MIN TAC2 = UC+NoHX MILP"

 $\sqrt{ }$ 

QSKLAST, HOTEQ, COLDEQ, QHC K, QHK K, QCH K, QCK K, QHK SK , SUMJ BC Q, SUMSK QH,

 $\sqrt{2}$ 

 $\circ$ 

QCK\_SK, SUMI\_BH\_Q, SUMSK\_QC, HOTCOLD K,

QH\_SK, HOT\_SK\_P, FHPT\_SK\_P, QC\_SK, COLD\_SK\_P, FCPT\_SK\_P,

ASSIGNTH K, ASSIGNTH SK P, ASSIGNTH BYPASSH P, HMIX P, ASSIGNT H TSK,

ASSIGNTC\_K,ASSIGNTC\_SK\_P,ASSIGNTH\_BYPASSC\_P,CMIX\_P,ASSIGNT

C TSK.

CON FLOWHI F P, CON FLOWH2 F P, CON FLOWC1 F P, CON FLOWC2 F P,

THFEAS K.THPFEAS SK.THFEAS KLAST.TCFEAS K.TCPFEAS SK.TCFEA S KFIRST,

QCULOAD, QHULOAD, LOGQ, LOGQCU, LOGQHU, MASSK HI, MASSK CI, CON CU1, CON CU2, CON CU3, CON CU4, CON HU1, CON HU2, CON HU3, C ON HU4, CON EX,

DTHMAX,DTCMAX,DTCUMAX,DTHUMAX,DTHMIN,DTCMIN,DTCUMIN,D THUMIN.

```
***** RETROFIT *******
```
add hu,add cu,add hx2,add hx1,add cu2,add cu1,add hu2,add hu1,

numberHX,numberHX r,hxcost r,hucost,hucost r,cucost,cucost r,obj1,obj2,OBJFN  $\overline{2}$  $\sqrt{ }$ 

MODEL FLOWarea "MIN TAC3 =  $UC+AC$ NLP"

 $\overline{ }$ 

QSKLAST, HOTEQ, COLDEQ, QHC K, QHK K, QHK SK, SUMJ BC Q, S UMSK OH,

QCH K, QCK K, QCK SK, SUMI BH Q, SUMSK QC, HOTCOLD K, a

QH SK, HOT SK, FHPT SK, QC SK, COLD SK, FCPT SK,

ASSIGNTH K, ASSIGNTH SK, ASSIGNTH BYPASSH, HMIX, ASSIGNTH TSK, ASSIGNTC K, ASSIGNTC SK, ASSIGNTH BYPASSC, CMIX, ASSIGNTC TSK, CON FLOWH1, CON FLOWH2, SUMFHP, CON FLOWC1, CON FLOWC2, SUM FCP.

THFEAS K, THPFEAS SK, THFEAS KLAST, TCFEAS K, TCPFEAS SK, TCFEA S KFIRST,

QCULOAD, QHULOAD, LOGQ P, LOGQCU P, LOGQHU P, MASSK H1, MASS K C1.

CON CU1, CON CU2, CON CU4, CON HU1, CON HU2, CON HU4, CON EX, DTHMAX P,DTCMAX P,DTCUMAX P,DTHUMAX P,DTHMIN P,DTCMIN P,DTCUMIN P,DTHUMIN P,

 $\circ$ 

## LMTD, LMTDCU, LMTDHU, AREA, AREACU, AREAHU,

\*\*\*\*\* RETROFIT \*\*\*\*\*

add hu, add cu, add area hi P, add area lo P,

add areacu hi P,add areacu lo P,add areahu hi P,add areahu lo P,

add hx2 P, add hx1 P, add cu2 P, add cu1 P, add hu2 P, add hu1 P,

 $\overline{1}$ 

hucost, hucost r, cucost, cucost r, areaadd, areaaddcost, areahucost, areacucost, totalareac ost.

 $obj1, obj2, obj3, OBIFN3$ 

# MODEL NONLINEAR "FINAL"

# QSKLAST, HOTEQ, COLDEQ, QHC K, QHK K, QHK SK, SUMJ BC Q, S UMSK QH,

QCH K, QCK K, QCK SK, SUMI BH Q, SUMSK QC, HOTCOLD K,

QH SK, HOT\_SK, FHPT\_SK, QC\_SK, COLD\_SK, FCPT\_SK,

ASSIGNTH K, ASSIGNTH SK, ASSIGNTH BYPASSH, HMIX, ASSIGNTH TSK, ASSIGNTC K, ASSIGNTC SK, ASSIGNTH BYPASSC, CMIX, ASSIGNTC TSK, CON FLOWH1, CON FLOWH2, SUMFHP, CON FLOWC1, CON FLOWC2, SUM FCP,

THFEAS K, THPFEAS SK, THFEAS KLAST, TCFEAS K, TCPFEAS SK, TCFEA S KFIRST,

QCULOAD, QHULOAD, LOGQ, LOGQCU, LOGQHU, MASSK HI, MASSK C1, CON CU1, CON CU2, CON CU4, CON HU1, CON HU2, CON HU4, CON EX, C ONQ UP, CONQ LO,

DTHMAX, DTCMAX, DTCUMAX, DTHUMAX, DTHMIN, DTCMIN, DTCUMIN, D THUMIN,

LMTD, LMTDCU, LMTDHU, AREA, AREACU, AREAHU

# \*\*\*\*\* RETROFIT \*\*\*\*\*\*

 $\circ$ 

add\_hu,add\_cu,add\_area\_hi,add\_area\_lo, add areacu hi, add areacu lo, add areahu hi, add areahu lo, add hx2,add hx1,add cu2,add cu1,add hu2,add hu1,

```
numberHX,numberHX_r,hxcost_r,hucost,hucost_r,cucost,cucostr,fixhxcost,
areaadd,areaaddcost,areahucost,areacucost,totalareacost,capcostperyr,
obj1,obj2,obj3,OBJFN1,OBJFN2,OBJFN3,obji
```

```
\mathbb{P}^*******************************ASSIGN INITIAL
   pt **********************************
   f.l(I,J,K) = FH(I);g.l(I,J,K) = FC(J);qi.l(I,J,K)$(ORD(K) NE CARD(K)) = f.l(I,J,K)*(THIN(I) - TCIN(J));
   qcui.l(I) = 500;
   qhuil(J) = 200;dtcui.I(I) = THIN(I) - TCUOUT;dthui.l(J) = THUOUT - TCIN(J);
   d\text{thi.} \mathbf{l}(I, J, K) = \text{THIN}(I) - \text{TCIN}(J);\text{d} \text{t}ci.l(I,J,K) = THIN(I) - TCIN(J);
   ***************************
```
PARAMETER

**?**

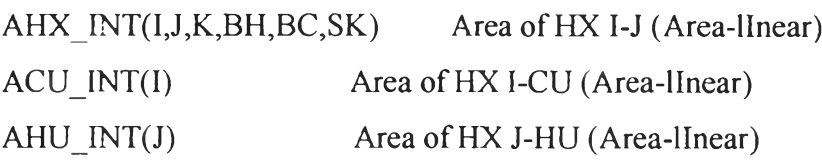

**TH\_INT(I,K) THP\_INT(I,K,BH,SK) TC\_INT(J,K) TCP\_INT(J,K,BC,SK)**

**Q\_INT(I,J,K,BH,BC,SK) QCUINT(I)** QHU\_INT(J)

QHK INT(K,I)  $QCK$  INT $(K,J)$ 

FHP INT(K,I,BH)  $FCP$   $INT(J,K,BC)$ 

```
Z_INT(I,J,K,BH,BC,SK)
ZCU INT(I)ZHU INT(J)
```
FBHPT INT(I,K) FBCPT INT(J,K)

```
DTH INT(I,J,K,BH,BC,SK)
DTC_INT(I,J,K,BH,BC,SK)
DTCU INT(I)
DTHU_INT(J)
```
\*\*\*\*\*\*\*\*\*\*\*\*\*\*\*\* RETROFIT PARAMETER FOR SOLVE STRATEGY \*\*\*\*\*\*\*\*\*\*\*\*\*\*\*\*\*\*\*\*\*\*

 $\alpha$ 

```
ADD_AHX_INT(I,J,K,BH,BC,SK)
ADD ACU INT(I)
ADD AHU INT(J)
ADD Q INT(I,J,K,BH,BC,SK)
ADD_QCU_INT(I)
ADD QHU_INT(J)
```

```
ADD_Z_INT(I,J,K,BH,BC,SK)
ADD_ZCU_INT(I)
ADD_ZHU_INT(J)
```
 $\ddot{i}$ 

\*\*\*\*\*\*\*\*\*\*\*\*\*\*\*\*\*\*\*\*\*\*\*\*\*\*\*\*\*\* SOLVE NONISO1

\*\*\*\*\*\*\*\*\*\*\*\*\*\*\*\*\*\*\*\*\*\*\*\*\*\*\*\*\*\*\*\*\*\*\*

NONISO1.optfile = 2;

option reslim =  $5e9$ ;

option iterlim =  $2e9$ ;

OPTION SYSOUT=ON;

\*\*\*\*\*\*\*\*\*\*\*\*\*\*\*\*\*\*\*\*\*\*\*\*\*

\$onecho>dicopt.op2

STOP<sub>0</sub>

MAXCYCLES 350

epsmip 50

**Soffecho** 

\*\*\*\*\*\*\*\*\*\*\*\*\*\*\*\*\*\*\*\*\*\*\*\*\*

SOLVE NONISO1 USING MINLP MINIMIZING costii;

**DISPLAY** 

th.l,thpi.l,tc.l,tcpi.l,zi.l,new\_zi.l,ai.l,add\_ai.l,qi.l,zcui.l,acui.l,new\_zcui.l,add\_acui.l,qc  $ui.l$ ,

add qcui.l,zhui.l,ahui.l,new\_zhui.l,add\_ahui.l,qhui.l,add\_qhui.l,f.l,g.l,counthx\_ri.l,co sthx ri.l,

costhui.l,costhu ri.l,costcui.l,costcu ri.l,fixcosthxi.l,addareai.l,costareaaddi.l,costarea hui.l,

```
costareacui.l, areacosti.l, capitalcosti.l, costi1.l, costi2.l, costi3.l, costii.l,
```
\*\*\*\*\*\*\*\*\*\*\*\*\*\*\*\*\*\*\*\*\*\*\*\*\*\*\*\*\*\*\*\*\*\*END OF SOLVE

NONISO1 \*\*\*\*\*\*\*\*\*\*\*\*\*\*\*\*\*\*\*\*\*\*\*\*\*\*\*\*\*

```
AHX INT(I,J,K,BH,BC,SK) = ai.L(I,J,K);ACU INT(I) = \alpha \text{u.i.} L(I);
AHU INT(J) = ahui.L(J);ADD_AHX_INT(I,J,K,BH,BC,SK) = add_ai.L(I,J,K);
ADD ACU INT(I) = add \ acui.L(I);ADD AHU INT(J) = add ahui. L(J);
```

```
a.L(I,J,K,BH,BC,SK)=AHXINT(I,J,K,BH,BC,SK);acu.L(I) = ACUINT(I);ahu.L(J) = AHUINT(J);add_a.L(I,J,K,BH,BC,SK) = ADDAHXINT(I,J,K,BH,BC,SK);add acu.L(I) = ADD ACU INT(I);add ahu.L(J) = ADD AHU INT(J);
```
DTH\_INT $(I,J,K,BH,BC,SK) =$  dthi.L $(I,J,K);$ DTC  $INT(I,J,K,BH,BC,SK) = \text{d}tci.L(I,J,K);$  $DTCUINT(I) = dtcui.L(I);$ **DTHU**  $INT(J) = d$ thui. $L(J)$ ;

```
dth.L(I,J,K,BH,BC,SK) = DTHINT(I,J,K,BH,BC,SK);dtc.L(I,J,K,BH,BC,SK) = DTC_INT(I,J,K,BH,BC,SK);
dtcu.L(I) = DTCU_NTT(I);dthu.L(J) = DTHU INT(J);
```

```
QCU INT(I) = qcui.L(I);QHU_INT(J) = qhui.L(J);
QJNT(I,J,K,BH,BC,SK) = qi.L(I,J,K);
QHK_INT(K,I) = sum(J,qi.L(I,J,K));
QCK<sub>L</sub>INT(K,J) = sum(I,qi.L(I,J,K));
ADD QCU INT(I) = add qcui.L(I);ADD QHU INT(J) = add qhui. L(J);
```
 $qcu.L(I) = QCUINT(I);$  $qhu.L(J) = QHUINT(J)$ ;  $q.L(I,J,K,BH,BC,SK) = QINT(I,J,K,BH,BC,SK);$  $q$ hK.L(K,I) = QHK\_INT(K,I);  $qcK.L(K,J) = QCK_NT(K,J);$ add  $qcu.L(I) = ADD QCU INT(I);$ 

 $\overline{Q}$ 

```
add qhu.L(J) = ADD QHU INT(J);
```

```
Z_P(1, J, K, BH, BC, SK) = zi.L(1, J, K);ZCU P(I) = zcui.L(I);ZHU P(J) = zhui.L(J);NEW_Z_P(I,J,K,BH,BC,SK) = new_zi.L(I,J,K);
NEW\_ZCU_P(I) = new_zeui.L(I);NEW ZHU P(J) = new zhui. L(J);
```

```
************************
```
 $FLOW.$ optfile = 3;

option reslim =  $10000$ ; option iterlim =  $2e9$ , OPTION SYSOUT=ON; \*\*\*\*\*\*\*\*\*\*\*\*\*\*\*\*\*\*\*\*\*\*\*\*\* \$onecho>dicopt.op3 STOP<sub>0</sub> MAXCYCLES 350 mipoptfile cplex.opt 1 epsmip 20  $\bullet$ **Soffecho** \*\*\*\*\*\*\*\*\*\*\*\*\*\*\*\*\*\*\*\*\*\*\*\*\* SOLVE FLOW USING NLP MINIMIZING OBJcost1; **DISPLAY** th.l,thp.l,tc.l,tcp.l,fhp.l,fcp.l,a.l,acu.l,ahu.l,q.l,qcu.l,qhu.l,Z\_P,ZCU\_P,ZHU\_P NEW\_Z\_P,NEW\_ZCU\_P,NEW\_ZHU\_P,add\_a.l,add\_acu.l,add\_ahu.l,add\_qcu.l,add  $qhu.l, cost l.l;$ \*\*\*\*\*\*\*\*\*\*\*\*\*\*\*\*\*\*\*\*\*\*\*\*\*\*\*\*\*\*\*\*\*END OF SOLVE FLOW \*\*\*\*\*\*\*\*\*\*\*\*\*\*\*\*\*\*\*\*\*\*\*\*\*\*\*

TC  $INT(J,K) = tc.l(J,K);$ TCP\_INT(J,K,BC,SK) = tcp.l(J,K,BC,SK);

O

 $\hat{t}^{\mu}$ 

TH  $INT(I,K) = th.l(I,K)$ ; THP  $INT(I,K,BH,SK) = thp.l(I,K,BH,SK);$ 

tc.l(J,K) =  $TC$ [NT(J,K); tcp.l(J,K,BC,SK) = TCP\_INT(J,K,BC,SK); th.l(I,K) = TH\_INT(I,K); thp.l(I,K,BH,SK) = THP\_INT(I,K,BH,SK);

DTH\_INT(I,J,K,BH,BC,SK) = dth.L(I,J,K,BH,BC,SK); DTC\_INT(I,j,K,BH,BC,SK) = dtc.L(I,J,K,BH,BC,SK); DTCU  $INT(I) = dtcui.L(I);$ DTHU  $INT(J) = d$ thui.L(J);

```
dth.L(I,J,K,BH,BC,SK) = DTH_INT(I,J,K,BH,BC,SK);
dtc.L(I,J,K,BH,BC,SK) = DTCINT(I,J,K,BH,BC,SK);dtcu.L(I) = DTCUINT(I);dthu.L(J) = DTHU INT(J);
```

```
QCU INT(I) = qcu.L(I);QHU INT(J) = qhu.L(J);
QINT(I, J, K, BH, BC, SK) = q.L(I, J, K, BH, BC, SK);ADD QCU INT(I) = add_qcu.L(I);ADD QHU INT(J) = add qhu.L(J);
```

```
qcu.L(I) = QCU INT(I);
qhu.L(J) = QHU INT(J);
q.L(I,J,K,BH,BC,SK) = QINT(I,J,K,BH,BC,SK);add_qcu.L(I) = ADD_QCU_INT(I);
add qhu.L(J) = ADD QHU INT(J);
```
 $Z.L(I,J,K,BH,BC,SK) = Z_P(I,J,K,BH,BC,SK);$ zcu.L(I) =  $ZCU$  P(I);

o

zhu. $L(J) = ZHU P(J);$ new z.L(I,J,K,BH,BC,SK) =  $NEW_Z_P(1, J, K, BH, BC, SK);$ new zcu.L(I) = NEW ZCU  $P(I)$ ; new zhu. $L(J)$  = nEW ZHU P(J);

```
*************************
```
FLOWarea.optfile =  $4$ ;

option reslim =  $10000$ ;

option iterlim =  $2e9$ ;

OPTION SYSOUT=ON;

\*\*\*\*\*\*\*\*\*\*\*\*\*\*\*\*\*\*\*\*\*\*\*\*\*

\$onecho>dicopt.op4

STOP<sub>0</sub>

MAXCYCLES 500

mipoptfile cplex.opt 1

epsmip 20

\$offecho

 $\boldsymbol{r}$ 

\*\*\*\*\*\*\*\*\*\*\*\*\*\*\*\*\*\*\*\*\*\*\*\*\*

SOLVE FLOWarea USING NLP MINIMIZING OBJcost3;

DISPLAY th.l,thp.l,tc.l,tcp.l,a.l,acu.l,ahu.l,q.l,qcu.l,qhu.l,Z\_P,ZCU\_P,ZHU\_P NEW Z P,NEW\_ZCU\_P,NEW\_ZHU\_P,add\_a.l,add\_acu.l,add\_ahu.l add qcu.l,add qhu.l,costl.l,cost2.l,cost3.l;

\*\*\*\*\*\*\*\*\*\*\*\*\*\*\*\*\*\*\*\*\*\*\*\*\*\*\*\*\*\*\*\*\*\*END OF SOLVE FLOWarea

\*\*\*\*\*\*\*\*\*\*\*\*\*\*\*\*\*\*\*\*\*\*\*\*\*\*\*\*

FHP  $INT(K,I,BH) = fhp.l(I,K,BH);$  $FCP_NTT(J,K,BC) = fcp.l(J,K,BC);$ FBHPT\_INT(I,K) = fbhpt.l(I,K); FBCPT INT( $J,K+1$ ) = fbcpt. $I(J,K+1)$ ;

 $fhp.l(I,K,BH) = FHP INT(K,I,BH);$ fcp.l(J,K,BC) = FCP INT(J,K,BC);

```
fbbtI(I,K) = FBHPTINT(I,K);fbcpt.I(J,K+1)= FBCPT INT(J,K+1);
```
AHX  $INT(I,J,K,BH,BC,SK) = a.I(I,J,K,BH,BC,SK);$ 

```
ACU INT(I) = \text{acu.} I(I);
```
A HU INT(J) = ahu.l(J); ADD\_AHX\_INT(I,J,K,BH,BC,SK) = add  $a.l(I,J,K,BH,BC,SK);$ ADD ACU  $INT(I) = add \ acu.I(I);$ ADD AHU\_INT(J) = add ahu.l(J);

```
a.l(I,J,K,BH,BC,SK) = AHXINT(I,J,K,BH,BC,SK);
```

```
acu.l(I) = ACU INT(I);
```
ahu.l(J) = AHU INT(J);

add  $a.L(I,J,K,BH,BC,SK) = ADDAHXINT(I,J,K,BH,BC,SK);$ 

add acu.L(I) = ADD ACU INT(I);

add ahu. $L(J) = ADD AHU INT(J);$ 

TC\_INT( $J,K$ ) = tc.l( $J,K$ ); TCP\_INT(J,K,BC,SK) = tcp.l(J,K,BC,SK);  $TH_NT(I,K) = th.l(I,K);$ THP\_INT(I,K,BH,SK) = thp.l(I,K,BH,SK);

tc.l(J,K) = TC\_INT(J,K);  $tcp.l(J,K,BC,SK) = TCP_NT(J,K,BC,SK);$  $th.l(I,K) = TH_lNT(I,K);$ thp.l(I,K,BH,SK) = THP\_INT(I,K,BH,SK);

 $DTH$   $INT(I,J,K,BH,BC,SK) = dth.L(I,J,K,BH,BC,SK);$  $DTC\_INT(I,J,K,BH,BC,SK) = \text{dtc.L}(I,J,K,BH,BC,SK);$ DTCU  $INT(I) = dtcui.L(I);$ DTHU  $INT(J) = d$ thui.L(J);

dth.L(I,J,K,BH,BC,SK) = DTH\_INT(I,J,K,BH,BC,SK);  $dtc.L(I,J,K,BH,BC,SK) = DTCINT(I,J,K,BH,BC,SK);$  $dtcu.L(I) = DTCUINT(I);$ dthu.L(J) = DTHU INT(J);

```
QCU INT(I) = qcu.L(I);QHU INT(J) = qhu.L(J);Q_INT(I,J,K,BH,BC,SK) = q.L(I,J,K,BH,BC,SK);
ADD QCU INT(I) = add qcu. L(I);
ADD QHU INT(J) = add qhu.L(J);
```

```
qcu.L(I) = QCU INT(I);
qhu.L(J) = QHU INT(J);
q.L(I,J,K,BH,BC,SK) = Q_INT(I,J,K,BH,BC,SK);
add qcu.L(I) = ADD QCU INT(I);
add qhu.L(J) = ADD QHU INT(J);
```

```
z.L(I,J,K,BH,BC,SK) = Z P(I,J,K,BH,BC,SK);
zcu.L(I) = ZCU_P(I);
zhu.L(J) = ZHU_P(J);
new_z.L(I,J,K,BH,BC,SK) = NEW Z_P(I,J,K,BH,BC,SK);
new zcu.L(I) = NEW ZCU P(I);
new zhu.L(J) = NEW ZHU P(J);
*************************
NONLINEAR.optfile = 5;
option reslim = 100000; 
option iterlim = 2e9;
OPTION SYSOUT=ON;
************************
$onecho>dicopt. op5 
STOP<sub>0</sub>
```
÷

 $\circ$ 

MAXCYCLES 700

mipoptfile cplex opt 1

epsmip 500

**Soffecho** 

\*\*\*\*\*\*\*\*\*\*\*\*\*\*\*\*\*\*\*\*\*\*\*\*\*

SOLVE NONLINEAR USING MINLP MINIMIZING costi;

27

**DISPLAY** 

th.l,thp.l,tc.l,tcp.l,fhp.l,fcp.l,a.l,acu.l,ahu.l,q.l,qcu.l,qhu.l,z.l,zcu.L,zhu.L,new\_z.l,new zcu.L,

new\_zhu.L,add\_a.l,add\_acu.l,add\_ahu.l,add\_qcu.l,add\_qhu.l,cost1.l,cost2.l,cost3.l,co sti.l;

 $\sigma$ 

 $\pmb{\mathfrak{a}}$ 

# **Appendix E: Retrofit for CDU-case study**

**SETS** 

- I Hot stream/II \*110/
- J Cold stream/J1\*J3/
- CU Cold utility /CU1,CU2,CU3/

o

- HU Hot utility /HU1,HU2/
- K Major stage /KFIRST,K2,KLAST/
- SK Sub-stage /SKFIRST, SK2\*SK4, SKLAST/
- BC Branch of hot splitting stream /BC1\*BC2/

# **SCALARS**

 $\frac{1}{2}$ 

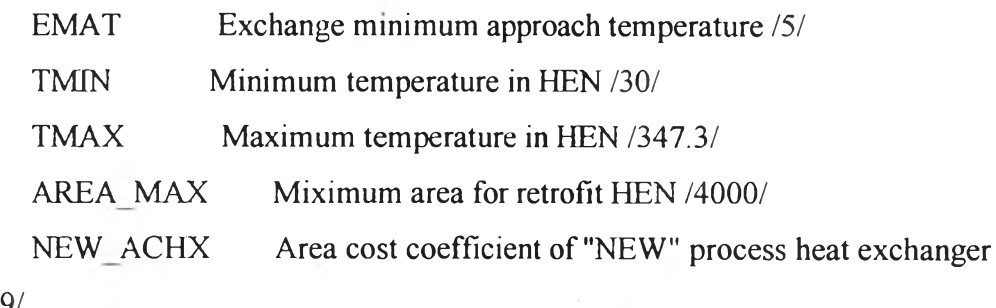

/3 89/

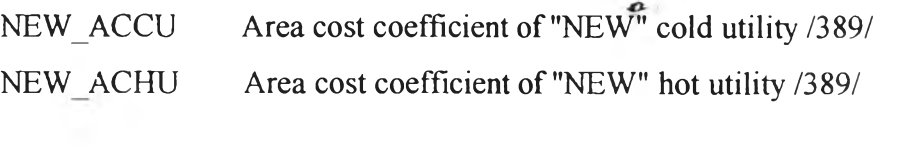

 $N$ FIV CFAREA Fixed charges  $C||A||1$ <sup>122</sup> are ductional  $P$   $(13230)$ 

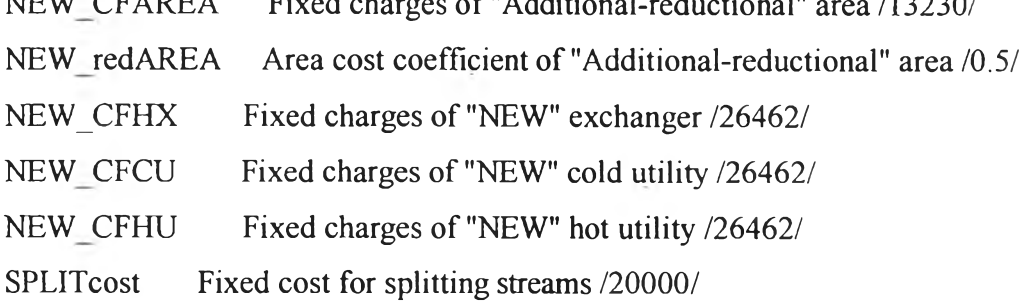

PARAMETERS

o

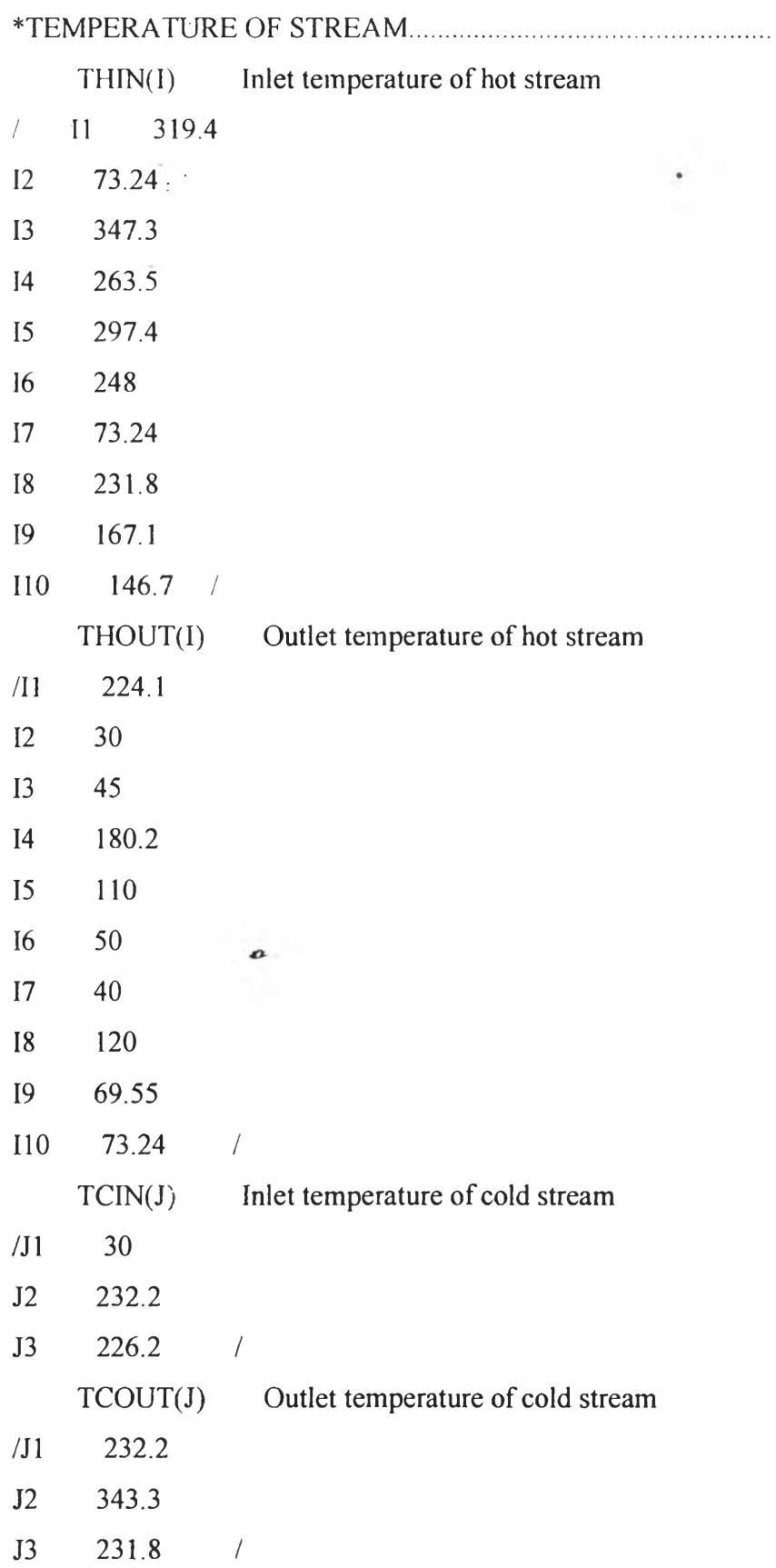

 $\sim$ 

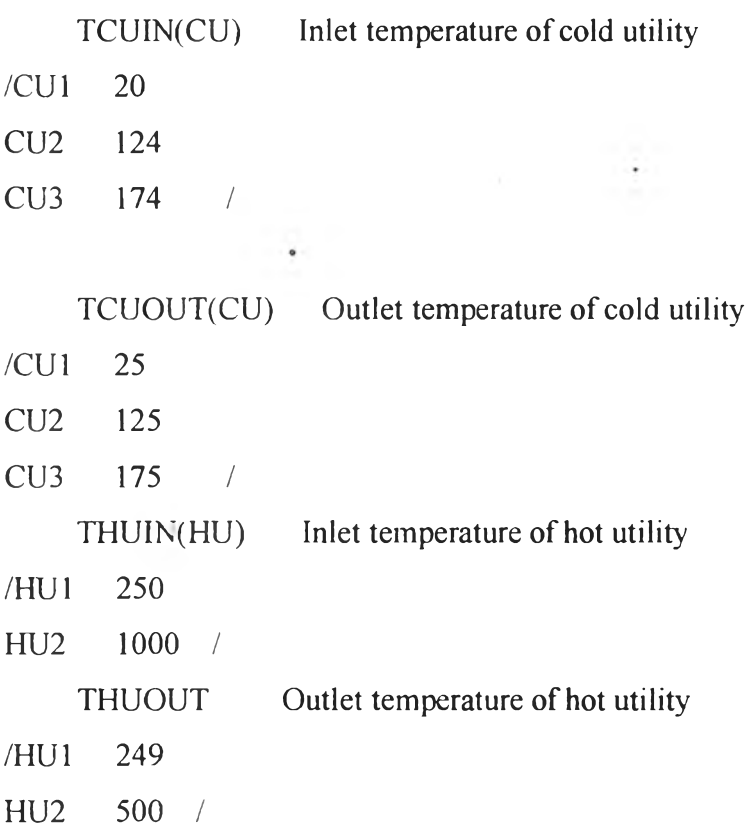

# \*HEAT CAPACITY FLOWRATE OF PROCESS

 $\boldsymbol{\theta}$ 

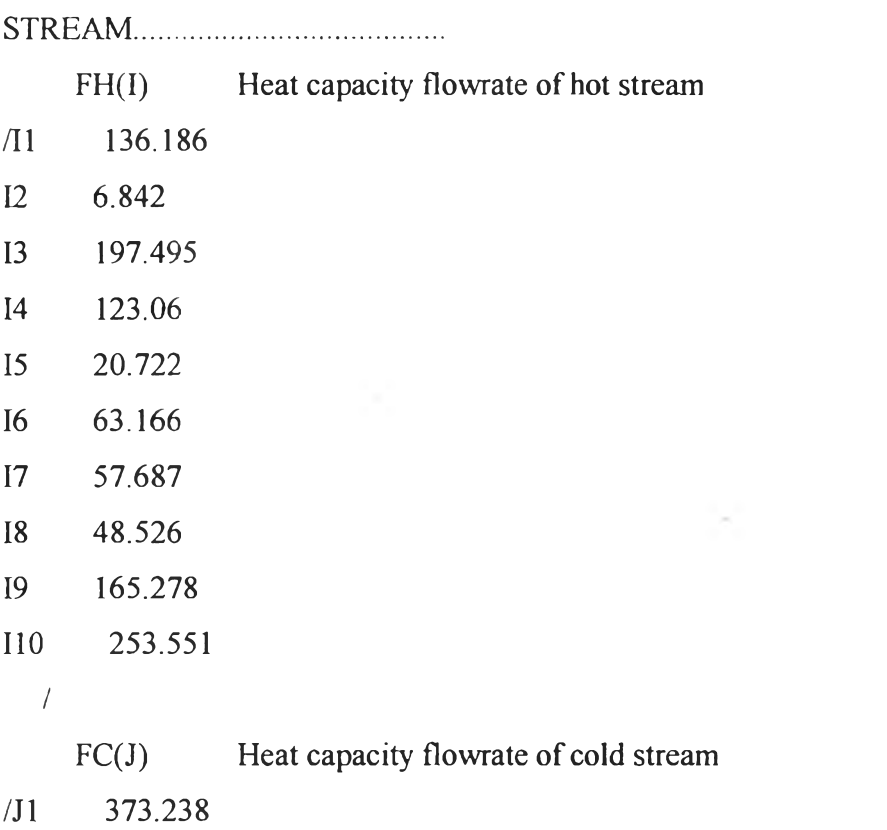

 $\sim 10^{-1}$ 

 $\omega_{\rm f}$ 

 $\sim$ 

 $\sim$   $\sim$ 

B.

- J2 488.127
- J3 392.55 /

NEW CCU(CU) Per unit cost of cold utility ( $\frac{$ \*}{k}J-1) per yr /CU1 6.713 CU2 23.4 CU3 45.9/

NEW CHU(HU) Per unit cost of hot utility  $(*kJ-1)$ per yr /HU1 71.09 HU2 134/

\*

♦ BRANCH FLOW \_ [PARAMETER]......................................

FCP P(J,K,BC) Branch flow parameter of cold stream FBCPT  $P(J,K)$ 

♦ BOUND OF HEAT EXCHANGE \_ [PARAMETER]..........

QUP\_P(I,J,K,BC,SK) Upper bound of heat exchange

QLO\_P(I,J,K,BC,SK) Lower bound of heat exchange

♦ FOR LOGICAL CONSTRAINTS \_ [PARAMETER]........................................ OMEGA(I,J) Upper bound for heat exchange HCT\_P(I) Heat content of hot stream CCT\_P(J) Heat content of cold stream GAMMA(I,J) Upper bound for temperature difference GAMMAH(I) Upper bound for temperature difference of hot stream GAMMAC(J) Upper bound for temperature difference of cold stream

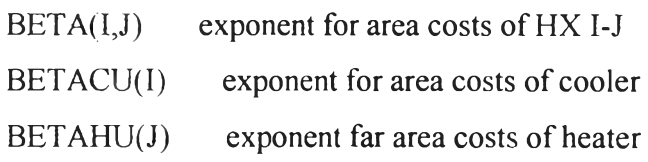

# ^OVERALL HEAT TRANSFER COEFFICIENT

 $Hh(I)$ 

- / Il 1.293
- 12 5.063
- 13 0.756888191
- 14 0.633
- 15 1.199533618
- 16 1.202472727
- 17 1.099
- 18 1.371456172
- 19 1.373207073
- 110 1.172944732 /

 $Hc(J)$ 

- / J1 0.597369683
- J2 0.788

```
J3 3.190160714 /
```
HCU(CU)

```
/ CU1 3.75
```

```
CU2 6
```

```
CU3 6 /
```

```
HHU(HU)
```

```
/ HU1 6
```

```
ทบ2 0.111 /
```

```
U(I, J) overall heat transfer coeff. of heat exchanger of I-J [KW*(m2*K)-
1]
```

```
UCU(I,CU) overall heat transfer coeff. of cooler
     UHU(J,HU) overall heat transfer coeff. of heater
*U(I,J) = [H(I)*H(J)]/[H(I)+H(J)]
```
 $\circ$ 

DTCUP(I,CU) DTHUP(J,HU)

```
*****RETROFIT*****
```

```
EX\_Aij(I,J)EX ACU(I,CU)
EX_AHU(J,HU)
EX_Zij(I,J)EX_ZCU(I,CU)
EX_ZHU(J,HU)
EX_QCU(I,CU)
```
EX\_QHU(J,HU)

 $DTHUP(J,HU) = max(0,THUIN(HU) - TCOUT(J));$  $DTCUP(I, CU) = max(0, THOUT(I)-TCUIN(CU));$ 

 $\circ$ 

```
BETA(I,J) = 1;BETACU(I) = 1;BETAHU(J) = 1;U(I,J) = 1/(1/Hh(I)+1/Hc(J));UCU(I, CU) = 1/(1/Hh(I)+1/HCU(CU));UHU(J,HU) = 1/(1/He(J) + 1/HHU(HU));
```
\* \* \* \* \* RETROFIT \*\*\*\*\*

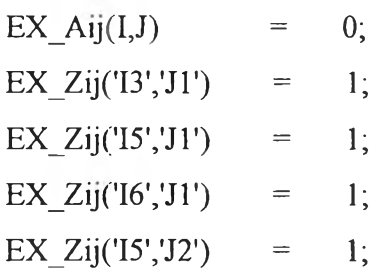

 $\mathbb{R}^3$ 

 $\boldsymbol{a}$ 

÷.

 $\pmb{o}$ 

 $\epsilon$ 

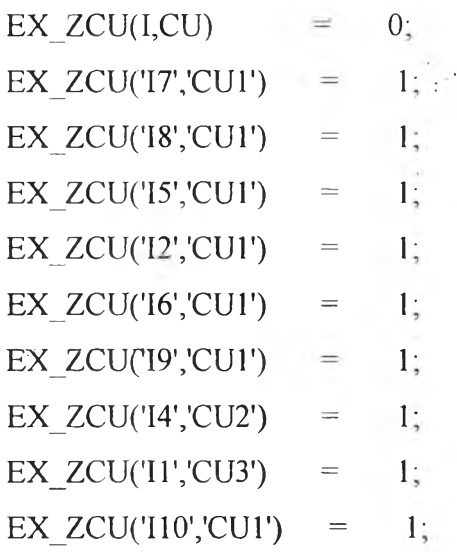

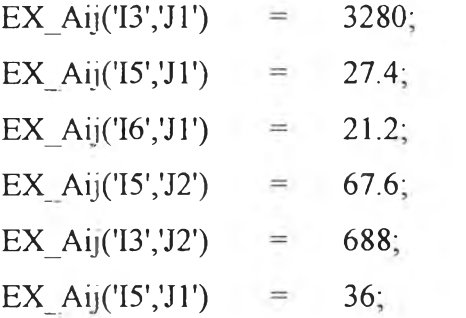

EX\_ACU('17','CU1')  $62.6;$  $\hspace{1.6cm} = \hspace{1.6cm}$ EX\_ACU('I8','CU1')  $33.6;$  $\equiv$  $4.08;$ EX\_ACU('I5','CU1')  $\equiv$ EX\_ACU('I2','CU1')  $5.63;$  $\quad \ \ =$ EX\_ACU('I6','CU1')  $153;$  $\equiv$ EX\_ACU('I9','CU1') 182.57;  $\equiv$  $101.27;$ EX\_ACU('I4','CU2')  $\equiv$ 93.8; EX\_ACU('I1','CU3')  $\hspace{1.6cm} = \hspace{1.6cm}$ EX\_ACU('I10','CU1') 250.9;  $\equiv$ 

EX\_AHU('J1','HU1')  $1071;$  $\equiv$ 

 $\circ$ 

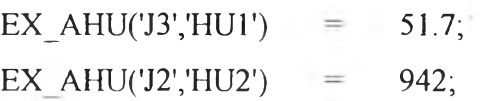

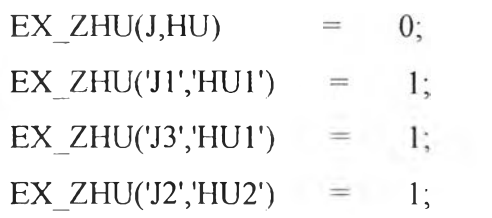

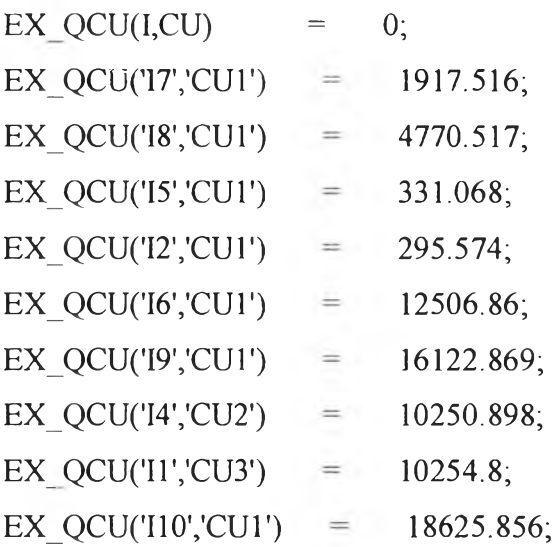

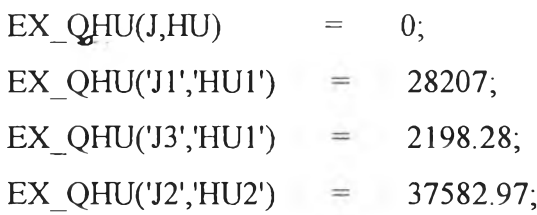

### VARIABLES

\* TEMPERATURE OF PROCESS STREAM.................................................. th(I,K) Temperature of hot stream at stage K thp(I,K,SK) Temperature of hot stream at sub-stage SK In stage K tc(J,K) Temperature of cold stream at stage K tcp(J,K3C,SK) Temperature of cold stream at sub-stage SK In stage K

# ♦ HEAT CAPACITY FLOWRATE OF PROCESS

STREAM.

fcp(J,K,BC) Branch flow parameter of cold stream

^MULTIPLE OF TEMPERATURE AND HEAT CAPACITY FLOWRATE (T\*FCP)......!.............

fcpt(J,K,BC,SK) Multiple of temperature and heat flow of cold stream  $fbcpt(J,K)$ 

\*HEAT EXCHANGE......................................................................

 $q h K(K,I)$  Heat exchange of hot (I-J) at stage K

 $qcK(K,J)$  Heat exchange of cold (I-J) at stage K counthx OBJcostl

costi

## BINARY VARIABLES

^EXISTENCE OF EXCHANGER...............................................

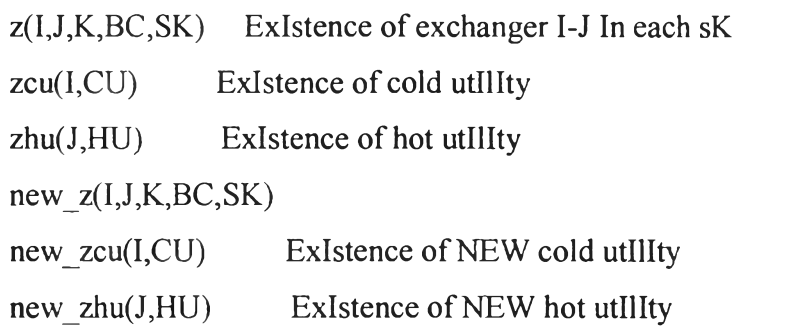

 $\frac{1}{2}$ 

## POSITIVE VARIABLES

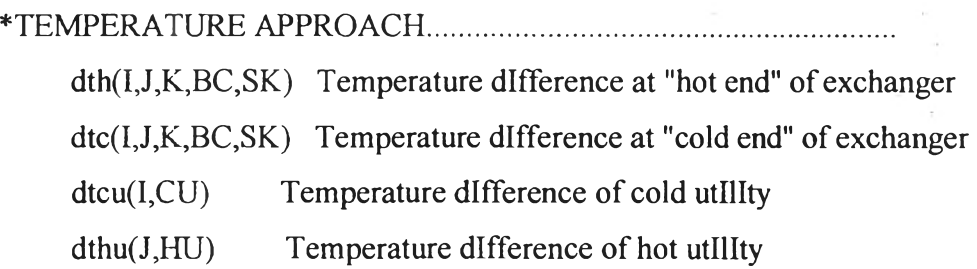

 $LMTDHX(I,J,K, BC, SK)$ Log mean emperature difference of exchanger I-J

LMTCU(I,CU) Log mean emperature difference of cold utility

 $LMTHU(J,HU)$ Log mean emperature difference of hot utility

 $EX$  AREA(I,J,K,BC,SK)

EX AREAcu(I,CU)

EX\_AREAhu(J,HU)

a(I,J,K,BC,SK) Heat exchange area of process exchanger

 $\mathcal{S}_{\perp}$ 

 $acu(I, CU)$ Heat exchange area of cold utllity

 $ahu(J,HU)$ Heat exchange area of hot utility

## \*ADDITIONAL AREA

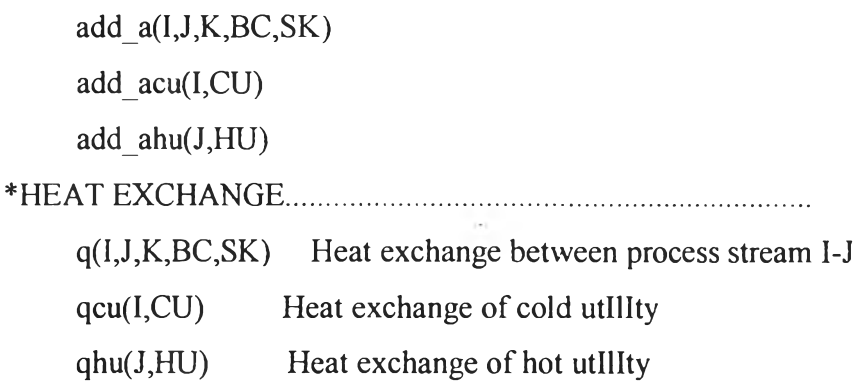

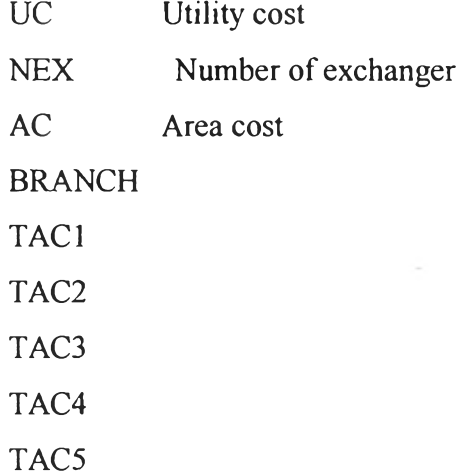

 $\sim$ 

**CAST** 

# **COST**

\*RETROFIT

add qcu(I,CU)  $add_qhu(J,HU)$ costhu costcu fixcosthx addarea costareaadd costareahu costareacu areacost capitalcost cost1  $cost2$ ç.  $cost3$ OBJcost2 OBJcost3 totalsavings  $\frac{1}{2}$ SCALARS HI,CJ;  $HI=1;$  $CJ=1;$ FOR(HI=1 to CARD(I),  $HCT_P(I)\$[ORD(I) = HI] = FH(I)*(THIN(I)-THOUT(I));$  $GAMMAH(I)\$[ORD(I) = HI] = THIN(I)-THOUT(I);$ \*TEMPERATURE

 $\circ$ 

```
qcu.lo(I,CU)$[ORD(I) = HI] = 0;
    qcu.up(I,CU)$[ORD(I) = HI] = HCT_P(I);
);
♦ LOOP OF COLD PROCESS STREAM............
For(CJ=l to CARD(J),
    CCT_P(J)$ [ORD(J) = CJ] = FC(J)*(TCOUT(J)-TCIN(J));GAMMAC(J)\S[ORD(J) = CJ] = TCOUT(J)-TCIN(J);♦ TEMPERATURE
    tc. lo(J,K)$[ORD(J) = CJ] = TCIN(J);tc.up(J,K)\{(ORD) = CJ\} = TCOUT(J);top.lo(J,K,BC,SK)$[ORD(J) = CJ] = TMIN;
    tcp.up(J,K,BC,SK)$[ORD(J) = CJ] = TMAX;
♦ HEAT CAPACITY FLOWRATE
    fcp-lo(J,K,BC)$[ORD(J) = CJ] = 0;
    fcp.up(J, K, BC)$[ORD(J) = CJ] = FC(J);* MULTIPLE OF TEMPERATURE AND HEAT CAPACITY FLOWRATE 
(T*FCP)
    fcpt.lo(J,K, BC, SK)\$(ORD(J) = CJ] = 0;fcpt.up(J,K,BC,SK)$[ORD(J) = CJ] = FC(J)*TMAX;
    fbcpt.lo(J,K)$[ORD(J) = CJ] = 0;
    fbcpt.up(J,K)$[ORD(J) = CJ] = FC(J)*TCOUT(J);♦ HEAT EXCHANGE
    qcK.lo(K,J)$[ORD(J) = CJ] = 0;
    qcK.up(K,J)$[ORD(J) = CJ] = CCT_P(J);
```
 $\circ$ 

```
*HEAT EXCHANGE
```
thp.up(I,K,SK) $S[ORD(1) = HI] = TMAX;$ 

qhK.up(K,I)\$[ORD(I) = HI] = HCT\_P(I);

qhK.lo(K,I)\$[ORD(I) = HI] = 0;

thp.lo(I,K,SK)\$[ORD(I) = HI] = TMIN;

```
th.up(I,K)$[ORD(I) = HI] = THIN(I);
```

```
th. lo(I,K)$[ORD(I) = HI] = THOUT(I);
```
 $\mathcal{V}^{\prime}$
```
qhu.lo(J,HU)$[ORD(J) = CJ] = 0;
    qhu.up(J,HU)$[ORD(J) = CJ] = CCT_P(J);
\mathcal{Y}*
*.................................BOUNDS
```
\* BOUND OF HEAT EXCHANGE \_ [PARAMETER]............................................

 $QUP$ <sub>P</sub> $(I,J,K,BC,SK) = MIN(HCT$  P $(I),CCT$  P $(J),MAX(0,(THIN(I)-TCIN(J)-TCN(I))$  $EMAT$ <sup>\*</sup> $MIN(FH(I), FC(J))))$ ;

QLO  $P(I,J,K,BC,SK) = 1*U(I,J)*EMAT;$ 

 $\sigma$ 

```
*FOR LOGICAL CONSTRAINTS _ [PARAMETER]...........................................
    OMEGA(I,J) = MIN(HCT P(I), CCT P(J));GAMMA(I,J) = MAX[0,(THIN(I)-TCIN(J)),(THIN(I)-TCOUT(J)),(THOUT(I)-TCIN(J)),
            (THOUT(I)-TCOUT(J)),(TCIN(J)-THIN(I)),(TCIN(J)-THOUT(I)), 
            (TCOUT(J)-THIN(I)),(TCOUT(J)-THOUT(I))]; 
    add a.up(I,J,K,BC,SK) = 0.1 * EX Aij(I,J);add a.up('I5','J1',K,BC,SK) = 0.2*EX_Aij('I5','J1');add_acu.up(I,CU) = 0.1*EX ACU(I,CU);add_ahu.up(J,HU) = 0.1*EX_AHU(J,HU);
    a. up(I, J, K, BC, SK) = 4000;acu.up(I,CU) = 4000;ahu.up(J,HU) = 4000;
```
a.l('I3','J1',K,BC,SK) = 3280; a.l('I5','J1',K,BC,SK) = 27.4; a.l('I5','J1',K,BC,SK) = 21.2; a.l('I6','J1',K,BC,SK) =  $23.32$ ; a.l('I3','J2',K,BC,SK) = 688 ; a.l('I5','J2',K,BC,SK) = 67.6;  $acu.$ l('I1','CU3') = 93.8;  $acu.$ l('I2','CU1') = 5.63;  $acu.$ l('I4','CU2') = 101.27; acu.l(' $15'$ ,'CU1') = 4.08;  $acu.$ l('I6','CU1') = 153; acu.l('17','CU1') =  $62.6$ ; acu.l('18','CU1') =  $33.6$ ;  $acu.1('I9','CU1') = 182.57;$  $acu.1(110', CU1') = 250.9;$ ahu.l('J1','HU1') = 1071; ahu.l('J2','HU2') = 942; ahu.l('J3','HU1') =  $51.7$ ;

\*.................................BQUATION

\* \*

EQUATIONS

 $*$ 

\*HEAT CONSTRAINT FOR LAST SUB-STAGE (ALL SPLITTING STREAM ARE MERGED,NO HEAT TRANSFERRING) QSKLAST(I,J,K,BC)

\* 1. OVERALL HEAT BALANCE FOR EACH

STREAM\*\*\*\*\*\*\*\*\*\*\*\*\*\*\*\*\*\*\*\*\*\*\*\*\*\*\*\*\*\*\*\*\*\*\*\*\*\*\*\*\*\* HOTEQ(I) COLDEQ(J)  $\bullet$  :

\* 2. HEAT BALANCE AT EACH STAGE HOTCOLD K(K)  $QHK$   $K(K,I)$  $QCK$   $K(K,J)$ 

\* 3. HEAT BALANCE AT EACH SUB-STAGE

\*\*\*\*\*\* \*\*\*\*\*\*\*\*\*\*\*\*\*\*\* \*\*\*\*\*\*\*\*\*\*\*\*\*\*\*\* ^5 =»=\*={= H=

```
*[VARIABLE]
QHK_SK(K,I)
HOT_SK(I,K,SK)
QCK_SK(K,J)
COLD_SK(J,K,BC,SK)
*[FLOW PARAMETER]
COLD_SK_P(J,K,BC,SK)
```
\* 4. COLD/HOT UTI LIT Y \*\*\*\*\*\*\*\*\*\*\*\*\*\*\*\*\*\*\*\*\*\*\*\*\*\*\*\*\*\*\*\*\*\*\*\*\*\*\*\*\*\*\*\*\*\*\*\*\*\*\*\*\*\*\*\*\*\*\*\* \*\*\*

QCULOAD(I) QHULOAD(J)

\* 5. TEMPERATURE ASSIGNMENT\*\*\*\*\*\*\*\*\*\*\*\*\*\*\*\*\*\*\*\*\*\*\*\*\*\*\*\*\*\*\*\*\*\*\*\*\*\*\*\*\*\*\*\*\*\*\*\*\*\*\*\*\*\*\* ASSIGNTH K(I) ASSIGNTH\_TSK(I,K) ASSIGNTC K(J)

 $CMIX(J,K)$ ASSIGNTC\_TSK(J,K,BC) \*[FLOW PARAMETER]  $CMIX$   $P(J,K)$ 

```
CON<sub>-FLOWC1(J,K)</sub>
CON_FLOWC2(J,K,BC)
CON FLOWC1 F P(J,K)CON_FLOWC2_F_P(J,K,BC)
```

```
* 7. TEMPERATURE
THFEAS_K(I,K)
THPFEAS_SK(I,K,SK)
THFEAS KLAST(I)
TCFEAS_K(J,K)TCPFEAS_SK(J,K,BC,SK)
TCFEAS KFIRST(J)
```

```
* 9. LOGICAL CONSTRAINTS [HEAT EXCHANGE
,BRANCH+BYPASS}******************************
************HEAT EXCHANGE************
*[Z-VARIABLE]
LOGq(I, J, K, BC, SK)LOGQCU(I,CU)
LOGQHU(J,HU)
```
a.

 $\sim$   $\sim$ 

\*10.OTHER \*\*\*\*\*\*\* \*\*\*\*\*\*\*\*\*\*\*\*MAXIMUM MATCHING\*\*\*\*\*\*\*\*\*\*\*\*

```
*[ Z- VARIABLE]
CONZ1(I,K)CONZ2(J,K,BC,SK)
```
\*\*\*\*\*\*\*\*\*\*\*\*CONSTRAINT\*\*\*\*\*\*\*\*\*\*\*\*\*\*\*\*\*\*\*\*\* CON CU<sub>2</sub> CON HU2

\* 11. CALCULATION OF APPROACH TEMPERATURE\*\*\*\*\*\*\*\*\*\*\*\*\*\*\*\*\*\*\*\*\*\*\*\*\*\*\*\*\*\*\*\*\*\*\*\*\*\*\*\*\* \*[ Z- VARIABLE] DTHMIN(I,J,K,BC,SK) DTHMAX(I,J,K,BC,SK) DTCMIN(I,J,K,BC,SK) DTCMAX(I,J,K,BC,SK)

```
DTCUMIN(I,CU)
DTCUMAX(I,CU)
DTHUMIN(J,HU)
DTHUMAX(J,HU)
```
\* 12. AREA EQUATION \*\*\*\*\*\*\*\*\*\*\*\*\*\*\*\*\*\*\*\*\*\*\*\*\*\*\*\*\*\*\*\*\*\*\*\*\*\*\*\*\*\*\*\*\*\*\*\*\*\*\*\*\*\*\*\*\*\* \*\*\*\*\*\* LMTD(I,J,K,BC,SK) LMTHc(I,J,K,BC,SK) LMTDCU(I,CU) LMTCUc(I,CU) LMTDHU(J,HU) LMTHUc(J,HU)

 $\circ$ 

AREA(I,J,K,BC,SK) AREACU(I,CU) AREAHU(J,HU)

\* 13. OBJECTIVE  $**$ OBJ1\_NoHX OBJ2 UTIL OBJ3 AREA OBJ4 BRANCH OBJFN1

 $\boldsymbol{c}$ 

OBJFN2 OBJFN3 OBJFN4 **OBJFN5** TOTALCOST **BOUNDTAC** 

\*\*\*\*\*\*\*\*\*\*\*\*\*\*\*\*\*\*\*\*\*\*\*\*\*\*\*\*\*\*\*\*\* RETROFIT \*\*\*\*\*\*\*\*\*\*\*\*\*\*\*\*\*\*\*\*\*\*\*\*\*\*\*\*\*\*\*\*\*\*\* EX\_AREAHX(I,J,K,BC,SK) EX\_AREAC(I,CU) EX\_AREAH(J,HU)

 $\circ$ 

add\_area\_lo(I,J,K,BC,SK) add\_area\_hi(I,J,K,BC,SK) add\_areacu\_lo(I,CU) add\_areacu\_hi(I,CU) add\_areahu\_lo(J,HU) add\_areahu\_hi(J,HU)

add\_hu(I,CU) add\_cu(J,HU)

```
add_hxl(I,J,K,BC,SK)
add_hx2(I,J,K,BC,SK)
add_cul(I,CU)
add cu2(I,CU)
add_hul(J,HU)
add_hu2(J,HU)
```
numberHX

hucost

cucost

fixhxcost

areaadd

areaaddcost

areahucost

areacucost

totalareacost «

capcostperyr

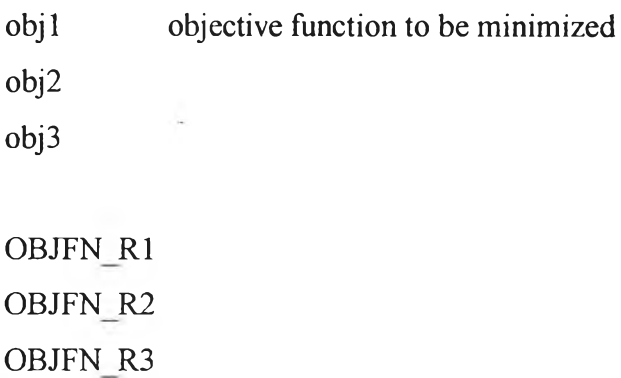

i.

obj Ri

 $\circ$ 

 $\bullet$ 

\*HEAT CONSTRAINT FOR LAST SUB-STAGE (ALL SPLITTING STREAM ARE MERGED, NO HEAT TRANSFERRING)  $QSKLAST(I,J,K,BC)$ .  $q(I,J,K,BC,SKLAST') = E=$  $\overline{0}$ :

\* 1. OVERALL HEAT BALANCE FOR EACH

 $STREAM**********************************************************$ 

 $HOTEQ(I).$   $FH(I)*[THIN(I)-$ 

THOUT(I)]  $= E = \text{SUM}((K, J, BC, SK)\$((\text{ORD}(K)\) \text{NE})$ 

 $CARD(K)$ )AND(ORD(SK) NE CARD(SK))], $q(I,J,K,BC,SK)$ ) +

SUM(CU, qcu(I, CU));

 $COLDEQ(J). FC(J)*[TCOUT(J)-]$ 

 $=E=$  SUM((K,BC,I,SK)\$[(ORD(K) NE CARD(K))AND(ORD(SK)  $TCIN(J)$ NE CARD(SK))], $q(I, J, K, BC, SK)$  + SUM(HU, $qhu(J, HU)$ );

\* 2. HEAT BALANCE AT EACH STAGE

QHK  $K(K,I)\$[ORD(K)NE CARD(K)]$ . FH $(I)*[th(I,K)$ th(I,K+1)] = E= qhK(K,I); QHK SK(K,I)\$[ORD(K) NE  $CARD(K)$ ].  $q h K(K,I)$  =  $E = \text{SUM}((J,BC,SK),q(I,J,K,BC,SK));$ QCK  $K(K,J)\$[ORD(K)NE CARD(K)]$ .  $FC(J)^*[tc(J,K)$  $tc(J,K+1)$  = E=  $qcK(K,J);$ QCK  $SK(K,J)\$[ORD(K)$  NE  $CARD(K)$ ].  $q c K(K,J)$  = E= SUM((I,BC,SK), $q$ (I,J,K,BC,SK));

HOTCOLD\_K(K)\$[ORD(K) NE  $CARD(K)$ ].  $SUM(J,qcK(K,J)) = E = SUM(I,qhK(K,I));$ 

```
* 3. HEAT BALANCE AT EACH SUB-STAGE
* [VARIABLE]
HOT_SK(I,K,SK)$[(ORD(K) NE CARD(K))AND(ORD(SK) NE
CARD(SK)].. SUM((J,BC),q(I,J,K,BC,SK)) = E= FH(I)*[thp(I,K,SK)-
thp(I,K, SK+1)];
COLD SK(J,K,BC,SK)$[(ORD(K) NE CARD(K))AND(ORD(SK) NE 
CARD(SK)].. SUM(I,q(I,J,K,BC,SK)) = E= fcp(J,K,BC)*[tcp(J,K,BC,SK)-
tep(J,K,BC,SK+1)],*[FLOW PARAMETER]
COLD_SK_P(J,K,BC,SK)$[(ORD(K) NE CARD(K))AND(ORD(SK) NE 
CARD(SK)].. SUM(I,q(I,J,K,BC,SK)) = = E= FCP_P(J,K,BC)*[tcp(J,K,BC,S
K)-tcp(J,K,BC,SK+1)];
```

```
* 4. COLD/HOT
```
y'pjLI'P Y\*\*\*\*\*\*\*\*\*\* \*\*\*\*\*\*\*\*\*\*\*\*\* \*\*\*\*\*\*\*\* \*\*\*\*\*\*\*\*\*\*\*\*\*\*\*\* \*\*\*\*:!: \*\*\*\*\*\*\*\* \*\*\*  $QCULOAD(I)$ ..  $SUM(CU, qcu(I, CU))$  =  $E = [th(I, KLAST')-$ 

 $THOUT(I)]$ <sup>\*</sup> $FH(I)$ ;  $QHULOAD(J)$ .. SUM $(HU,qhu(J,HU))$  =  $E=$   $[TCOUT(J)$  $tc(J,KFIRST')$ <sup>\*</sup> $FC(J)$ ;

\* 5. TEMPERATURE ASSIGNMENT\*\*\*\*\*\*\*\*\*\*\*\*\*\*\*\*\*\*\*\*\*\*\*\*\*\*\*\*\*\*\*\*\*\*\*\*\*\*\*\*\*\*\*\*\*\*\*\*\*\*\*\*\*\*\*  $ASSIGNTH_K(I).$  THIN(I) = E= th(I,'KFIRST'); ASSIGNTH\_TSK(I,K)\$[ORD(K) NE CARD(K)]  $TH(I,K)$  =  $E=$  thp(I,K,'SKFIRST'); ASSIGNTC  $K(J)$ . TCIN(J) = E= tc(J,'KLAST');  $CMIX(J,K)\$ [ORD(K)$  NE  $CARD(K)$ ]..  $FC(J)*tc(J,K) = E= SUM(BC, fcp(J,K, BC)*tcp(J,K,$ BC,'SKFIRST'));

ASSIGNTC\_TSK(J,K,BC)\$[ORD(K) NE CARD(K)]

 $TC(J,K+1)$  =  $E=$  tcp( $J,K,BC,SKLAST$ ); ů,

\*[FLOW PARAMETER]

CMIX\_P(J,K)\$ [ORD(K) NE

 $CARD(K)$ ]... ,K,BC,'SKLAST'));  $FC(J)*tc(J,K+1) = E=$  SUM(BC,FCP P(J,K,BC)\*tcp(J

\*\*\*\*\*\*\*\*\*\*\*FLOW CONSTRAINT\*\*\*\*\*\*\*\*\*\*\*\*\*

\* [VARIABLES]

```
CON FLOWCI(J,K)\$[ORD(K) NE
```
 $CARD(K)$ ].. SUM(BC,fcp(J,K,BC)) = L= FC(J);

CON FLOWC2(J,K,BC)\$[ORD(K) NE CARD(K)].. fcp(J,K,BC) =G= 0; \*[FLOW PARAMETER]

CON FLOWC1 F  $P(J,K)$ \$[ORD(K) NE

 $CARD(K)$ ].. SUM(BC,FCP\_P(J,K,BC)) =L= FC(J);

CON FLOWC2  $F$  P(J,K,BC)\$[ORD(K) NE

CARD(K)]. FCP  $P(J,K,BC) = G = 0;$ 

\* 6. TEMPERATURE

THPFEAS\_SK(I,K,SK)\$[(ORD(K) NE CARD(K))AND(ORD(SK) NE  $CARD(SK)$ ].. thp(I,K,SK) =G= thp(I,K,SK+1); TCPFEAS\_SK(J,K,BC,SK)\$[(ORD(K) NE CARD(K))AND(ORD(SK) NE  $CARD(SK)$ ].. tcp(J,K,BC,SK) =G= tcp(J,K,BC,SK+1); FE AS IBILIT Y \*\*\*\*\*\*\*\*\*\*\*\*\*\*\*\*\*\*\*\*\*\*\*\*! THFEAS\_K(I,K)\$[ORD(K) NE CARD(K)].. th(I,K) =G= th(I,K+1); THFEAS KLAST(I)... TCFEAS\_K( $J,K$ )\$ [ORD( $K$ ) NE CARD( $K$ )]...  $th(I, 'KLAST') = G = THOUT(I);$  $tc(J,K) = G = tc(J,K+1);$ TCFEAS KFIRST(J)..  $tc(J, 'KFIRST') = L = TCOUT(J);$ 

\* 8. LOGICAL CONSTRAINTS [HEAT EXCHANGE ,BRANCH+BYPASS]\*\*\*\*\*\*\*\*\*\*\*\*\*\*\*\*\*\*\*\*\*\*\*\*\*\*\*\*\*\* \*\*\*\*\*\*\*\*\*\*\*\*HEAT EXCHANGE\*\*\*\*\*\*\*\*\*\*\*\*\*

 $\circ$ 

\*[ z-VARIABLE]

LOGq(I,J,K,BC,SK)\$[(ORD(K) NE CARD(K))AND(ORD(SK) NE  $CARD(SK)$ ]..  $q(I,J,K,BC,SK)$  - OMEGA $(I,J)*z(I,J,K,BC,SK)$  =L= 0; LOGQCU(I,CU)... qcu(I,CU) - HCT  $P(I)^*$ zcu(I,CU) =L= 0; LOGQHU(J,HU).. qhu(J,HU) - CCT  $P(J)*zhu(J,HU) = L= 0;$ 

```
*9.OTHER
```
CONSTRAINTS\*\*\*\*\*\*\*\*\*\*\*\*\*\*\*\*\*\*\*\*\*\*\*\*\*\*\*\*\*\*\*\*\*\*\*\*\*\*\*\*\*\*\*\*\*\*\*\*\*\*\*\*\*\* \*\*\*\*\*\*\*

\*\*\*\*\*\*\*\*\*\*\*\*\* MAXIMUM MATCHING \*\*\*\*\*\*\*\*\*\*\*\*

\*[ Z- VARIABLE]

 $CONZ1(I,K)\$[(ORD(K)NE]$ 

 $CARD(K)$ ].. SUM $((J, BC, SK), z(I, J, K, BC, SK))$  =L= 1;

CONZ2(J,K,BC,SK)\$[(ORD(K) NE cARD(K))AND(ORD(SK) NE

 $CARD(SK)$ ]. SUM(I, $z(I,J,K,BC,SK)$ ) =L= 1;

\* Heat Exchange and Heat & Cold utility constraints.

\* Cold utility....

CON CU2 .. รบM((I,CU),qcu(I,CU))=L= 75076.08;

\* Hot utility....

CON HU2 .. SUM $((J,HU),ghu(J,HU))=L=48000;$ 

\* 10. CALCULATION OF APPROACH

TEMPERATURE\* \* \*\*\*\*\*\*\*\*\*\*\*\*\*\*\*\*\*\*\*\*\*\*\*\*\*\*\*\*\*\*\*\*\*\*\*\*\*\*\* \*[ z- VARIABLE] DTHMAX(I,J,K,BC,SK)\$[(ORD(K) NE CARD(K))AND(ORD(SK) NE  $CARD(SK)$ ].. dth(I,J,K,BC,SK) =L= thp(I,K,SK) $top(J,K,BC,SK)+GAMMA(I,J)*(1-z(I,J,K,BC,SK));$ DTCMAX(I,J,K,BC,SK)\$[(ORD(K) NE CARD(K))AND(ORD(SK) NE  $CARD(SK)$ ].. dtc(I,J,K,BC,SK) =L= thp(I,K,SK+1) $tep(J,K,BC,SK+1)+GAMMA(I,J)*(1-z(I,J,K,BC,SK));$  $DTCUMAX(I,CU).$  dtcu $(I,CU)$  =L= th $(I,KLAST')$ -

 $\circ$ 

 $\mathbb{R}^{d}$ 

 $\mathbf{a}$ 

```
THOUT(I)+GAMMAH(I)*(1-zcu(I,CU));DTHUMAX(J,HU). dthu(J,HU) = L= TCOUT(J)-
tc(J,KFIRST')+GAMMAC(J)*(1-zhu(J,HU));
```

```
DTHMIN(I,J,K,BC,SK)$[(ORD(K) NE CARD(K))AND(ORD(SK) NE 
CARD(SK)].. dth(I,J,K,BC,SK) =G= EMAT;
DTCMIN(I,J,K,BC,SK)$[(ORD(K) NE CARD(K))AND(ORD(SK) NE 
CARD(SK)].. dtc(I,J,K,BC,SK) =G= EMAT;
DTCUMIN(I,CU).. dtcu(I, CU) = G = EMAT;DTHUMIN(J,HU).. dthu(J,HU) =G= EMAT;
```
\*11. AREA

EQU ATION \*\*\*\*\*\*\*\*\*\*\*\*\*\*\*\*\*\*\*\*\*\*\*\*\*\*\*\*:,:\*\*\*\*\*\*\*\*\*\*:1:\*\*\*\*\*\*\*\*\*\*\*\*\*\*\*\*\*\* \*\*\*\*\*\*

\*LMTHc(I,J,K,BC,SK)\$[(ORD(K) NE CARD(K))AND(ORD(SK) NE

 $CARD(SK))$ ] ... LMTDHX(I,J,K,BC,SK) =L=

 $0.5*(dth(I,J,K,BC,SK)+dt(II,J,K,BC,SK));$ 

```
LMTD(I,J,K,BC,SK)$[(ORD(K) NE CARD(K))AND(ORD(SK) NE CARD(SK))].. 
LMTDHX(I, J, K, BC, SK) = E=
```

```
(2/3)^*((d\text{th}(I,J,K,BC,SK)+0.00\text{L})^{**}0.5)^*((d\text{tc}(I,J,K,BC,SK)+0.0
```

```
01)**0.5)+(1/6)*dth(I,J,K,BC,SK)+(1/6)*dtc(I,J,K,BC,SK);
```

```
*LMTCUc(I,CU)... LMTCU(I,CU) = L= 0.5*(dtcu(I,CU)+(th(I,KLAST')-
```
 $THOUT(I))$ ;

 $LMTDCU(I, CU)$ ..  $LMTCU(I, CU) = E=$ 

```
(2/3)^*((dtcu(1, CU)+0.001)^* *0.5)^*(max((DTCUP(1, CU)+0.001),0)^* *0.5)+(1/6)*dtcu(1, CU)I, CU+(1/6)*DTCUP(I, CU);
```

```
LMTDHU(J,HU)... LMTHU(J,HU) = E=
```
 $\circ$ 

```
(2/3)<sup>*</sup>((dthu(J,HU)+0.001)**0.5)*(max((DTHUP(J,HU)+0.001),0)**0.5)+(1/6)*dth
u(J,HU)+(1/6)*DTHUP(J,HU);
```
 $*LMTHUc(J,HU)$ .. LMTHU $(J,HU)$  =L= 0.5 $*(dthu(J,HU)+(TCOUT(J)$ tc(J,'KFIRST')));

```
AREA(I,J,K,BC,SK)\$((ORD(K)NE CARD(K))AND(ORD(SK) NECARD(SK))]..q(I,J,K,BC,SK)-
U(I,J)*LMTDHX(I,J,K,BC, SK)*(a(I,J,K,BC,SK)**(1/BETA(I,J))) = L=0;AREACU(I, CU)... qcu(I, CU)-
(acu(I, CU)**(1/BETACU(I)))*UCU(I, CU)*LMTCU(I, CU) =1= 0;AREAHU(J,HU).. qhu(J,HU)-
(\text{ahu}(J,HU)**(1/BETAHU(J)))*UHU(J,HU)*LMTHU(J,HU) =1= 0;
```
\*13. OBJECTIVE

?

\*\*

OBJ1 NoHX.. NEX = E= sum((I,J,K,BC,SK),NEW\_CFHX\*z(I,J,K,BC,SK)) +sum((I,CU),NEW\_CFCU\*zcu(I,CU))+sum((J,HU),NEW\_CFHU\*zhu(J,HU)); OBJ2 UTIL.. UC = E= sum((I,CU),NEW CCU(CU)\*qcu(I,CU))+sum((J,H บ),NEW\_CHU(HU)\*qhu(J,HU));

OBJ3 AREA..  $AC =E= sum((I,J,K,BC,SK),NEWACHX*a(I,J,K,BC,SK))$ +sum((1,CU),NEW\_ACCU\*acu(I,CU))+sum((J,HU),NEW\_ACHU\*ahu(J,HU));

 $\boldsymbol{a}$ \*\*\*\*\*\*\*\*\*\*\*\*\*\* RETROFIT 

add\_area\_lo(I,J,K,BC,SK)\$[(ORD(K) NE CARD(K))AND(ORD(SK) NE CARD(SK))].. add\_a(I,J,K,BC,SK)-(0.0001\*\*(1/0.6)+4.308869E-7)  $=L=$  AREA MAX-

(a(I,J,K,BC,SK)+0.0001)\*\*(l/BETA(I,J))+EX\_AREA(I,J,K,BC,SK); add\_area\_hi(I,J,K,BC,SK)\$[(ORD(K) NE CARD(K))AND(ORD(SK) NE CARD(SK))].. add\_a(I,J,K,BC,SK)-(0.0001\*\*(l/0.6)+4.308869E-7) =G= (a(I,J,K,BC,SK)+0.0001)\*\*(l/BETA(I,J))-EX\_AREA(I,J,K,BC,SK); add areacu lo(I,CU)... add acu(I,CU)-(0.0001\*\*(1/0.6)+4.308869E- $7)$  = L= AREA MAX-

 $(acu(I, CU)+0.0001)**(I/BETACU(I))+EX-AREACU(I,CU);$ 

add\_areacu\_hi(I,CU).. add\_acu(I,CU)-(0.0001\*\*(1/0.6)+4.308869E-7)  $=G=$   $(acu(I, CU)+0.0001)**(1/BETACU(I))-EXAREACU(I, CU);$ add areahu  $\text{lo}(J,HU)$ .. add ahu $(J,HU)$ - $(0.0001$ \*\* $(1/0.6)$ +4.308869E-7)  $=L$ = AREA MAX- $(ahu(J,HU)+0.000)$ <sup>\*</sup>\* $(1/BETAHU(J))+EXAREAHU(J,HU);$ add areahu\_hi(J,HU).. add ahu(J,HU)-(0.0001 \*\* (1/0.6)+4.308869E-7)  $=G=$   $(ahu(J,HU)+0.0001)**(1/BETAHU(J))-EXAREAHU(J,HU);$ 

```
add hu(I, CU)... add qu(I, CU) = G = qu(I, CU)-
EX qcu(I, CU)*EX Zcu(I, CU);add cu(J,HU).. add qhu(J,HU) =G= qhu(J,HU)-
EX_qhu(J,HU)*EX_Zhu(J,HU);
```
add\_hxl(I,J,K,BC,SK) $$[(ORD(K)NE CARD(K))AND(ORD(SK) NE$  $CARD(SK)$ ]..  $z(I,J,K,BC,SK)$ -EX  $Zij(I,J)$  =E= new  $z(I,J,K,BC,SK)$ ; add\_hx2(I,J,K,BC,SK)\$ $[(ORD(K)NE CARD(K))AND(ORD(SK) NE]$ CARD(SK))].. EX Zij(I,J)+new z(I,J,K,BC,SK) =  $=L$ = 1; add cul(I,CU).. zcu(I,CU) =  $E=$  EX zcu(I,CU)+new zcu(I,CU); add cu2(I,CU).. EX zcu(I,CU)+new zcu(I,CU) =L= 1; add  $hul(J,HU)$ ... zhu $(J,HU)$  =E= EX zhu $(J,HU)$ +new zhu $(J,HU)$ ; add hu2(J,HU).. EX zhu(J,HU)+new zhu(J,HU) =L= 1;

numberHX.. counthx  $=$   $E=$  sum((I,J,K,BC,SK)\$(ord(SK) ne card(SK)),z(I,J,K,BC,SK))+sum((I,CU),zcu(I,CU))+sum((J,HU),zhu(J,HU)); hucost.. costhu  $= E = \text{sum}((J,HU),NEWCHU(HU)*qhu(J,HU));$ cucost.. costcu  $= E= \text{sum}((I, CU), NEW CCU(CU)*qcu(I, CU));$ fixhxcost.. fixcosthx  $=$   $E=$  NEW CFHX\*counthx;

areaadd.. addarea  $= E = \text{sum}((I,J,K,BC,SK), \text{add } a(I,J,K,BC,SK));$ areaaddcost.. costareaadd  $= E = \text{sum}((I,J,K,BC,SK),NEWACHX*(add a(I,J,$  $K, BC, SK$  + 0.0001)\*\* (BETA(I,J))); areahucost.. costareahu  $=$   $E=$  sum((J,HU), NEW ACHU\*(add ahu(J,HU)+0.0

227

 $001$ )\*\*(BETAHU(J)));

 $=E=$  $sum((I, CU), NEW\_ACCU^*(add \ acu(I, CU)+0.00$ areacucost.. costareacu  $01)$ \*\*(BETACU(I))); totalareacost areacost  $=E=$ costareaadd+costareahu+costareacu; capcostperyr. capitalcost  $=E=$  $(fixcosthx + areacost);$ 

\*obj1: H+C utility cost

\*obj2 : Fixed cost of "NEW" HX

\*obj3 : Additional area cost

\*obji: Total annual cost

 $obj1...$  $cost1 = E = costhu + costcu;$ 

 $obj2...$  $cost2 = E = fixcosthx;$ 

 $obj3$ .  $cost3 = E= \text{areacost}$ ;

OBJFN R1. OBJcost1 =  $E = (NEX + AC)/5 + UC;$ obj Ri.. costi  $=E$  = totals avings - capital cost/5;

\*\*\*\*\*\*\*\*\*\*\*\*\*\*\*\*\*\*\*\*\*\*\*\*\*\*\* END RETROFIT 

OPTION sysout =  $on$ ;

OPTION IterlIm =  $1e+09$ ;

OPTION resl $Im = 5e+06$ ;

MODEL STRUCTURE "MIN TAC  $=$  NoHX MILP"  $\sqrt{\phantom{a}}$ 

HOTEQ,COLDEQ,QHK\_K,QCK\_K,QHK\_SK,QCK\_SK,HOTCOLD\_K,HO T SK, COLD SK P, ASSIGNTH K, ASSIGNTH TSK, ASSIGNTC K, ASSIGNTC TSK, CON\_FLOWC1\_F\_P,CON\_FLOWC2\_F\_P,THFEAS\_K,THPFEAS\_SK,THFEAS\_ KLAST, TCFEAS K,

TCPFEAS SK, TCFEAS KFIRST,

QCULOAD,QHULOAD,LOGQ,LOGQCU,LOGQHU,CONZ1,CONZ2,CON CU2. CON HU2,

DTHMAX,DTCMAX,DTCUMAX,DTHUMAX,DTHMIN,DTCMIN,DTCUMIN,D THUMIN, OBJ1 NoHX,

\*\*\*\*\* RETROFIT \*\*\*\*\*

hucost, cucost, numberHX  $\sqrt{ }$ 

MODEL NONLINEAR "TAC"

HOTEQ, COLDEQ, QHK K, QHK SK, QCK K, QCK SK, HOTCOLD K, HO T\_SK,COLD\_SK,

ASSIGNTH K, ASSIGNTH\_TSK, ASSIGNTC\_K, ASSIGNTC\_TSK,

CON FLOWC1, CON FLOWC2, THFEAS K, THPFEAS SK, THFEAS KLAST, T CFEAS K, TCPFEAS SK,

TCFEAS KFIRST, QCULOAD, QHULOAD, LOGQ, LOGQCU, LOGQHU, CONZ1, C ONZ2, CON CU2, CON HU2,

DTHMAX,DTCMAX,DTCUMAX,DTHUMAX,DTHMIN,DTCMIN,DTCUMIN,D THUMIN,

LMTD, LMTDCU, LMTDHU, AREA, AREACU, AREAHU,

\*\*\*\*\* RETROFIT \*\*\*\*\*

OBJ1 NoHX, OBJ2 UTIL, OBJ3 AREA, OBJFN R1  $\sqrt{2}$ 

## MODEL NONLINEAR\_R "profit"

 $\sqrt{2}$ 

HOTEQ, COLDEQ, QHK K, QHK SK, QCK K, QCK SK, HOTCOLD K, HO T SK, COLD SK,

ASSIGNTH K, ASSIGNTH TSK, ASSIGNTC K, ASSIGNTC TSK,

CON FLOWC1, CON FLOWC2, THFEAS K, THPFEAS SK, THFEAS KLAST, T CFEAS K, TCPFEAS SK,

TCFEAS KFIRST, QCULOAD, QHULOAD, LOGQ, LOGQCU, LOGQHU, CONZ1,

 $\circ$ 

CONZ2, CON CU2, CON HU2,

DTHMAX, DTCMAX, DTCUMAX, DTHUMAX, DTHMIN, DTCMIN, DTCUMIN, D **THUMIN** LMTD,LMTDCU,LMTDHU,AREA,AREACU,AREAHU  $\mathcal{O}^{\pm}$ \*\*\*\*\* RETROFIT \*\*\*\*\* numberHX, hucost, cucost, fixhxcost,

areaadd, areaaddcost, areabucost, areacucost, total areacost, capcostperyr, obj1, obj2, obj3, OBJFN R1,0bj Ri /

\*\*\*\*\*\*\*\*\*\*\*\*\*\*\*\*\*\*\*\*\*\*\*\*\*\*\*\*\*ASSIGN INITIAL pT \*\*\*\*\*\*\*\*\*\*\*\*\*\*\*\*\*\*\*\*\*\*\*\*\*\*\*\*\*\*\*\*\*\*

**PARAMETER** 

 $\cdot$ 

```
AHX_INT(I,J,K,BC,SK) Area of HX I-J (Area-IInear)
ACU_INT(I,CU)
                        Area of HX I-CU (Area-IInear)
AHU INT(J,HU)
                        Area of HX J-HU (Area-IInear)
ADD_AHX_INT(I,J,K,BC,SK)
ADD ACU INT(I,CU)
ADD AHU INT(J,HU)
NOHX INT
TAC INT
PROFIT INT
K LOOP
```
 $\sigma$ 

\*\*\*\*\*\*\*\*\*\*\*\*\*\*\*\*\*\*\*\*\*\*\*\*\*\*\*\*\*\* SOLVE NONISO1 \*\*\*\*\*\*\*\*\*\*\*\*\*\*\*\*\*\*\*\*\*\*\*\*\*\*\*\*\*\*\*\*\*\* FCP P('J1','KFIRST','BC1')=0; FCP\_P('J2','KFIRST','BC1')=0; FCP\_P('J3','KFIRST','BC1')=0;

 $\boldsymbol{a}$ 

FCP  $P('J1', 'K2', 'BC2')=0;$ FCP\_P('J2','K2','BC2')=0; FCP\_P('J3','K2','BC2')=0;

while ((FCP\_P('J1','KFIRST','BC1') le 373.238), while ((FCP\_P('J2','KFIRST','BC1') le 488.127), **while** ((FCP P('J37KFIRST','BCr) **le** 392.55), FCP  $P('J1', 'KFIRST', 'BC2')=FC('J1')-FCP P('J1', 'KFIRST', 'BC1');$ FCP\_P('J2','KFIRST','BC2')=FC('J2')-FCP\_P('J2','KFIRST','BC1'); FCP\_P('J3','KFIRST','BC2')=FC('J3')-FCP\_P('J3','KFIRST','BC1');

OPTION q:5:2:3; OPTION  $a:5:2:3$ ; OPTION tcp:3:1:2; OPTION z: 1:2:3; OPTION fcp:3:1:2;

SOLVE STRUCTURE MINIMIZING counthx USING MIP;

display q.l,qcu.l,qhu.l,th.l,thp.l,tc.l,tcp.l,z.l,zcu.l,zhu.l,fcp.l;

 $ACUINT(I.CU) =$ 

qcu.l(I,CU)/((UCU(I,CU)\*(2/3)\*((dtcu.L(I,CU)+0.001)\*\*0.5)\*(max((DTCUP(I,CU) +0.001),0)\*\*0.5)+(1/6)\*dtcu.L(I,CU)+(1/6)\*DTCUP(I,CU))+1e-06);

 $\boldsymbol{c}$ 

```
AHU INT(J,HU) =
```
o

```
qhu.l(J,ITU)/((UHU(J,HU)*(2/3)*((dthu.L(J,HU)+0.001)**0.5)*(max((DTHUP(J,H 
U)+0.001),0)**0.5)+(1/6)*dthu.L(J,HU)+(1/6)*DTHUP(J,HU))+le-06);
```

```
AHX_INT(I,J,K,BC,SK) = q.L(I,J,K,BC,SK)/((U(I,J)*(
```
 $(2/3)^*((max(dth.L(I,J,K, BC, SK),0)+0.001)**0.5)^*((max(dtc.L(I,J,K, BC, SK),0)+0.01))$ 01)\*\*0.5)+(1/6)\*dth.L(I,J,K,BC,SK)+(1/6)\*dtc.L(I,J,K,BC,SK)))+1e-06);

 $ADD\_ACU\_INT(I,CU) = MAX(((ACU\_INT(I,CU)+0.0001)**(1/BETACU(I)) EX\_ACU(I,CU),0$ ;

 $ADD\_AHU\_INT(J,HU) = MAX(((AHU\_INT(J,HU)+0.0001)**(1/BETAHU(J))-$ 

EX AHU $(J,HU)$ ),0);

ADD AHX  $INT(I, J, K, BC, SK) =$ 

 $MAX(((AHX_INT(I,J,K, BC, SK)+0.0001)**(1/BETA(I,J))-EX_Aij(I,J)),0);$ 

NOHX  $INT = counthx.1$ ;

 $TAC INT =$ 

i<br>Ger

```
NEW CFHX*NOHX INT+sum((I,J,K,BC,SK),NEW ACHX*(ADD AHX INT(I,
J,K,BC,SK))**(BETAHU(J)))+
```
sum((J,HU),NEW ACHU\*(ADD AHU INT(J,HU)+0.0001)\*\*(BETAHU(J)))  $+sum((I,CU), NEW ACCU*(ADD ACU INT(I,CU)+0.0001)**(BETACU(I))),$ 

PROFIT INT = 7197629.335-sum((J,HU),NEW CHU(HU)\*qhu.L(J,HU)) -TAC INT/5; fcp.L(J,K,BC) = FCP  $P(J,K,BC)$ ;  $acu.L(I,CU) = ACU INT(I,CU);$ ahu.L $(J,HU) = AHUINT(J,HU);$  $a.L(I,J,K, BC, SK) = AHX_INT(I,J,K, BC, SK);$ add  $acu.L(I.CU) = ADD ACUINT(I.CU);$ add ahu. $L(J,HU) = ADD AHU INT(J,HU)$ ; add  $a.L(I,J,K,BC,SK) = ADD AHX INT(I,J,K,BC,SK);$ 

NONLINEAR.optfile =  $4$ ; option reslim =  $100000$ ; option iterlim =  $2e9$ ; **OPTION SYSOUT=ON;** \*\*\*\*\*\*\*\*\*\*\*\*\*\*\*\*\*\*\*\*\*\*\*\* \$onecho>dicopt.op4 STOP<sub>0</sub> MAXCYCLES 20 mipoptfile cplex.opt 1

epsmip 200

Soffecho

## 

SOLVE NONLINEAR MINIMIZING OBJcostl USING MINLP; display q.1,qcu.1,qhu.1,th.1,thp.1,tc.1,tcp.1,z.1,zcu.1,zhu.1,a.1,acu.1,ahu.1,OBJcost1.1,fcp.1;

FCP  $P(J, 'KFIRST', 'BC1') = 0.05*FC(J);$ totalsavings.l = 7197629.335+1076897.308 - costhu.L-costcu.L;

EX\_AREACU.L(I,CU) = EX\_ACU(I,CU)\*zcu.L(I,CU);  $EX$  AREAHU.L(J,HU) = EX\_AHU(J,HU)\*zhu.L(J,HU); EX\_AREA.L(I,J,K,BC,SK) = EX\_Aij(I,J)\*z.L(I,J,K,BC,SK);

display EX\_AREA.L,EX\_AREACU.L,EX\_AREAHU.L;

NONLINEAR R.optfile =  $5$ ;

option reslim =  $100000$ ;

option iterlim = 2e9;

OPTION SYSOUT=ON;

\*\*\*\*\*\*\*\*\*\*\*\*\*\*\*\*\*\*\*\*\*\*\*\*\*

\$onecho>dicopt. op5

STOP<sub>0</sub>

MAXCYCLES 20

mipoptfile cplex.opt 1

epsmip 300

Soffecho

SOLVE NONLINEAR\_R MAXIMIZING costi USING MINLP;

display

q.l,qcu.l,qhu.l,th.l,thp.l,tc.l,tcp.l,z.l,zcu.l,zhu.l,a.l,acu.l,ahu.l,add\_a.l,EX\_AREA.L,E X\_AREACU.L,EX\_AREAHU.L,add\_acu.l,add\_ahu.l, OBJcostl.l,fcp.l, totalsavings.l,

÷.

costi.l,counthx.L,fixcosthx.L,costhu.L,costcu.L,areacost.L,  $);$   $);$   $);$ 

 $\sim$ 

 $\sim$ 

 $\sim$ 

÷

 $\sim$ 

## ต้นฉบับ หน้าขาดหาย